# Little BIG data

erdgeist@ccc.de al@ccc.de

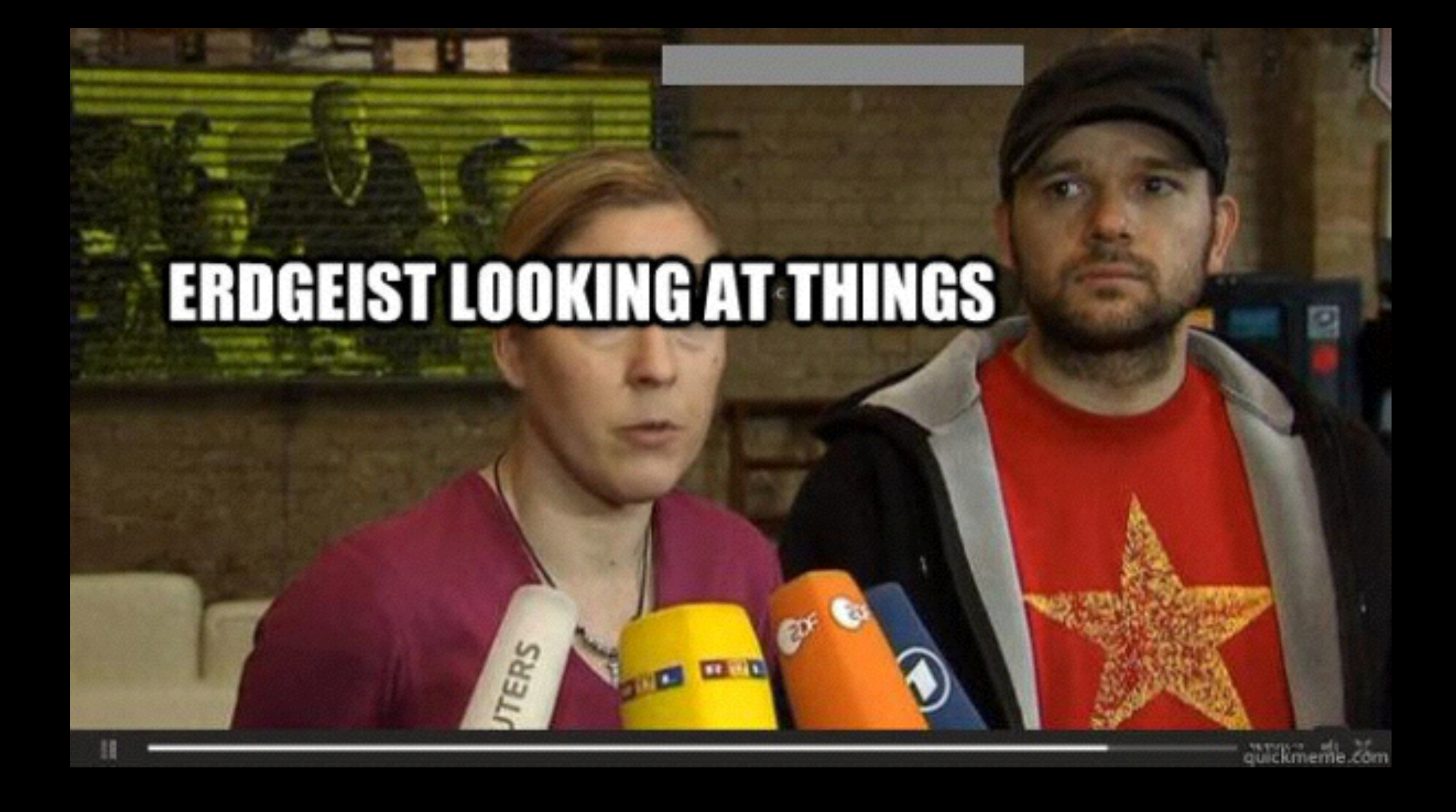

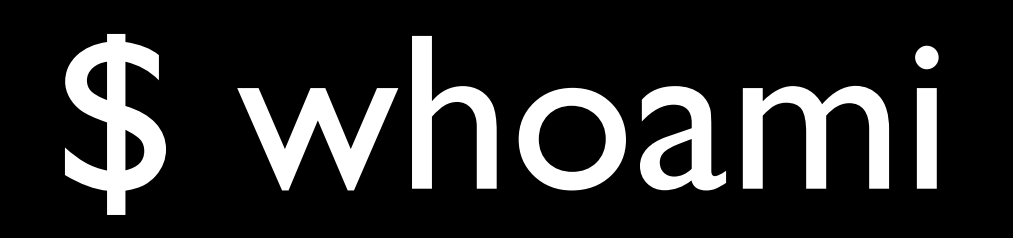

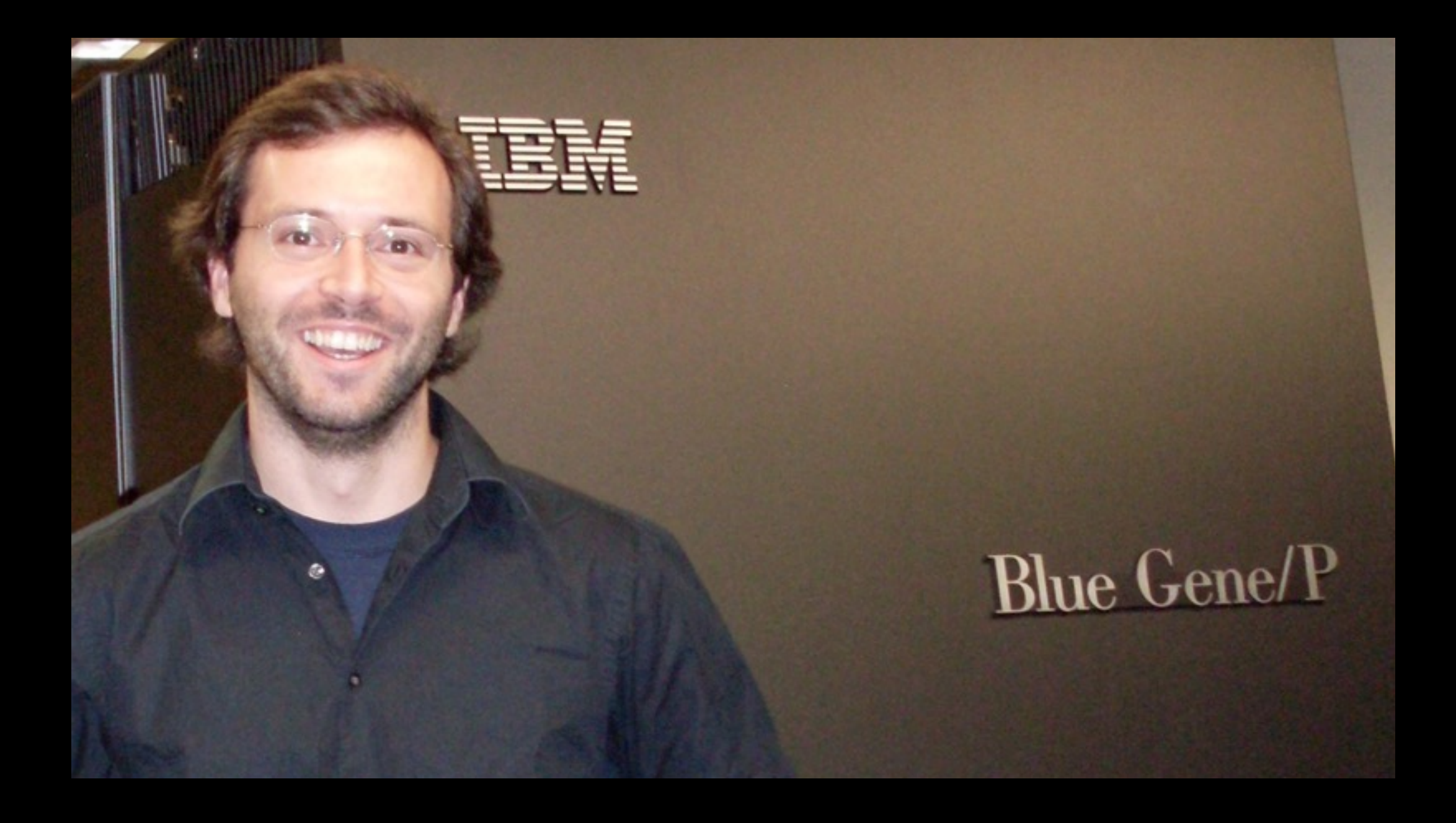

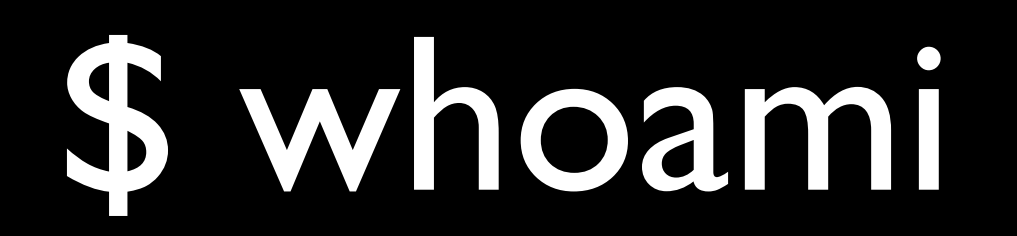

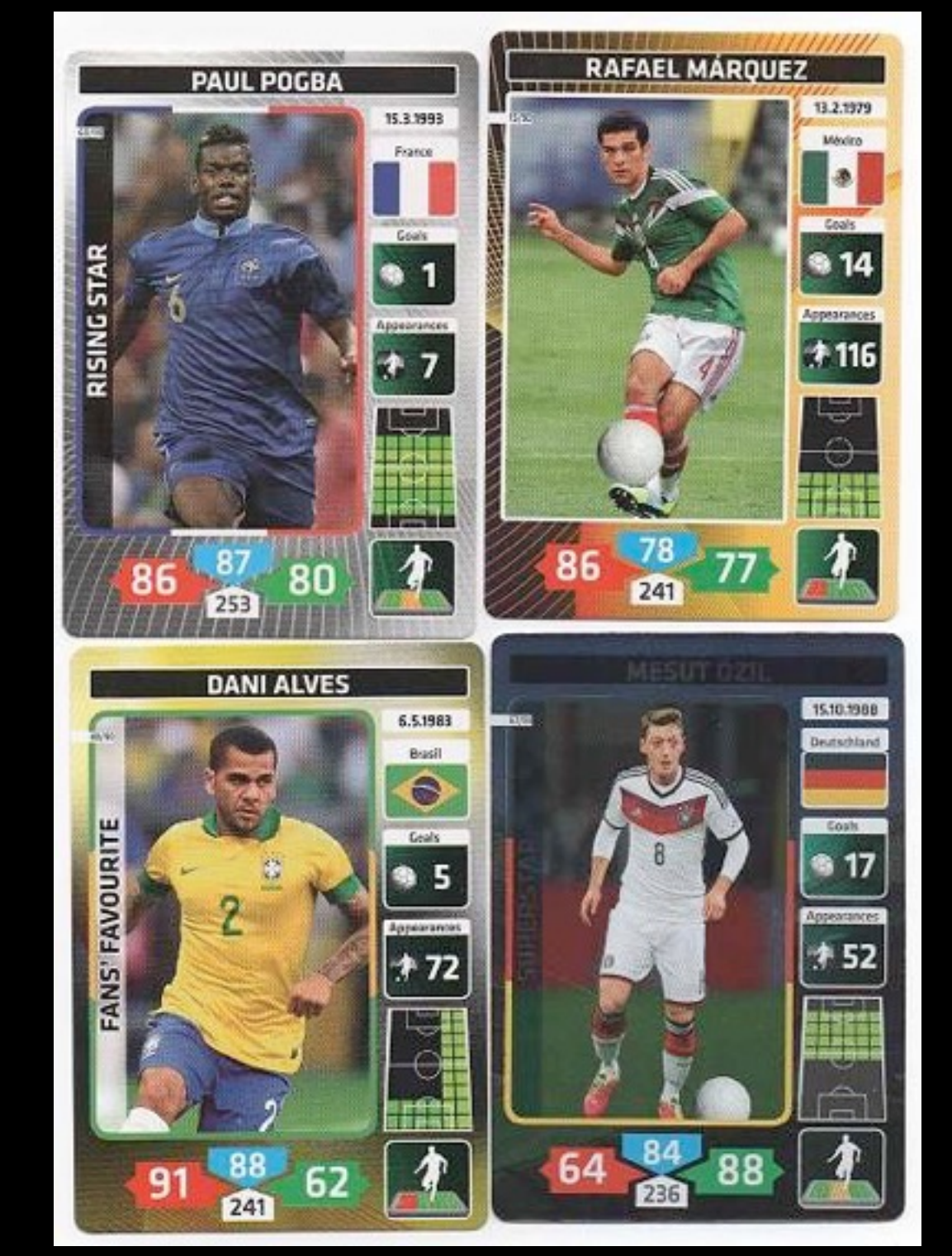

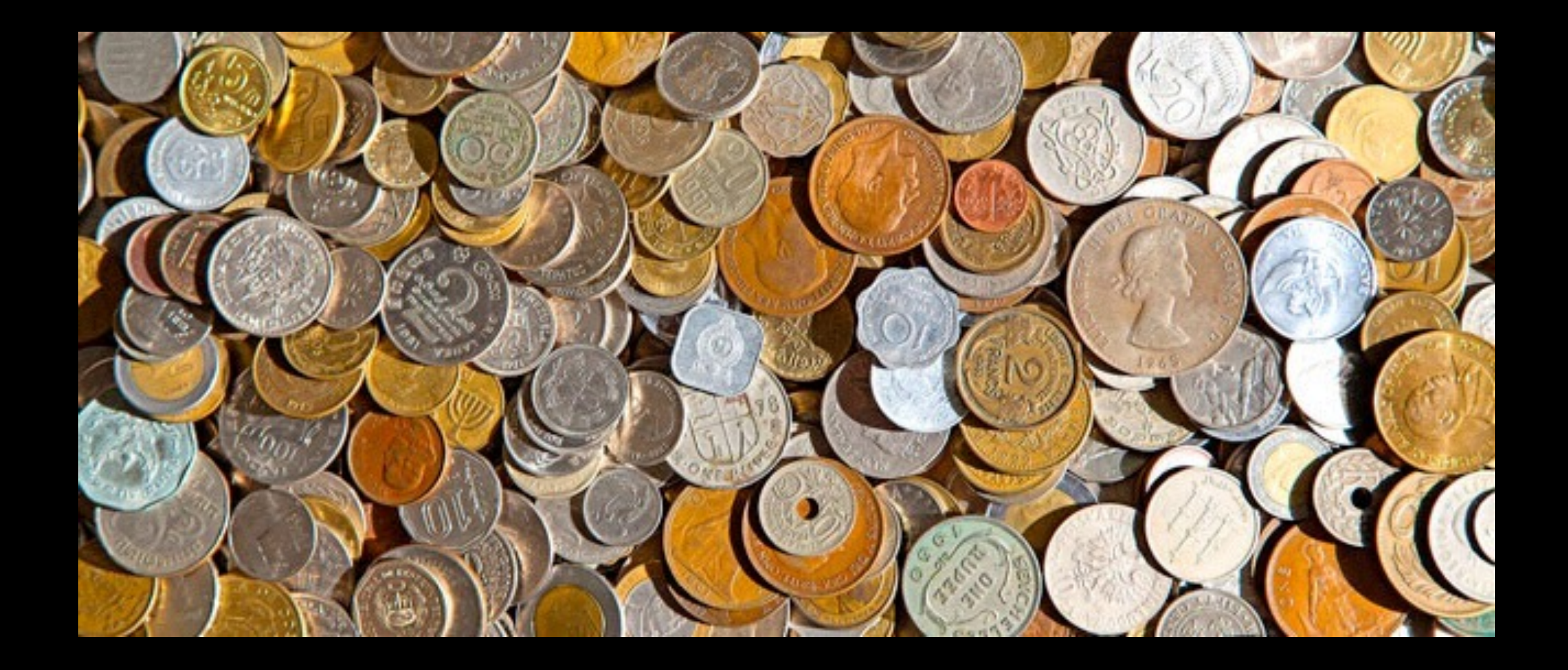

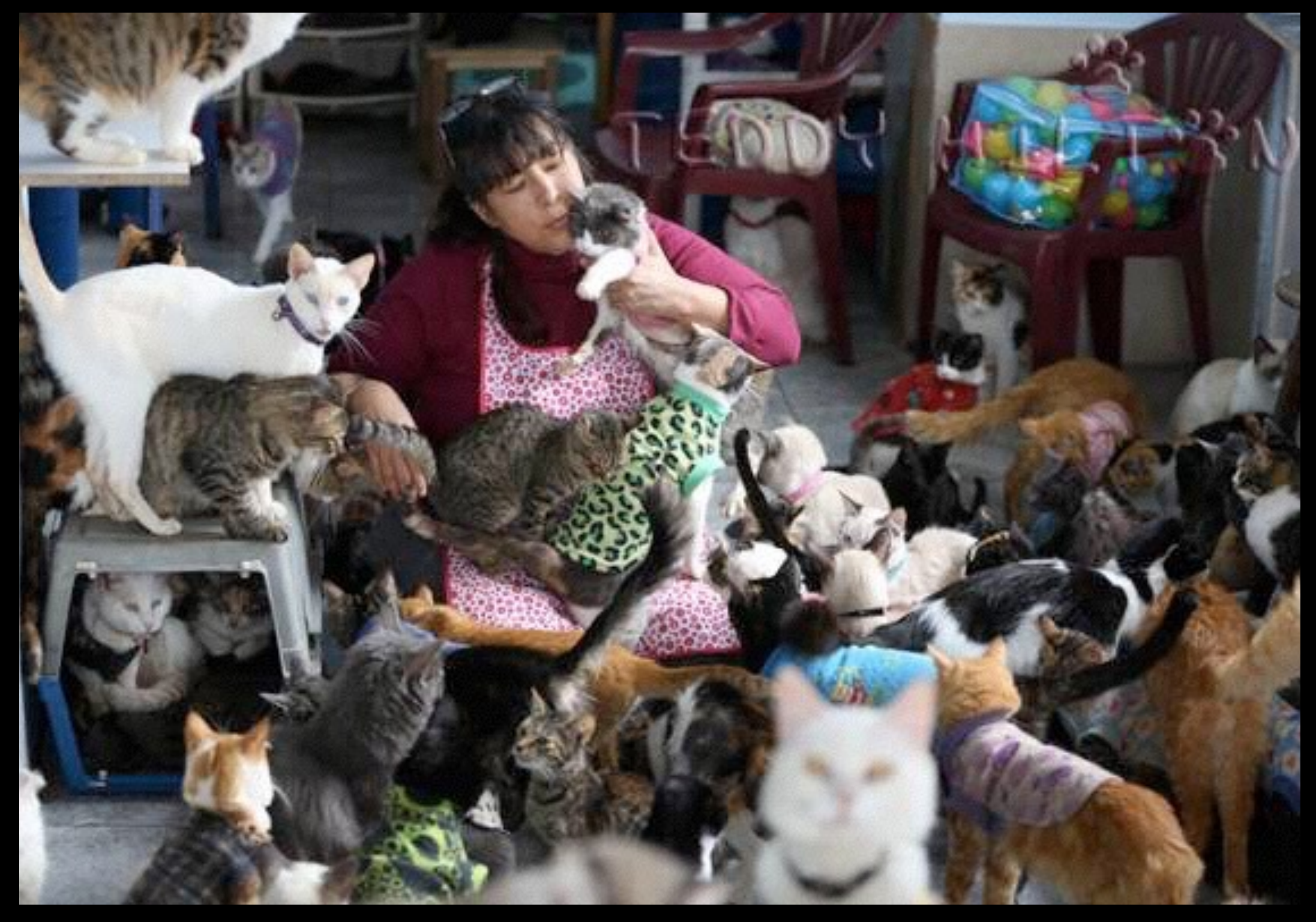

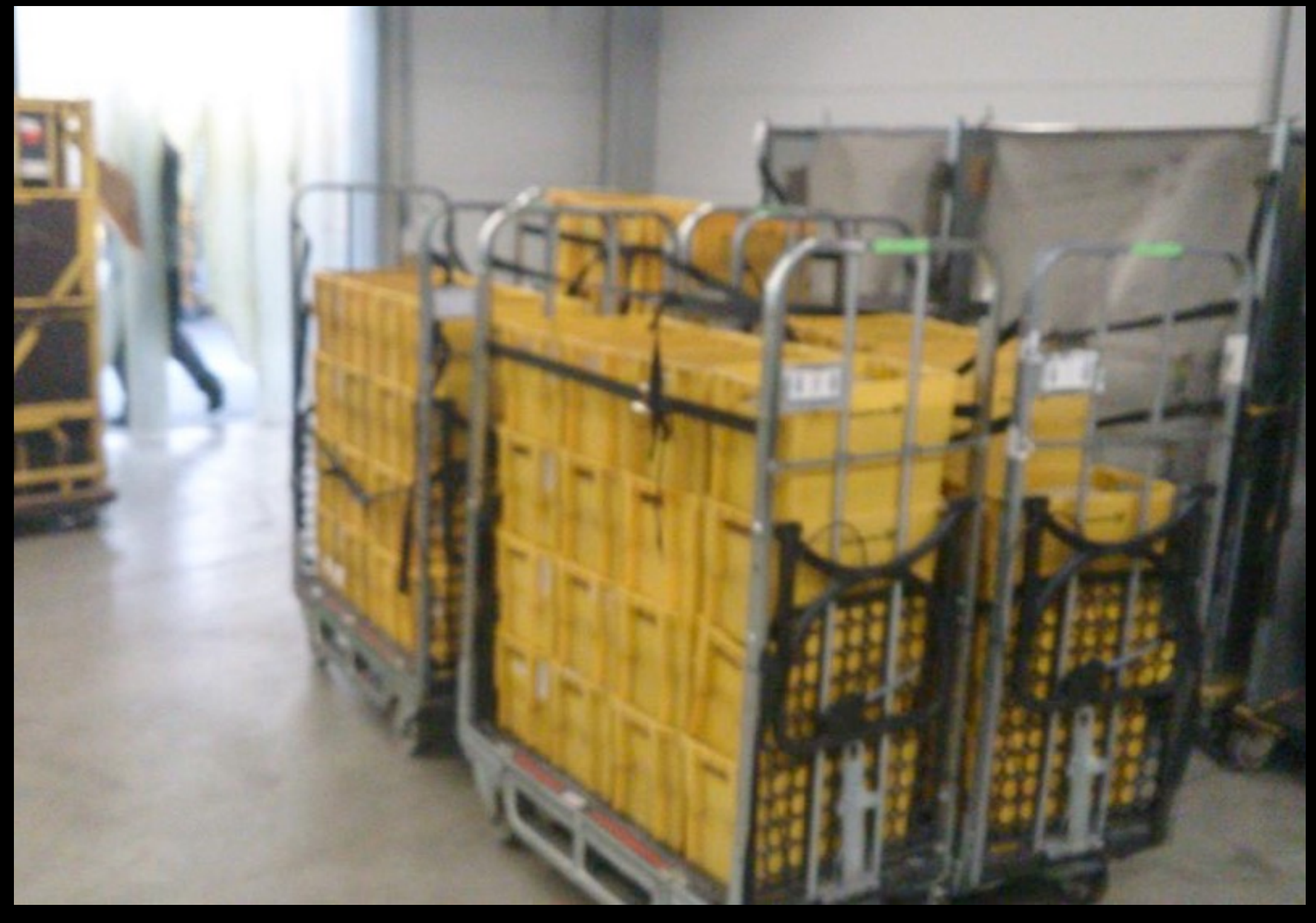

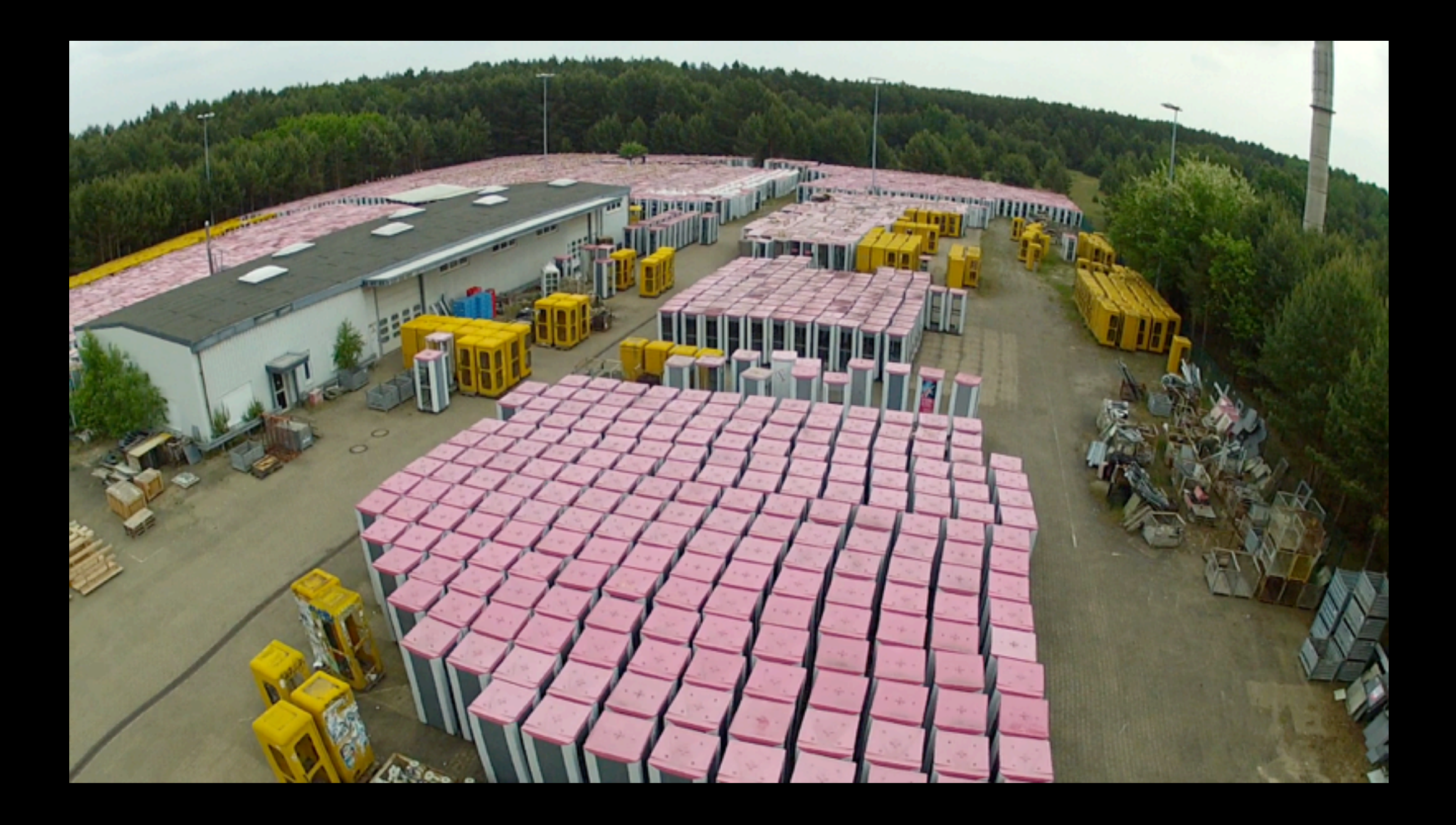

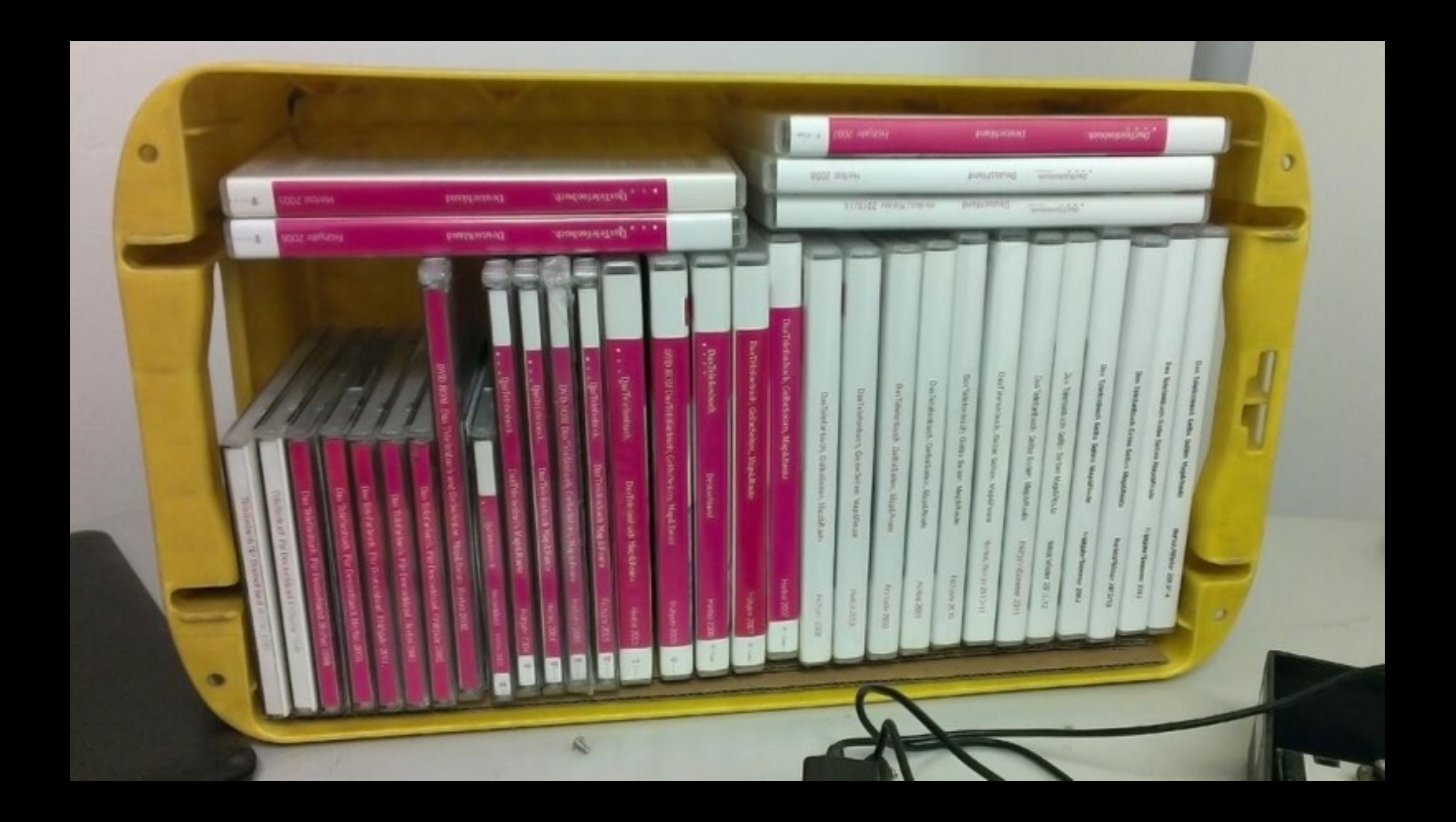

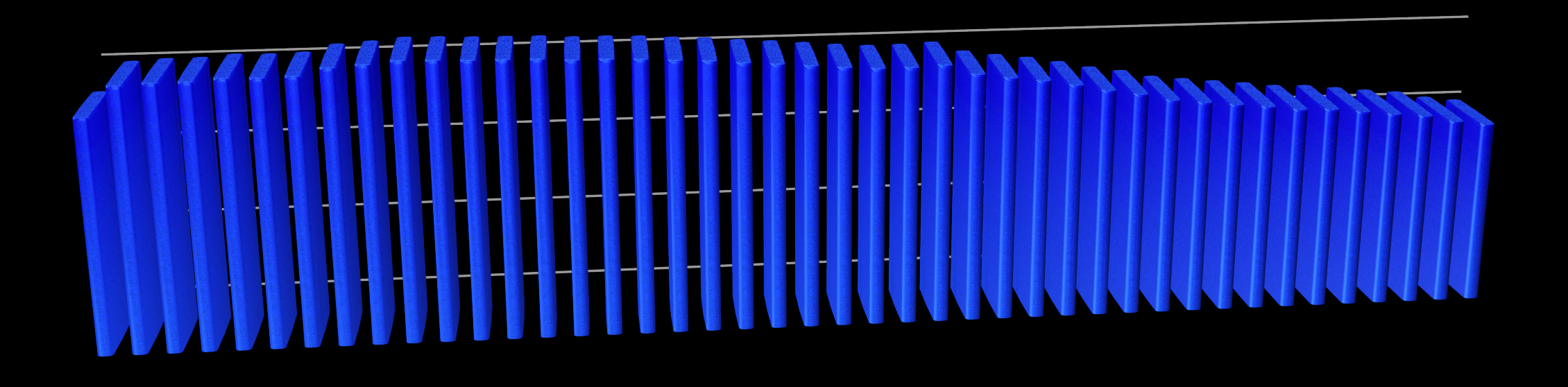

### Lohnt das noch?

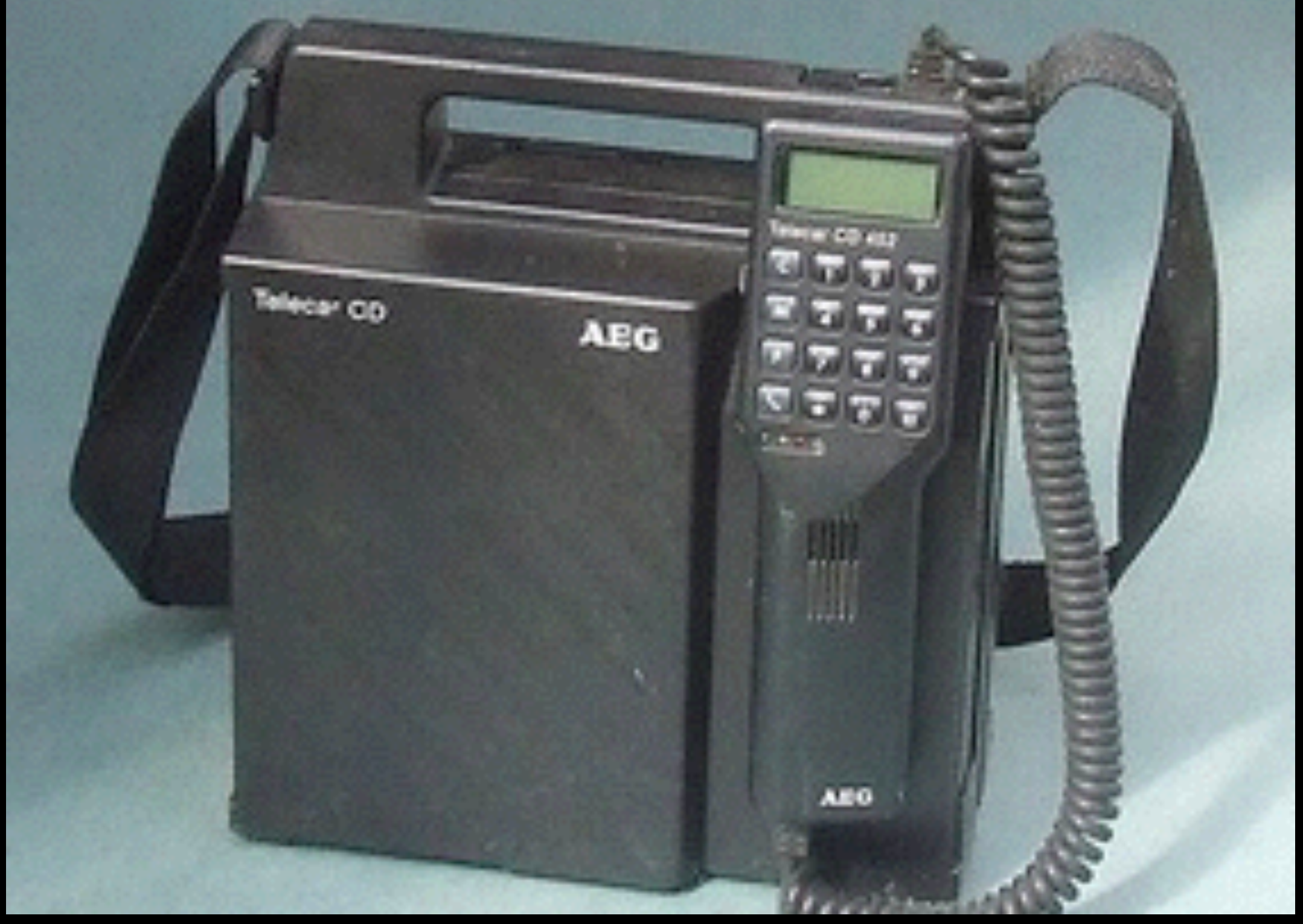

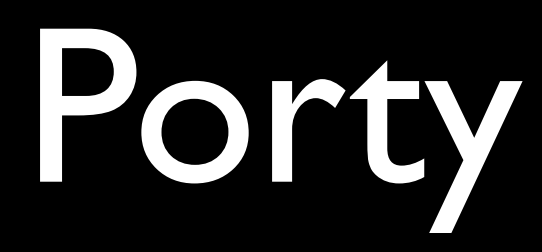

#### Datenmessie

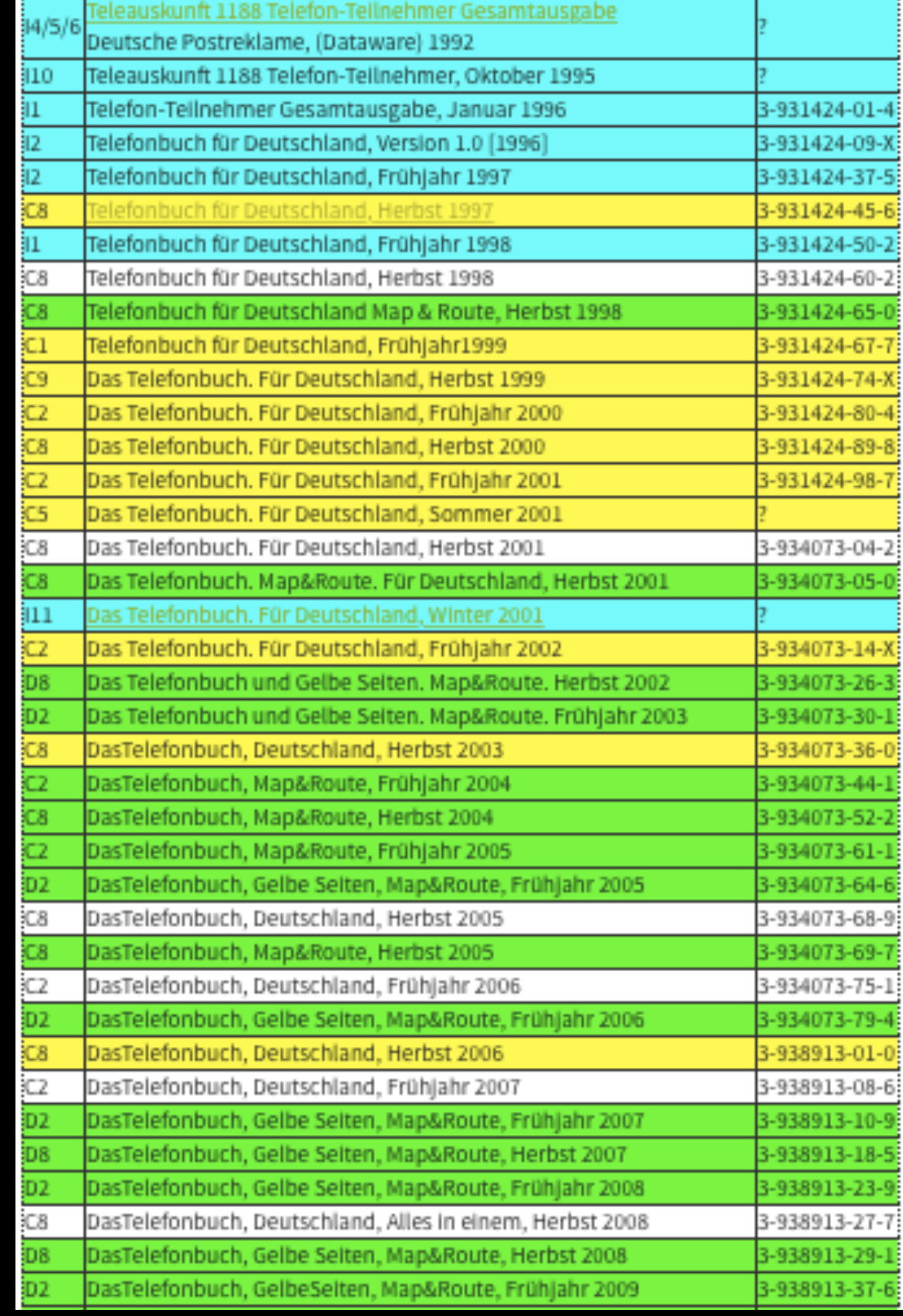

Telefonbuch für Deutschland Herbst 1997 278419  $-k.$  FEB. 2014 Dateurspende fin Hr. Eragist gemans fefe 's Blog. de hit freundlichen Grüssen aus<br>der Schweiz! J.

#### Brieffreundschaften

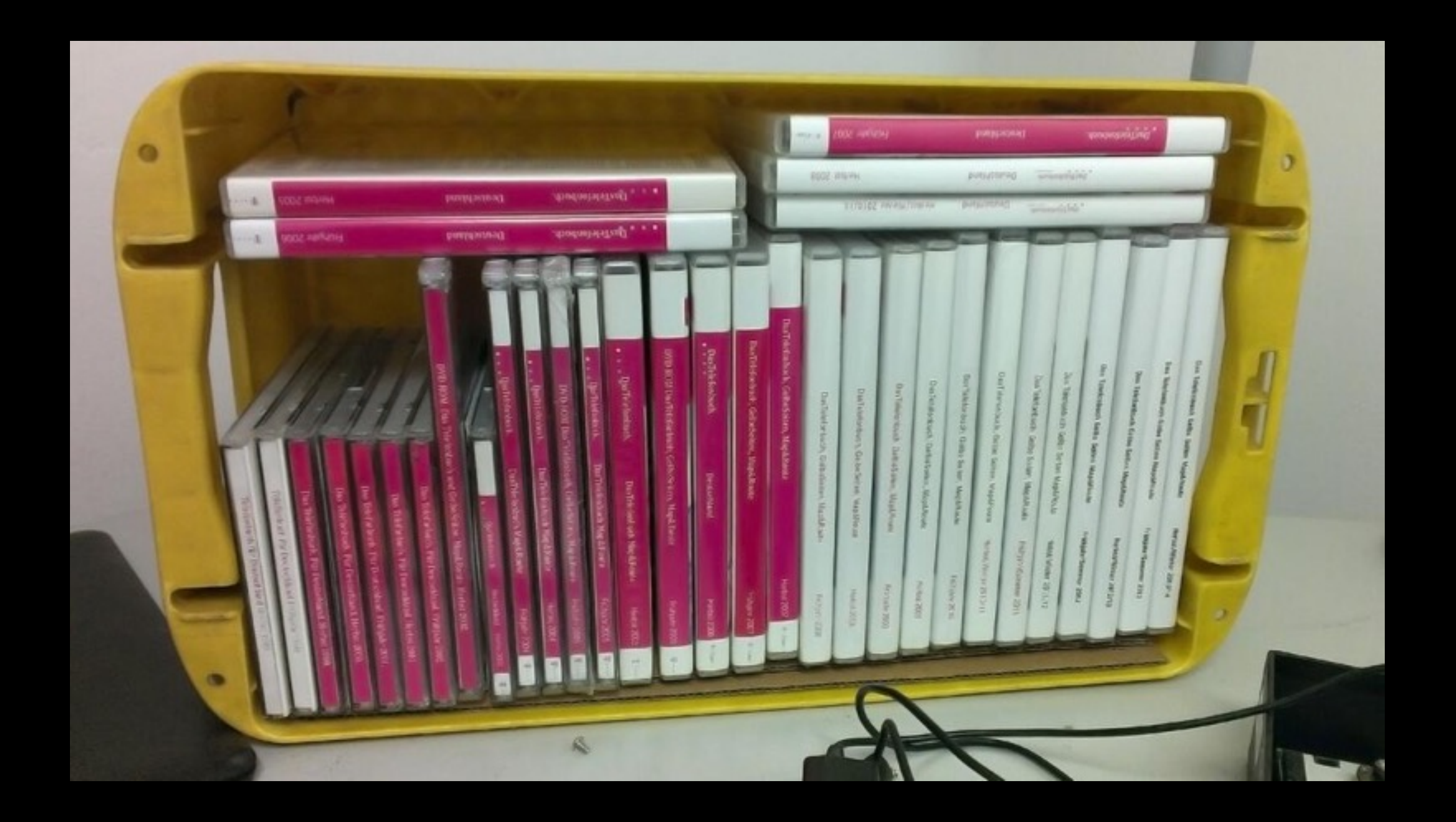

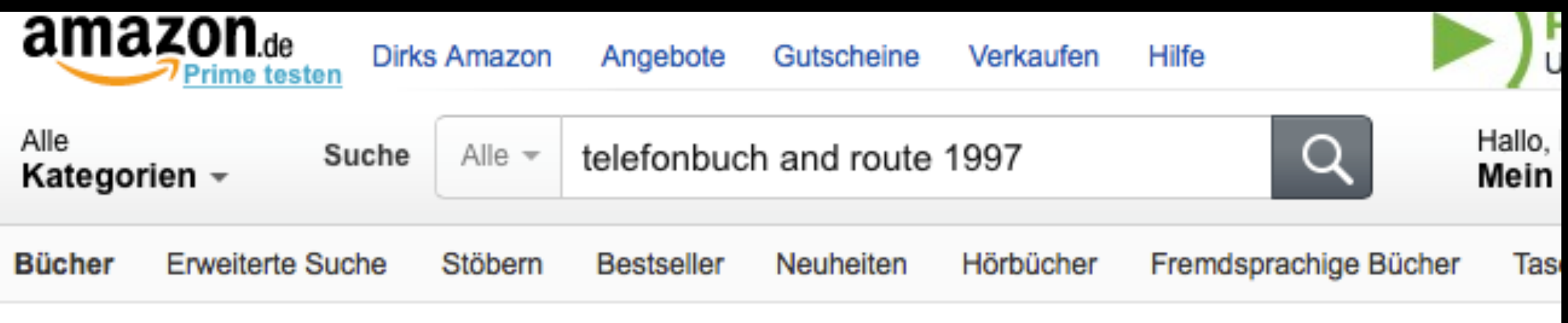

< Zurück zu den Suchergebnissen für "telefonbuch and route 1997"

\*\*\*\*\*

Telefonbuch für Doutschland

Heibat 1997

**Diffronto** DEE GOLDEN

DelivMedien

#### Telefonbuch für Deutschland Herbst 1997

Unbekannter Einband - 8. Januar 1997 ★★★★★ ▼ 1 Kundenrezension

Alle Formate und Ausgaben anzeigen

1 gebraucht ab EUR 9,68

### Sammlerstücke

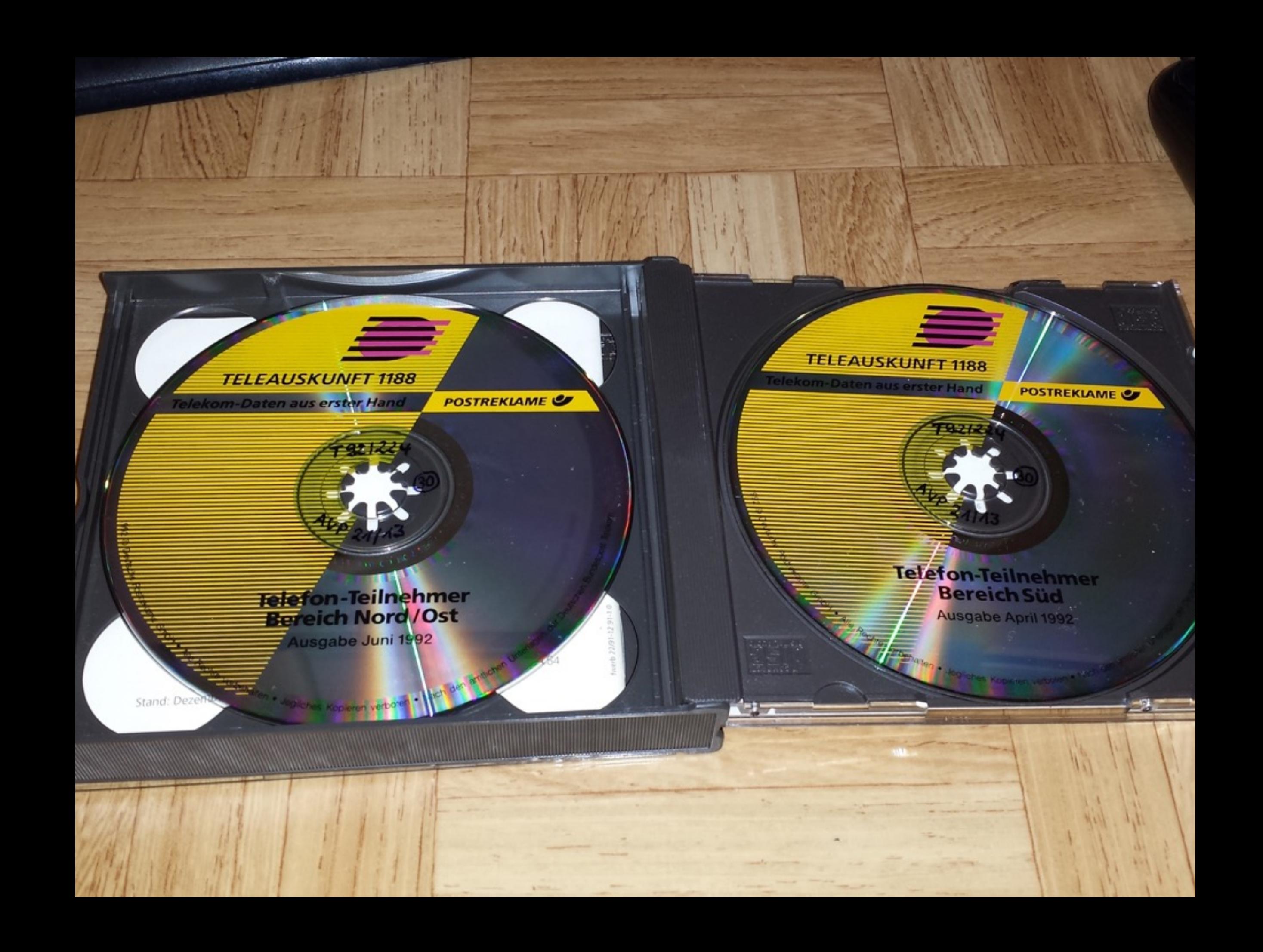

#### Tatbestand

Die Antragstellerin, die Herausgeberin der "amtlichen" Telefonbücher ist, vertreibt seit Januar 1992 das Produkt "Teleauskunft 1188", welches auf drei CD-ROMs ein elektronisches Verzeichnis aller Telefonanschlußinhaber in der Bundesrepublik Deutschland enthält, zum Preis von 3.950,00 DM für die Gesamtausgabe im Einzelbezug bzw. 5.950,00 DM für die Gesamtausgabe im Jahresabonnement, das eine regelmäßige Aktualisierung der Daten umfaßt. Sie ist Inhaberin eines Warenzeichens (Wort-/Bildzeichen) Nr. 1179788, wegen dessen Einzelheiten auf die Kopie der Eintragungsurkunde (Bl. 16 ff. d. A.) verwiesen wird. Die Antragsgegnerin zu 1), deren Muttergesellschaft die Antragsgegnerin zu 2) ist, vertreibt ebenfalls eine Sammlung von drei CD-ROMs mit den Einträgen aller Telefonanschlußinhaber in der Bundesrepublik Deutschland zum Preis von 499,00 DM für den kompletten Satz. Der Vertrieb erfolgte zunächst unter dem Namen "Tele-Info CD 1187". Die zum Zweck der Herstellung und auch zur Aktualisierung dieser CDs benötigten Daten gewinnt die Antragsgegnerin zu 1) durch "Abscannen" aus den amtlichen Telefonbüchern.

### Neupreis...

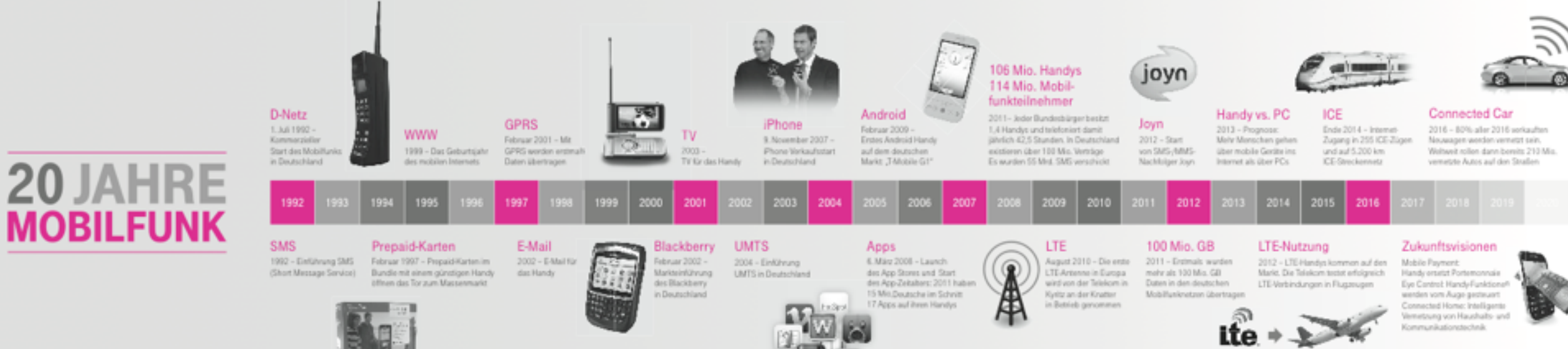

Qualic Destube Telebon

#### Zurück zum Zeitstrahl

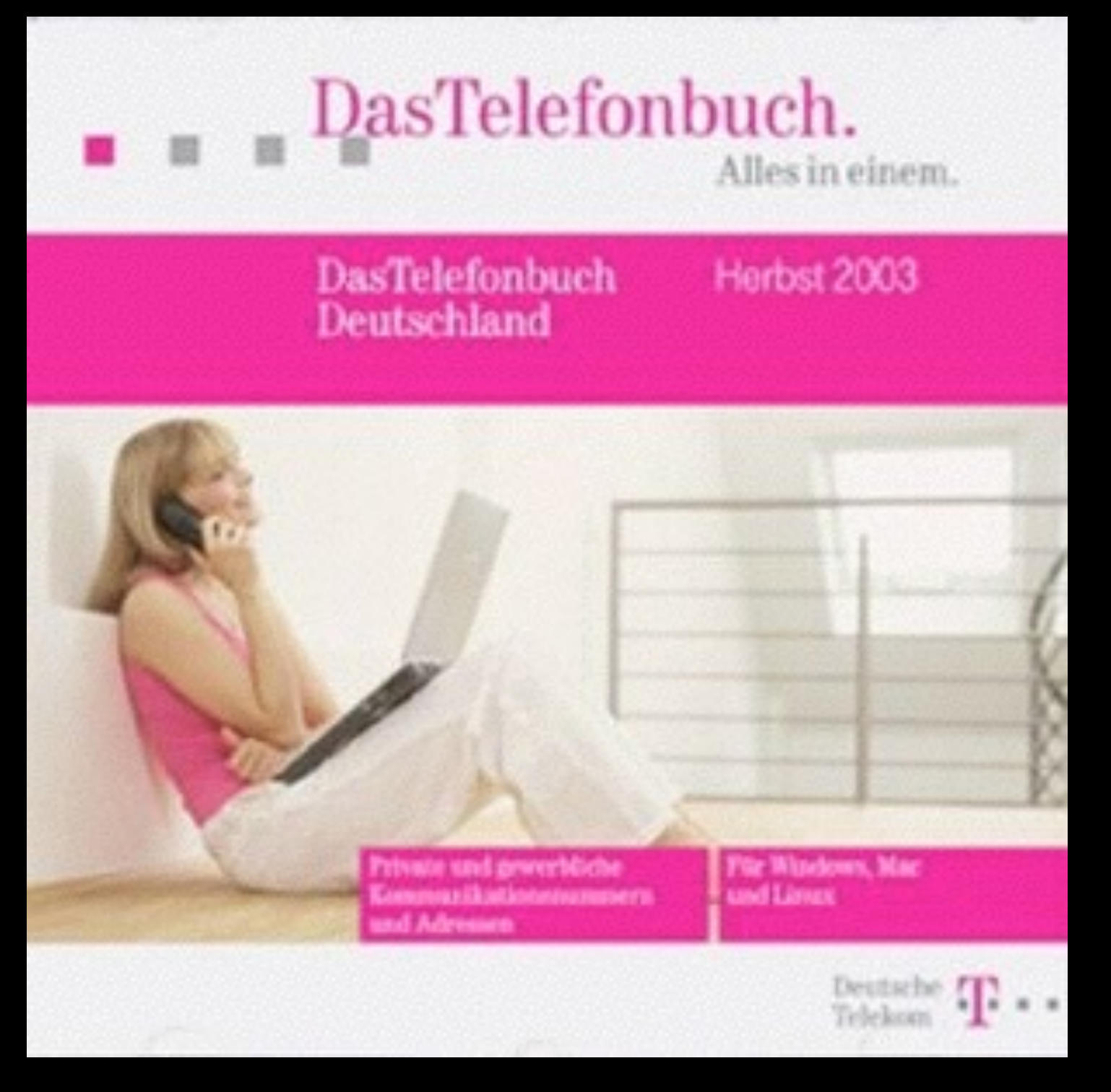

## Wie alles begann

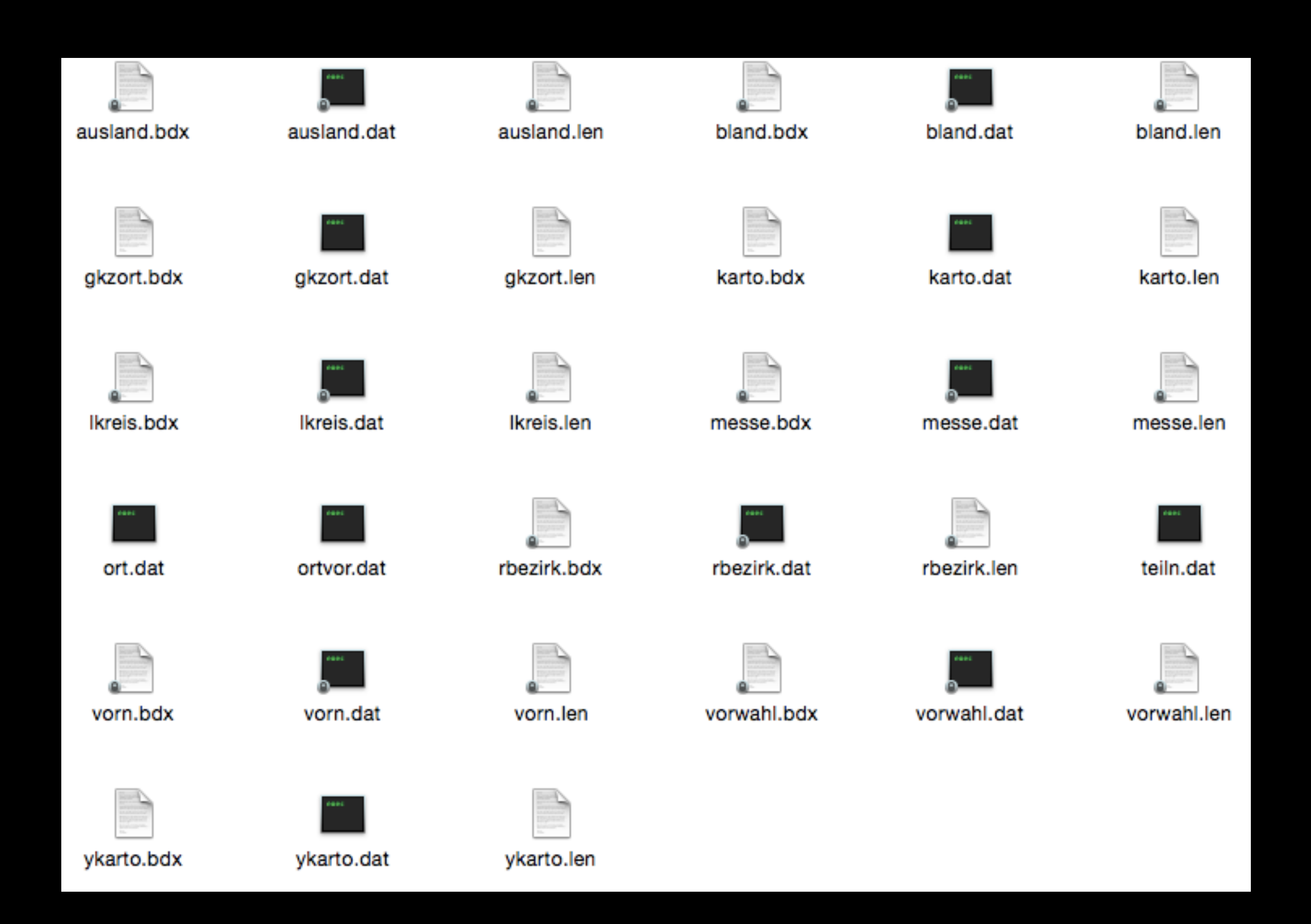

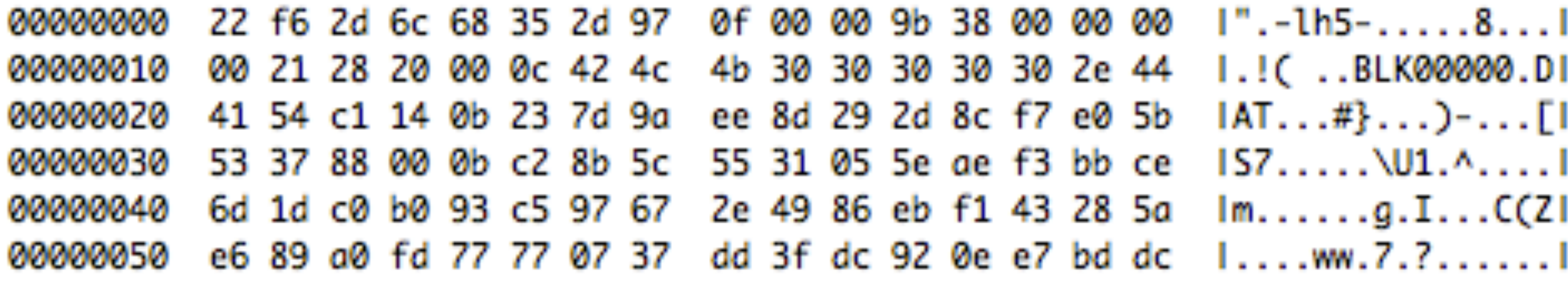

#### vorn.dat

AAFJE;W AAGE;M AARON; M AART;M AARTJE;W AASE;W ABBAS; M ABBDOLLOH;M ABBO;M ABBOUD; M ABBULUT; M ABDALAHAD; M ABDARRAHIM; M ABDEL;M ABDELHAMED; M ABDELHAMID; M ABDELREZA;M ABDERRAHIM; M ABDERRAHMAN; M ABDI;M ABDIYE; W ABDOLAH; M ABDOLHAMID; M ABDOLHOSSEIN;M ABDOLLAH;M ABDOLMOHAMMAD; M ABDOLOMOHAMMAD; M ABDOLRAHIM; M ABDOLREZA;M ABDOLSALAM;M ABDUEL; M ABDUELHAMIT; M ABDUELKADIR; M

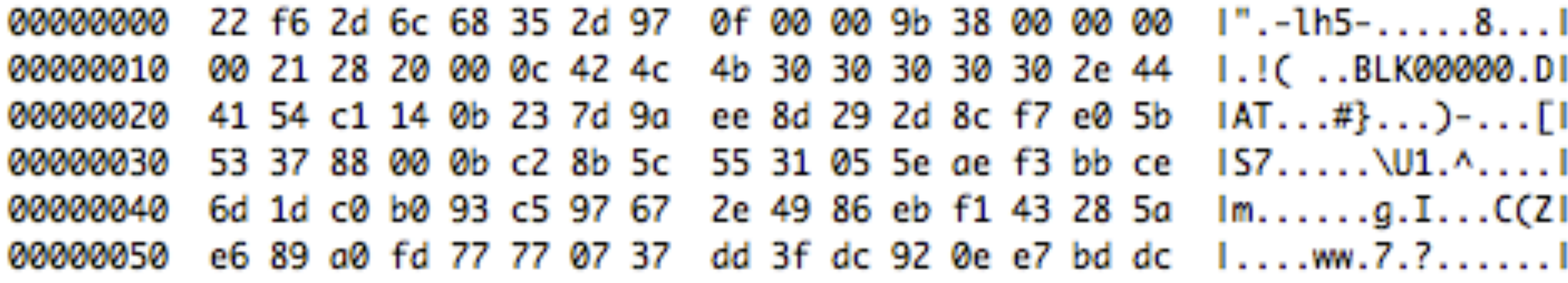

#### vorn.dat

#### 00000000 d9 4d 6f 6d aa 11 6f a4 I.Mom..o..\$B..&B.I ae 24 42 03 cb 26 42 01 00000010 c2 05 6a 21 c2 21 10 2f 84 76 04 92 4b 38 f2 82 1..j!.!./.v..K8..I 7d 75 d2 d9 23 5f ea d4 00000020 86 62 1d 82 5d 64 46 32 l}u..#\_...b..]dF2l 00000030 fc ab ea aa fa aa a9 79 97 af 2f 32 ef 32 f3 33  $1 \ldots \ldots$ .y../2.2.31 57 d5 ef 76 5f 7d de da 00000040 2c bb bd db 16 b1 15 55 I,......UW..v\_}..I a3 c1 d0 84 7e 07 46 3a 00000050 ef 7b ed 92 62 18 0d 47  $1.\{..b..6... \sim .F11}$

#### teiln.dat

#### 00000000 d9 4d 6f 6d aa 11 6f a4 ae 24 42 03 cb 26 42 01 I.Mom..o..\$B..&B.I c2 05 6a 21 c2 21 10 2f 84 76 04 92 4b 38 f2 82 00000010 1..j!.!./.v..K8..I 7d 75 d2 d9 23 5f ea d4 00000020 86 62 1d 82 5d 64 46 32 l}u..#\_...b..]dF2l fc ab ea aa fa aa a9 79 97 af 2f 32 ef 32 f3 33 00000030  $1 \ldots \ldots$ .y../2.2.31 00000040 57 d5 ef 76 5f 7d de da 2c bb bd db 16 b1 15 55 l,......UW..v\_}..l a3 c1 d0 84 7e 07 46 3a 00000050 ef 7b ed 92 62 18 0d 47  $1.\{..b..6... \sim .F11}$

#### teiln.dat

# If you can see the penguin...

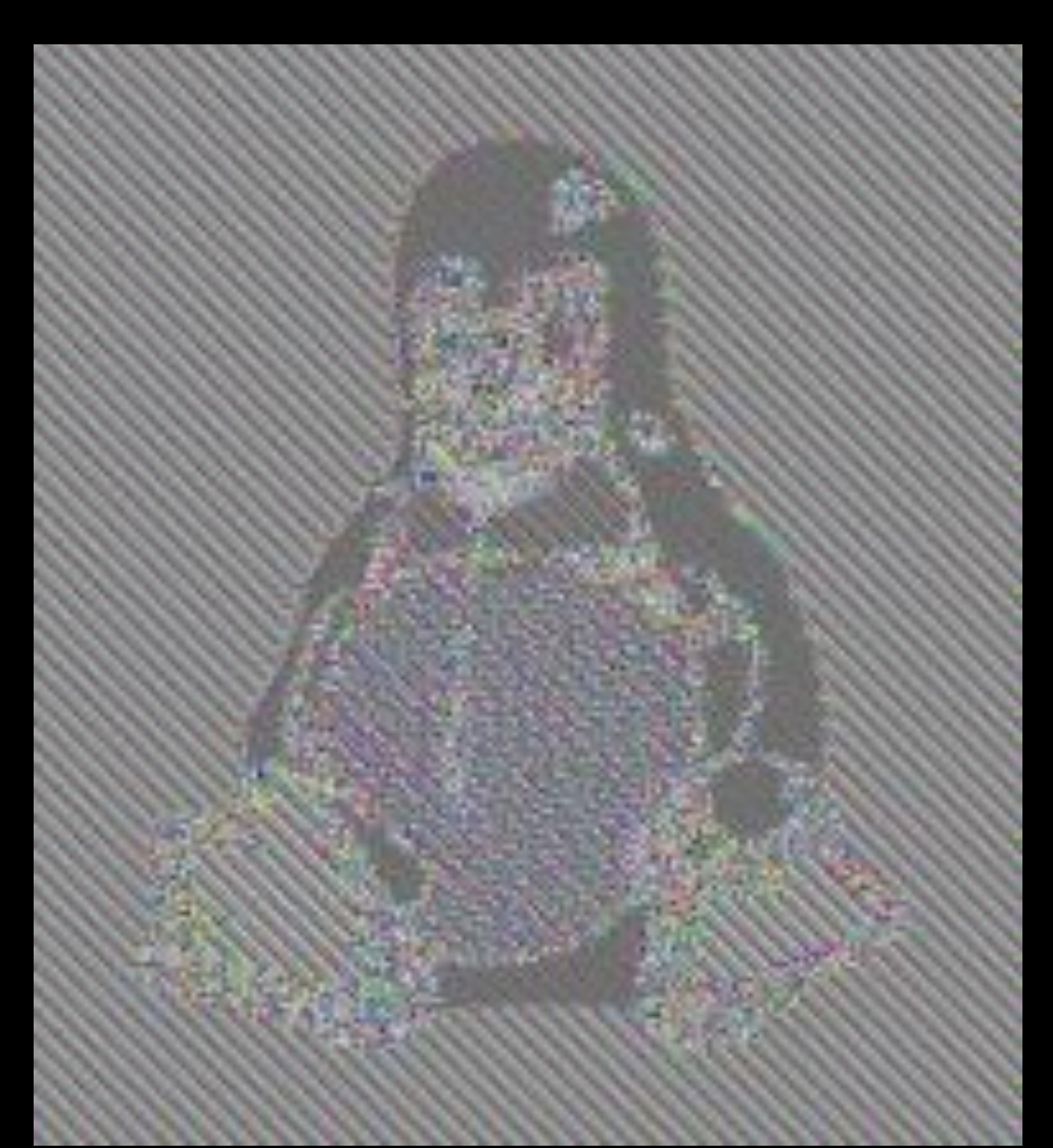

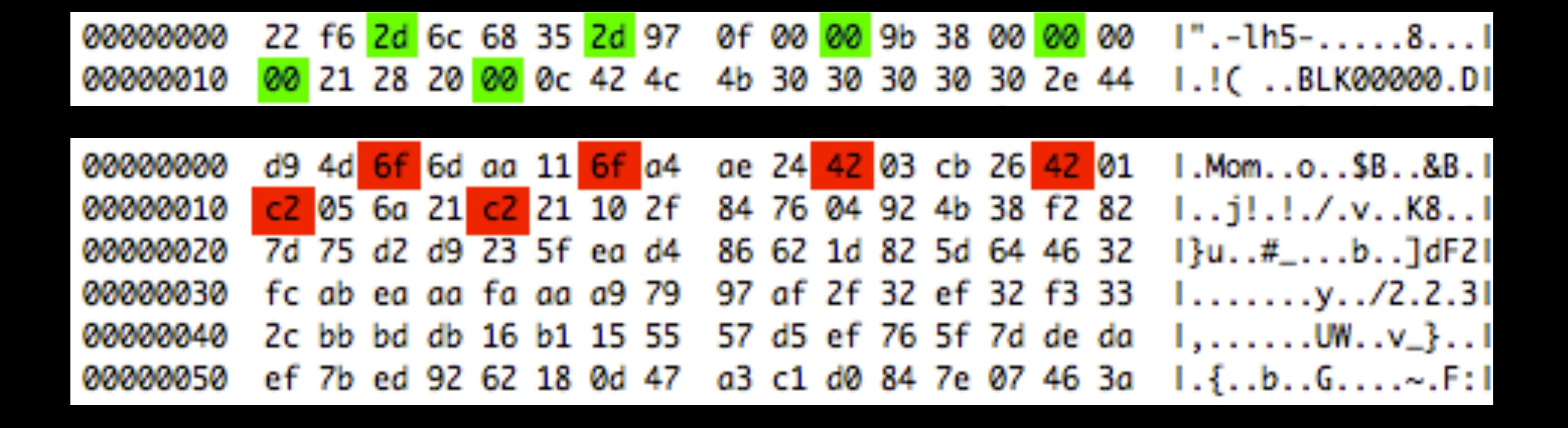

#### teiln.dat

#### Wurstfinger?

0Swaldstr. 0Tto-Weidenbach Str. 0ahnhofstr. 0b der Ammer Øber-Rodener Str. OberdiesDFoemer Str. Øberdorfstr. Øbere Weibermarkstr. Øberer Bandweg Øberhofer Weg **Øberortwick** Øchsenwerder Elbdeich **Øeethovenstr.** 

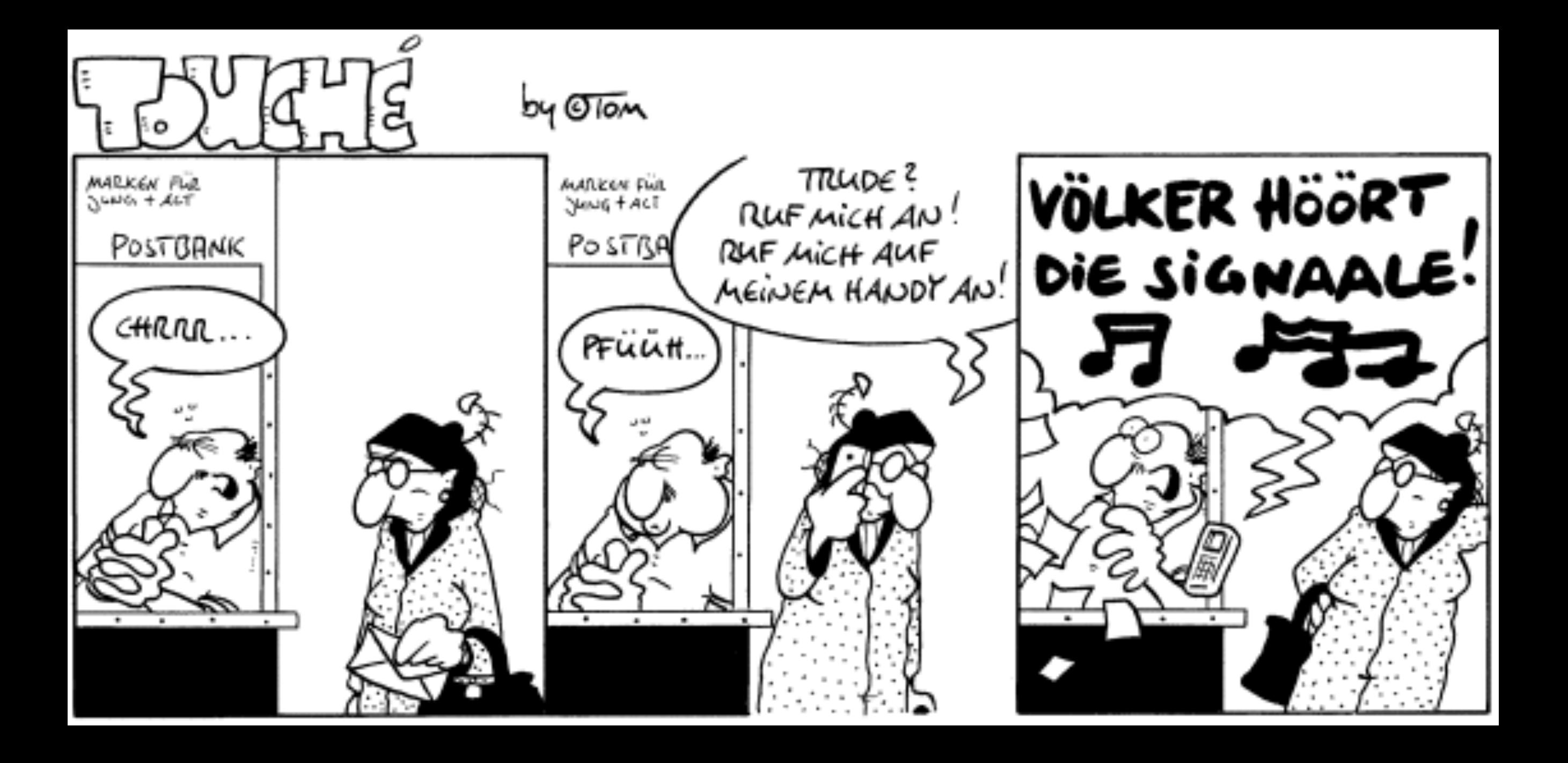

#### Postbeamte …

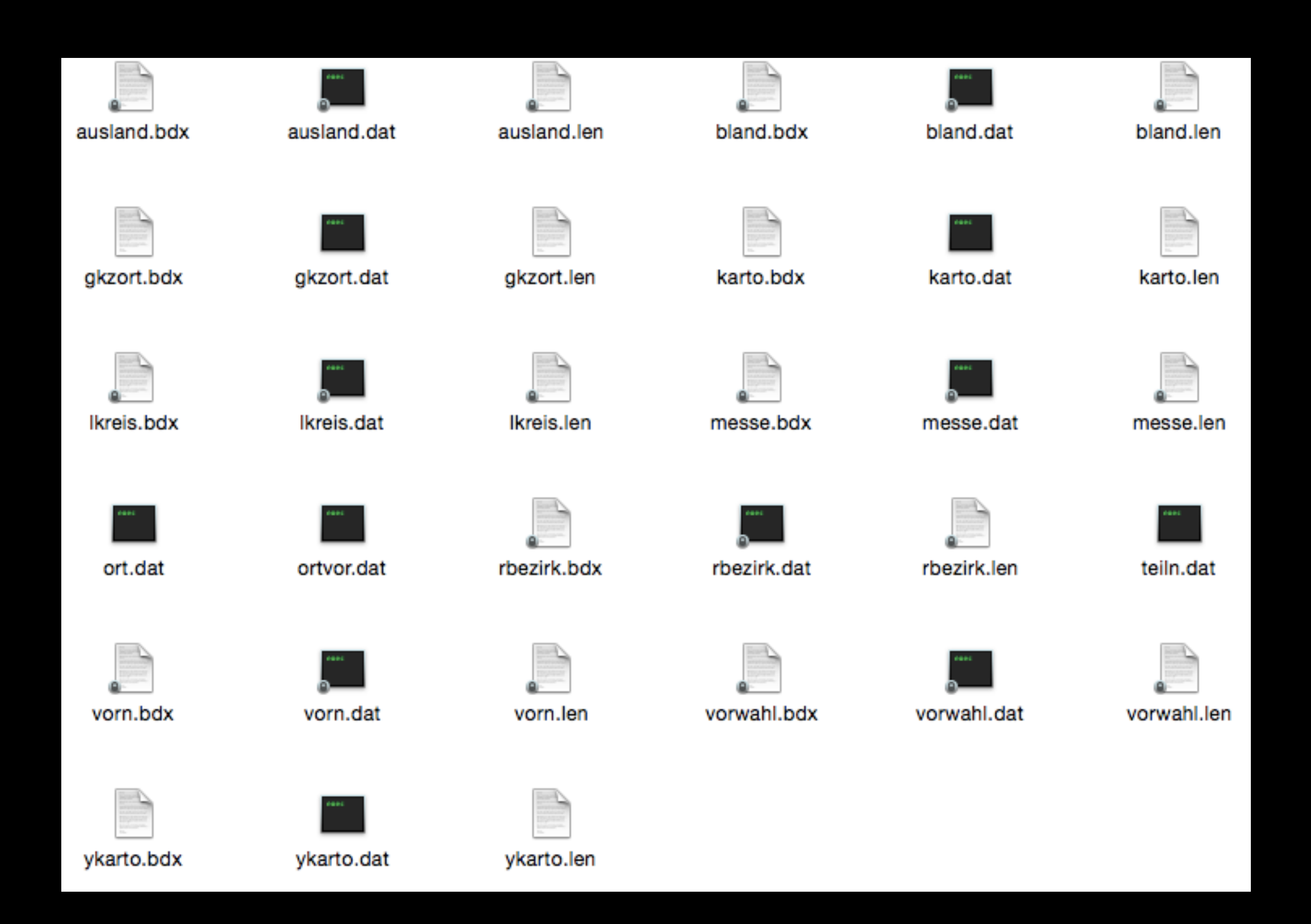

#### GIS

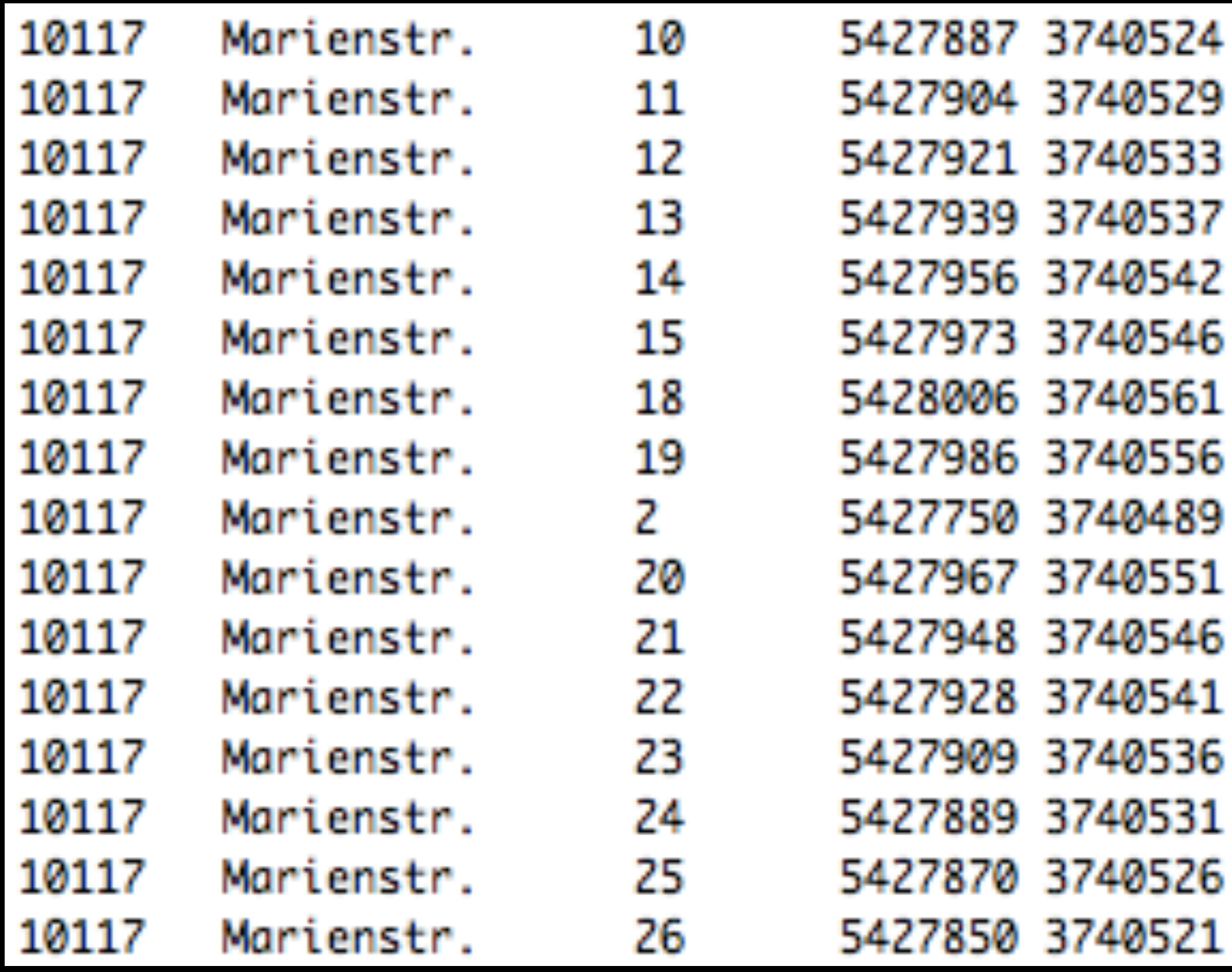

#### GIS.

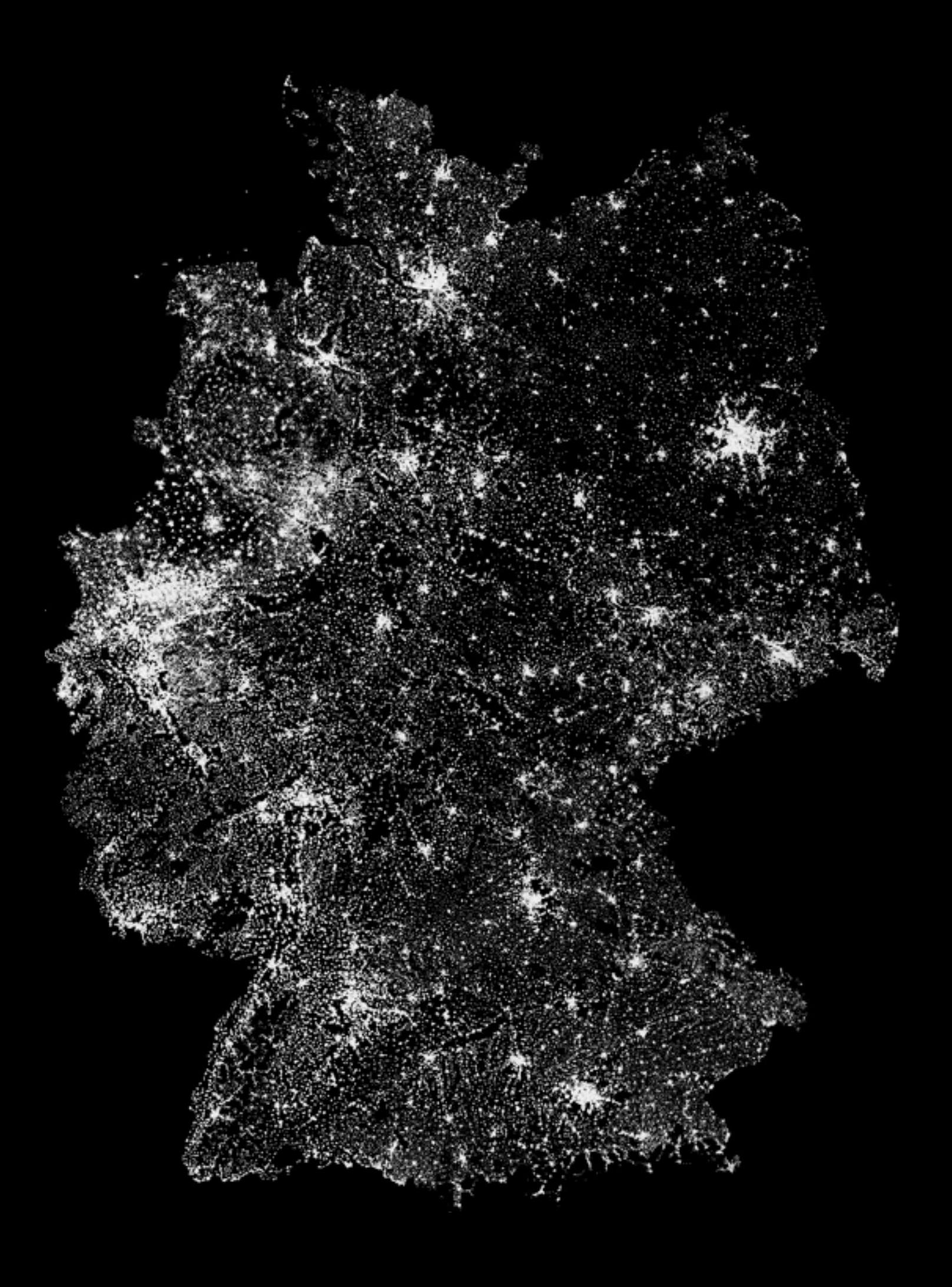

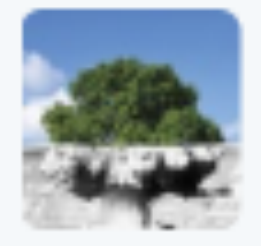

Gerd Eist @erdgeist · 3 Feb 2014

Gibt es unter meinen Followern jmd mit GIS-Hintergrund? In welcher Projektion mappt die Marienstraße 11, 10117 Berlin auf 5427904:3740529?

View translation

 $\mathbf{2}$   $\mathbf{2}$   $\mathbf{3}$   $\mathbf{4}$   $\mathbf{1}$ ∽  $0.0.0$ 

10:00 AM - 3 Feb 2014 · Details

### GIS?

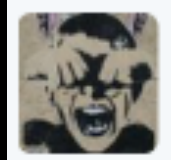

menkenke @s3ppiz · 7 Feb 2014 @erdgeist Lambertsche Schnittkegelprojektion: pastebin.com/qrj5Miqv Berlin auf OSM Layer: flickr.com/photos/s3ppiz/...

 $\circ$ 

View translation

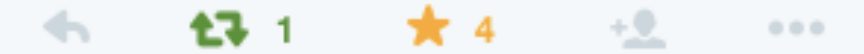

**ee Flickr** 

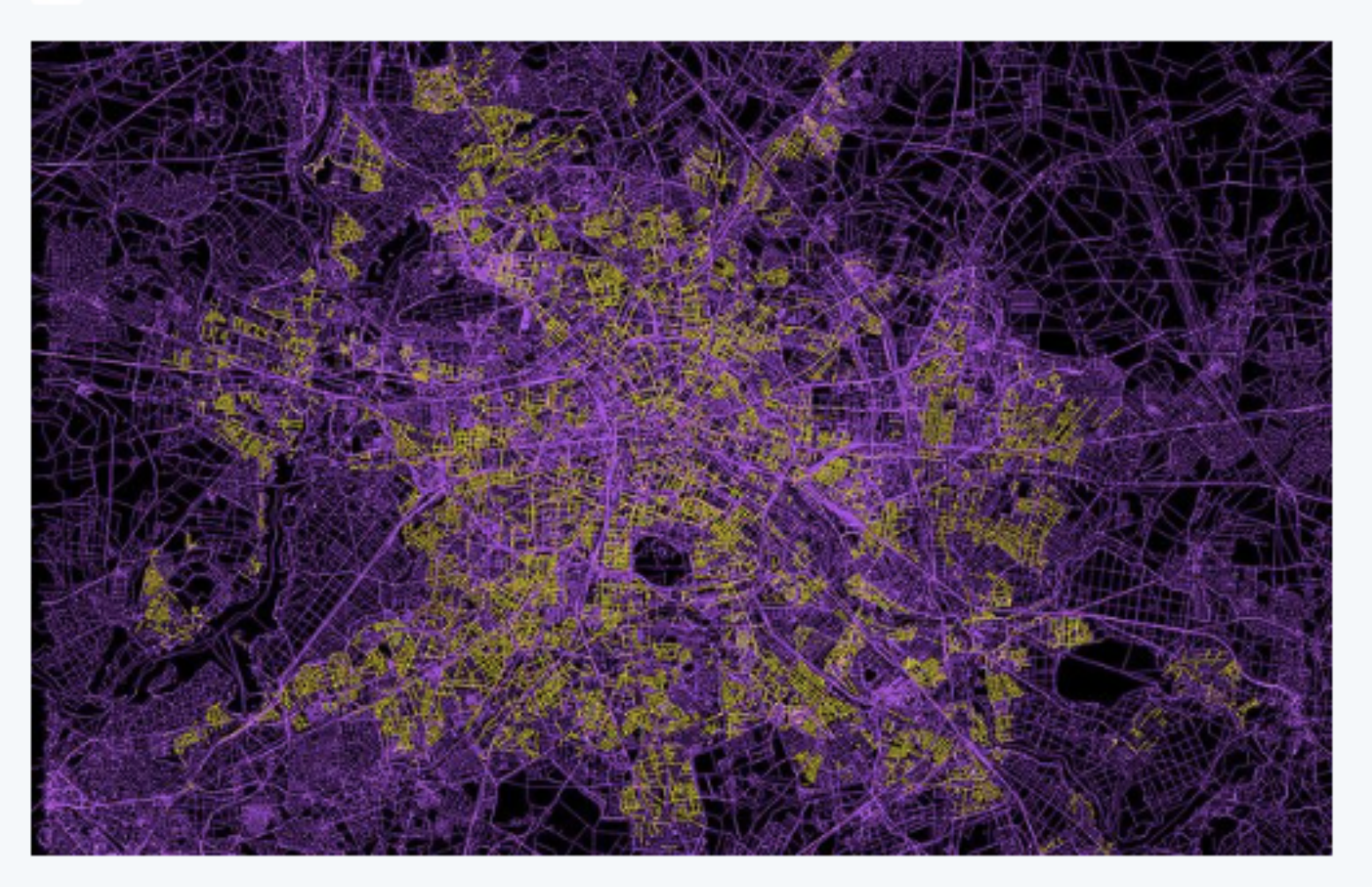

berlin

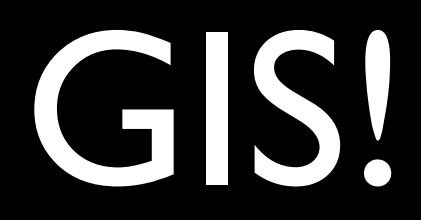

```
\bullet\frac{1}{2}長
```

```
Lambert Conformal Conic Projection
 1.
 2.----------------------------------
    http://mathworld.wolfram.com/LambertConformalConicProjection.html
 3.
 4.
    R=6365000, ph0=30°, ph1=45°, ph2=55°, 10=10°
 5.
 6.
    GIS (proj4)
 7.
 8.
 9.
    +proj=lcc +lat_1=45 +lat_2=55 +lat_0=30 +lon_0=10 +x_0=5200000 +y_0=1200000 +a=6365000 +b=6365000 +nadgrids=@null +units=m +no_defs
10.
    C (inverse projection)
11.
12.----------------------
    #include <stdio.h>
13.#include <stdlib.h>
14.#include <math.h>
15.int main(int argc, char *argv[])
16.17.
    -6
             double x = \text{atof}(\text{argv}[1]);18.
             double y = \text{atof}(\text{argv}[2]);
19.
20.
21.double R = 6365000;
             double fe = 5200000;22.double fn = 1200000;23.double ph\theta = \theta.5235977; // 30deg
24.data, lambda = 0.705000, \frac{11}{20000}
```
### O.M.GIS!!!

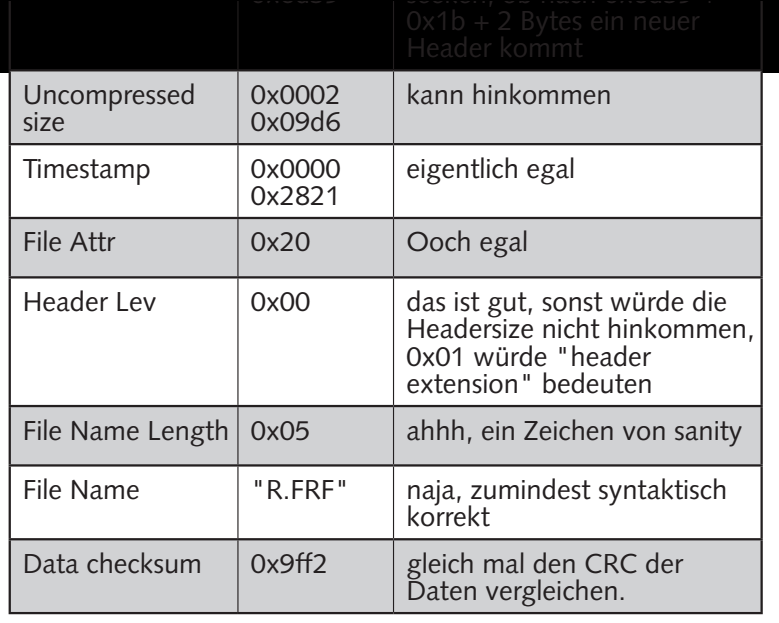

Entmutigend sah das nicht aus. Das Problem ist nur, dass die Checksumme der compressed data noch stimmt, wenn ich die Daten nicht xor-e, danach nicht mehr. Nunja, 29 Bytes zu xoren, wäre ja blöd, wegen ist nicht durch 4 teilbar, also wohl eher 32 und siehe da, da plumpst mir doch glatt eine Datei f.frf vor die Füsse, in der so Zeug wie "Dipl. Ing" und "Flensburg" drin steht. Nur nicht Oma :( . Alle Blöcke von Hand zu entpacken ist auch zu mühsam, also mal schnell ein kleines Programm gehackt. Lieberweise enthält atb/idx/teiln.idx schon vernünftige Indizes auf die Blöcke, also seeken, 32 bytes laden, mantra xoren, dem filename eine fortlaufende Nummer abgeben, damit sich nicht die Blöcke gegenseitig überschreiben, checksum neu berechnen und an Byte 1 schreiben, 32 Byte ausgeben, <compressed size> Bytes aus teiln.dat ausgeben, file zu, neues File auf... macht 35616 Dateien. Boah. Und irgendwo da drinne Oma.

Nach einigem Kramen in meinen Shell-script Kenntnissen würg ich noch "for a in \*; do lha -x \$a; done" hervor und bekomme ein Muster:

Mit Komma und Grossbuchstaben. Und eine Datei

namens strassen.dat. Mit ganz vielen lha- gepackten Strassennamen. Null-terminiert. Und hintereinander. Naja, in Blöcken hinternander. Diesmal ohne xoren. Also c-source umhacken. Diesmal ist der Header auch grösser, weil der Filename ja BLK00xxx.DAT ist... nerv, aber bald hab ich eine Strassenliste zusammen. Und nun sollte doch nicht etwa gar die Hex-Zahl ein Index in die Strassennamentabelle sein!? Ich guck bei meiner Telefonnummer nach, weil die weiss ich ja und nehm den Index und guck nach und da steht sie. Meine Strasse.Wieder rumschnippeln und schwupps, produzier ich Daten. Aber ganz viele, um 2.3GB und grep braucht auch ganz lange, aber endlich! Omas Nummer. Und was sie sich freut! Und dass das Routing nicht geht ist auch egal, weil Oma mir bestimmt 4 mal erzählt, wie ich zu ihr finde. Und gleich morgen tausche ich die CD im Laden um und kauf mir was von O'Reillys. Für die lange Fahrt.

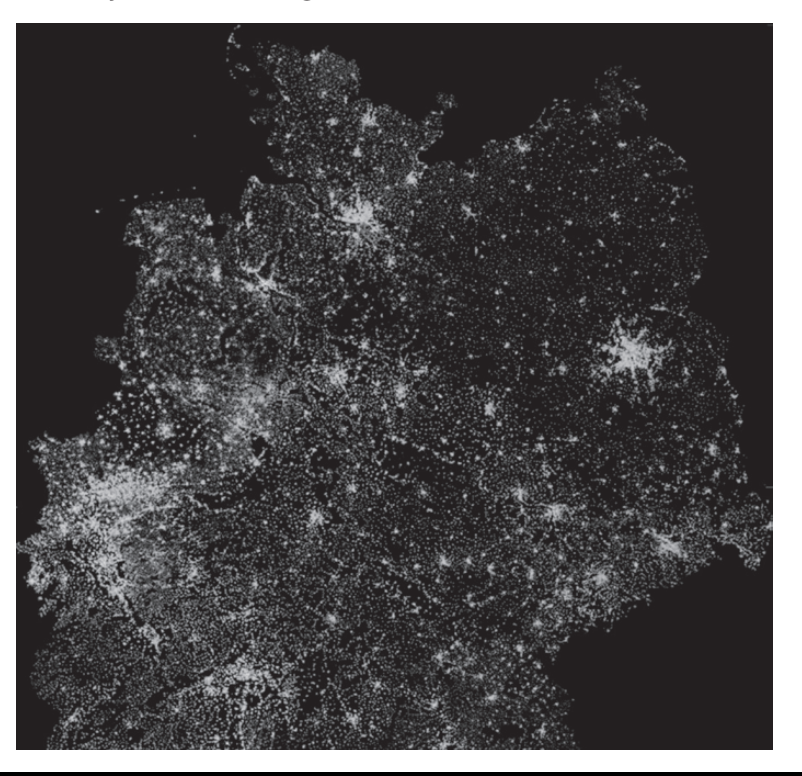

#### 00000 - Melted : oooooooooooooooooooo 00001 - Melted : ooooo 00002 - Melted : ooo 00003 - Melted : oooooooooooooooooooo 00004 - Melted : ooooo 00005 - Melted : ooo und so weiter. Und beim Nachgucken: 00000 kannte ich ja schon, 00001 hat lauter Nachnamen, Going public
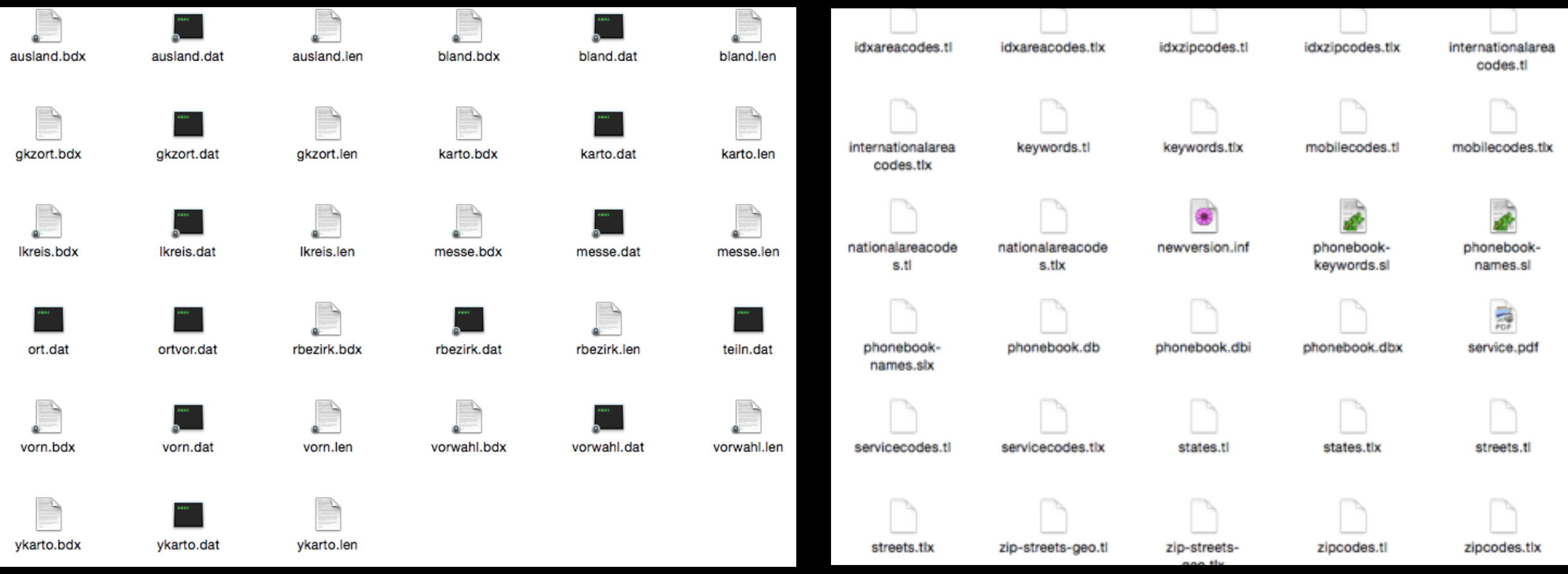

# "einfach neu dumpen"

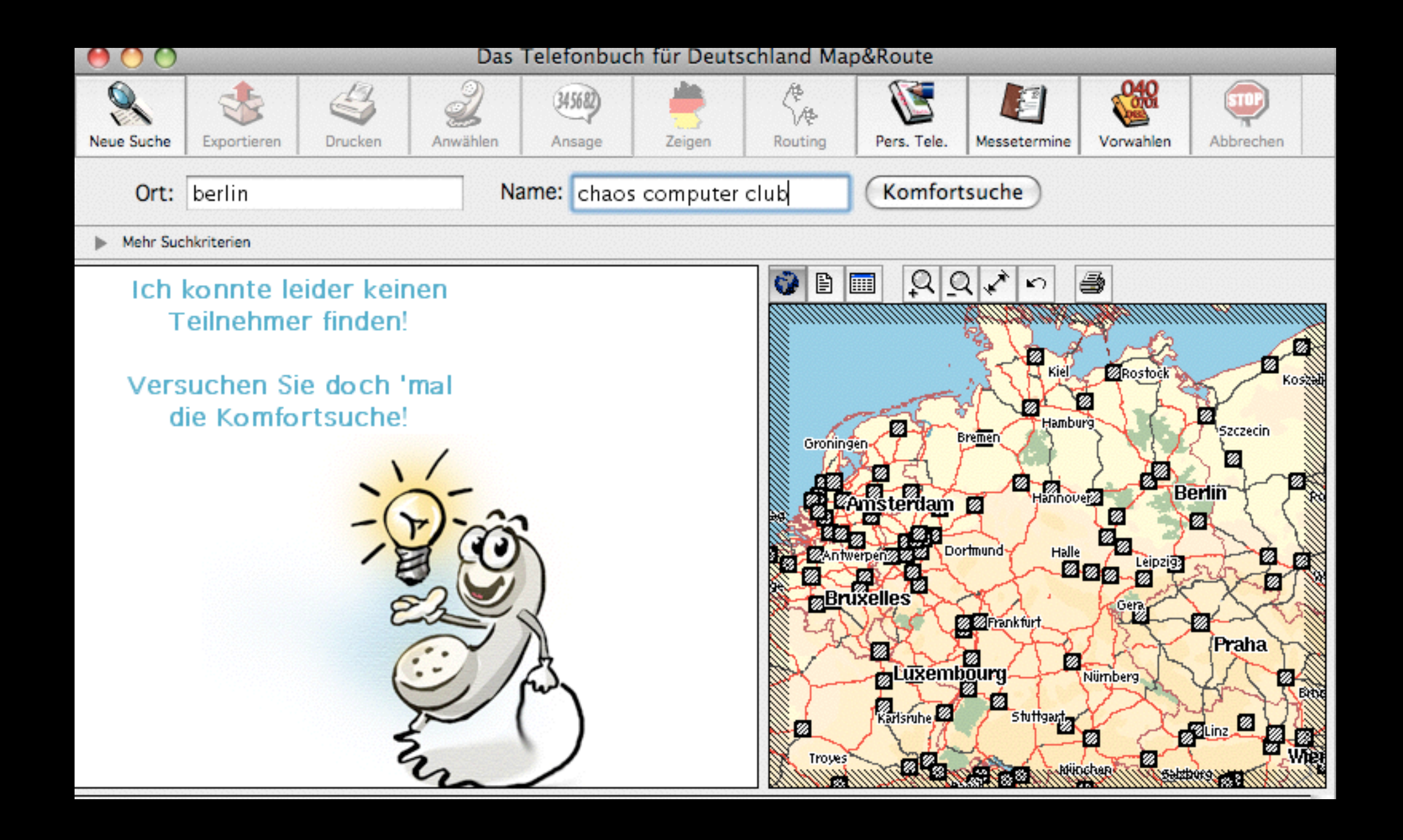

# Mac OSX

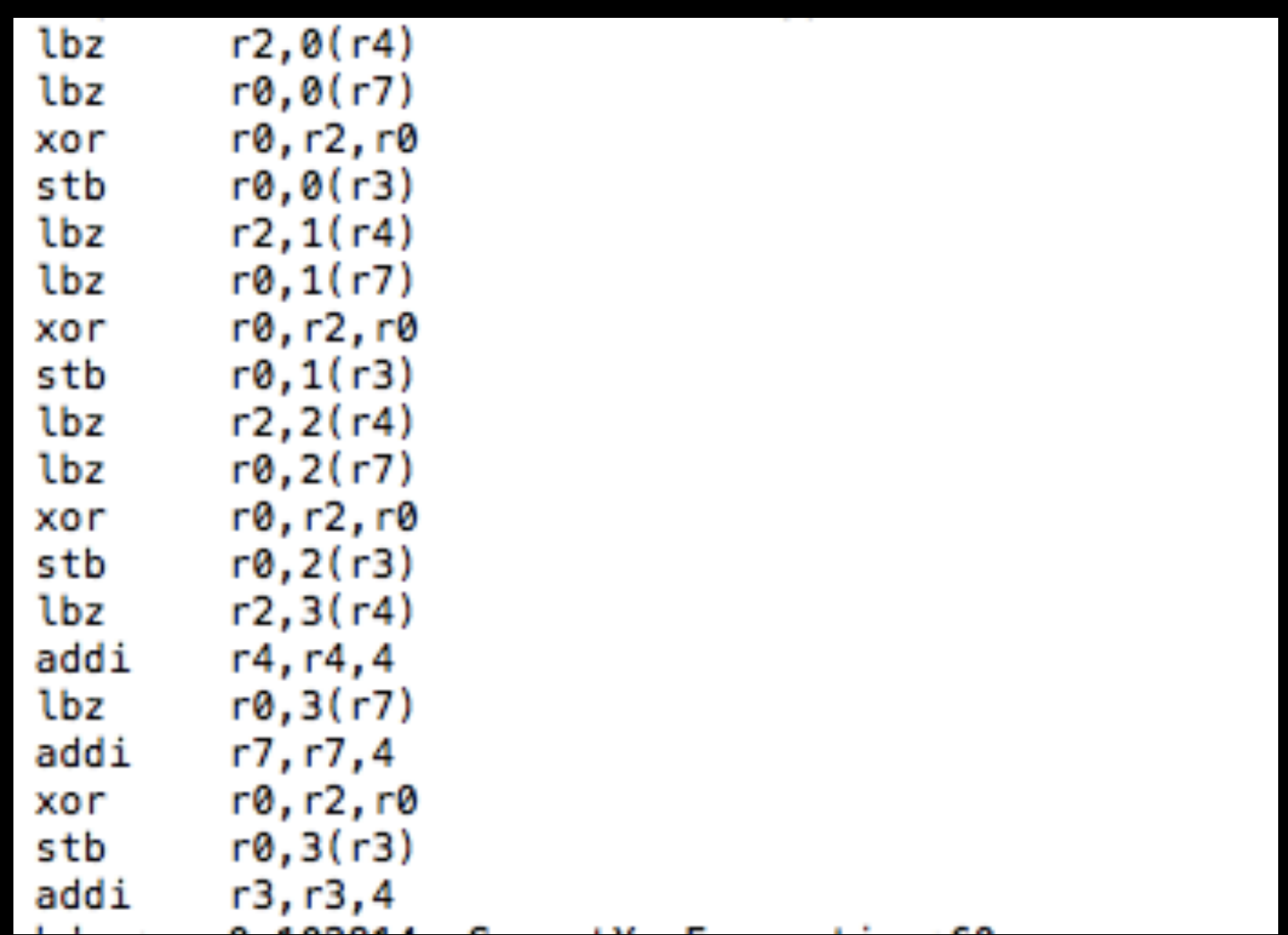

## PPC assembler

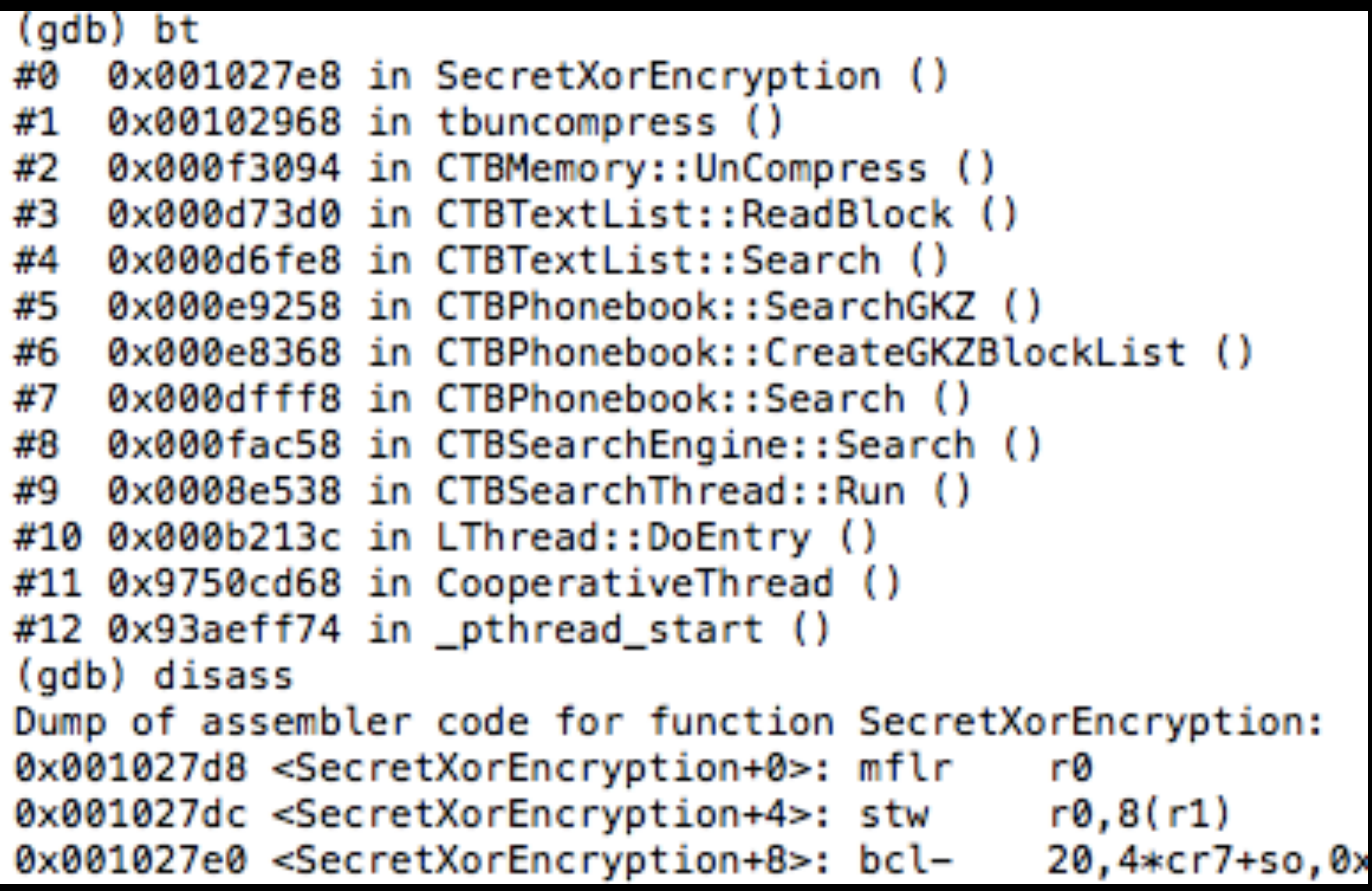

# Ohh, Symbols!

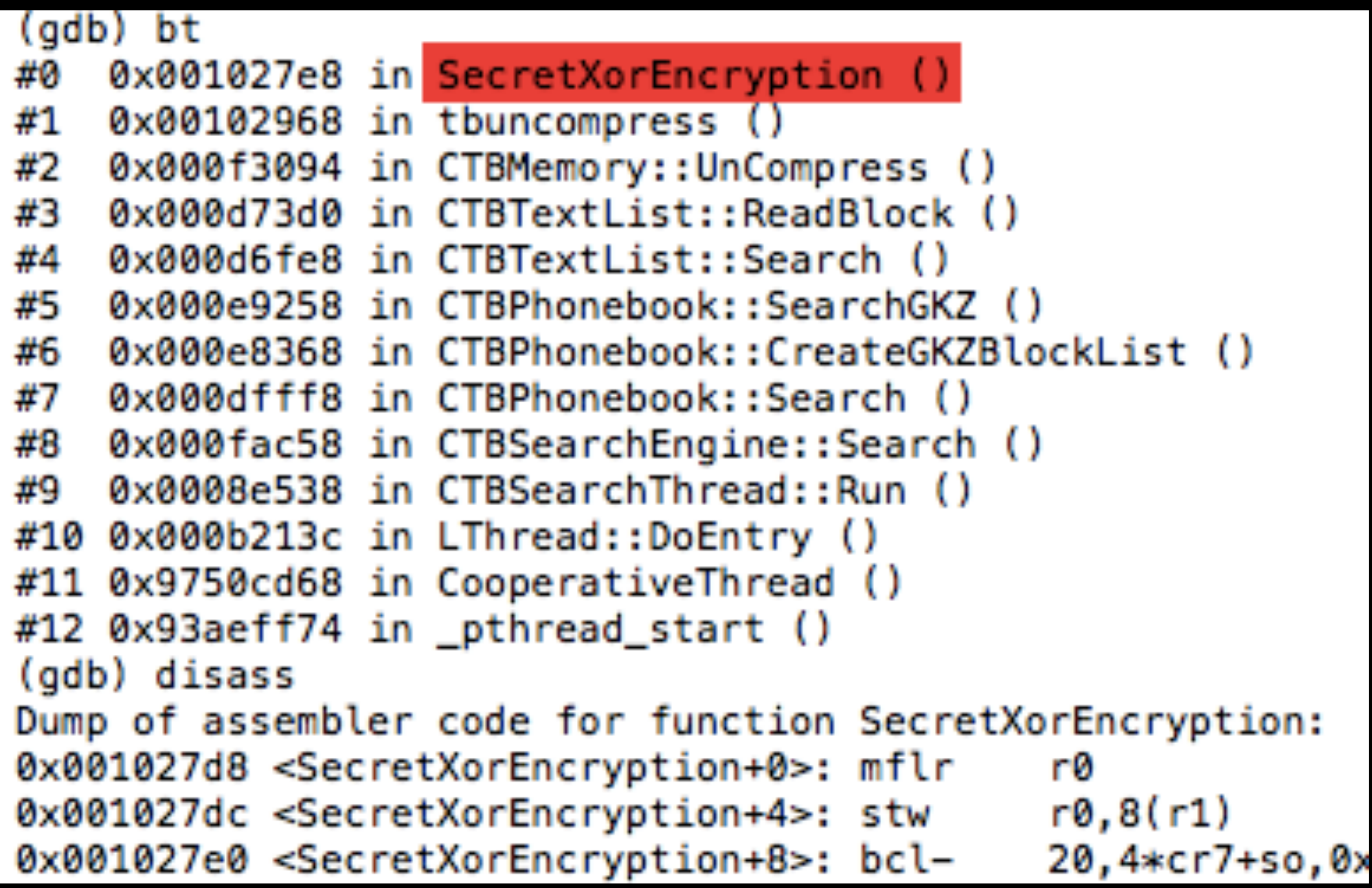

# Was zum Geier?

```
(gdb) stepi
0x001027f0 in SecretXorEncryption ()
(gdb) stepi
0x001027f4 in SecretXorEncryption ()
(gdb) info registers
               0x102968 1059176
r0
               0xf0182570
                             4028114288
r1
               0x1827e4 1583076
r2
rЗ
               0xf01825b0
                            4028114352
               0x1efeded3 520019667
r4
r5
               0x1d 29
r6
                        57517
               0xe0ad
               0x17fee8 1572584
r7
```
# Wo ist der Key?

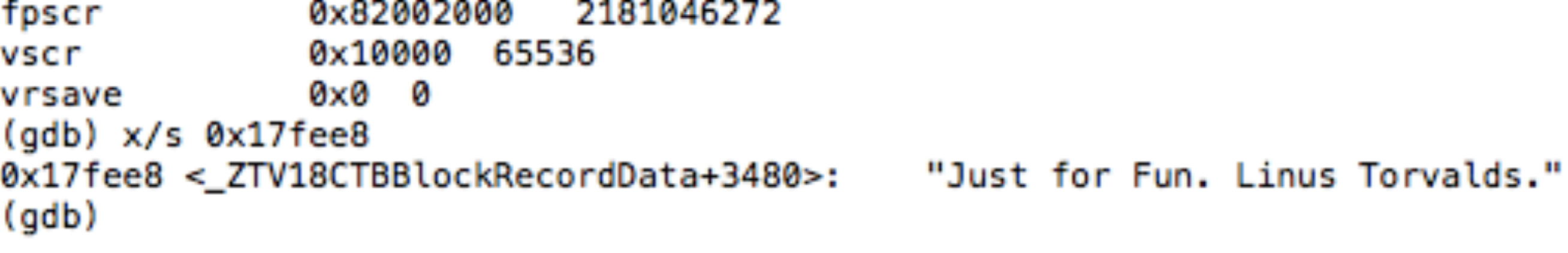

# Was zum Geier?

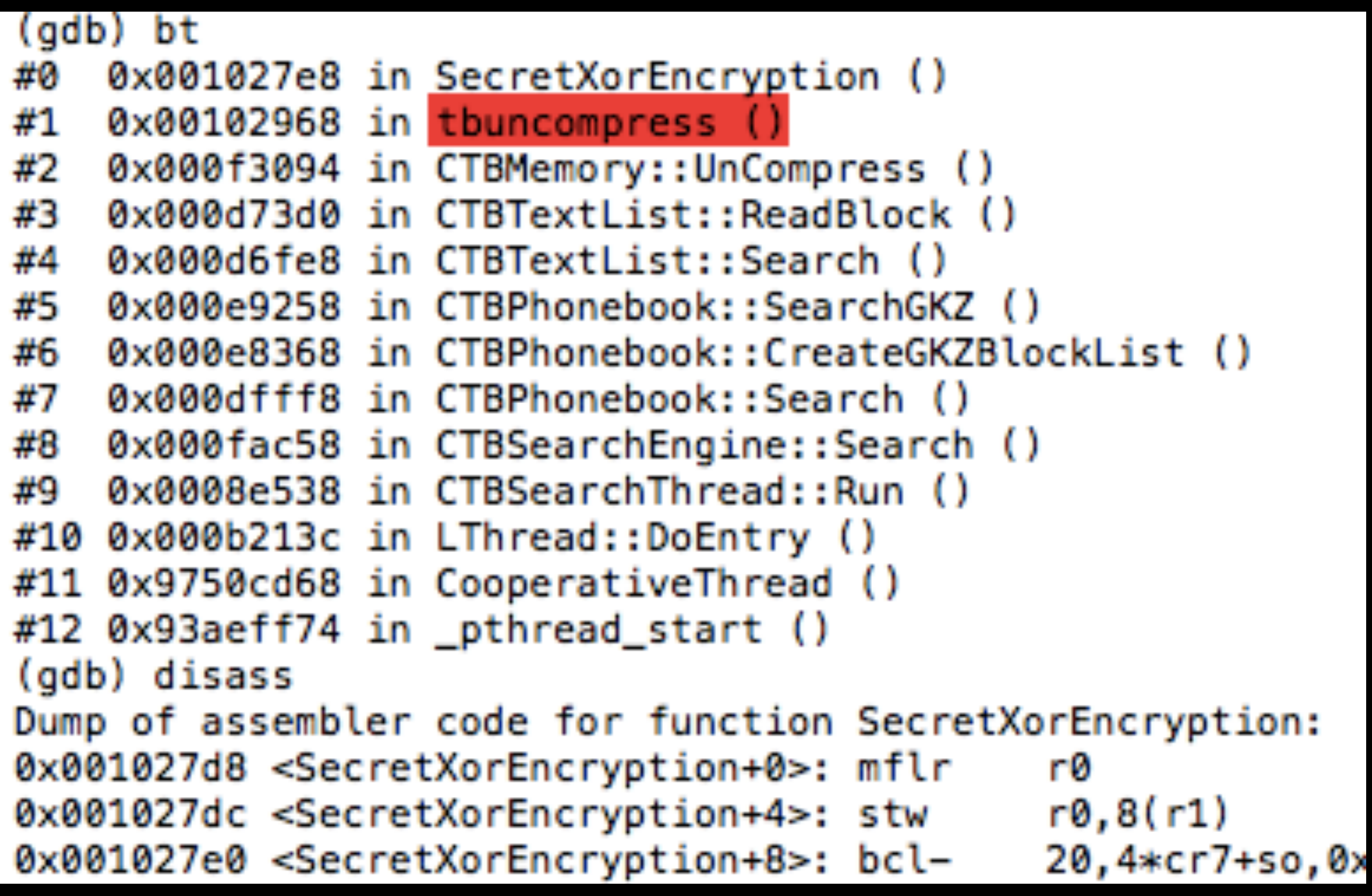

# ... außerdem

#### 03:33:58 \$> nm Das\ Telefonbuch\ Map\&Route I grep flate U \_inflate

- U \_inflateEnd
- U \_inflateInit\_

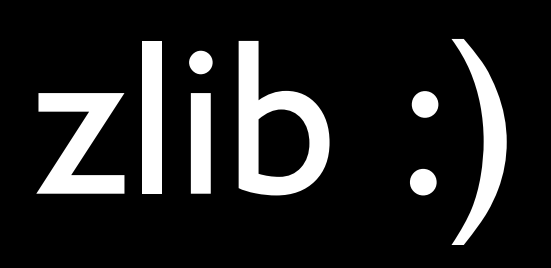

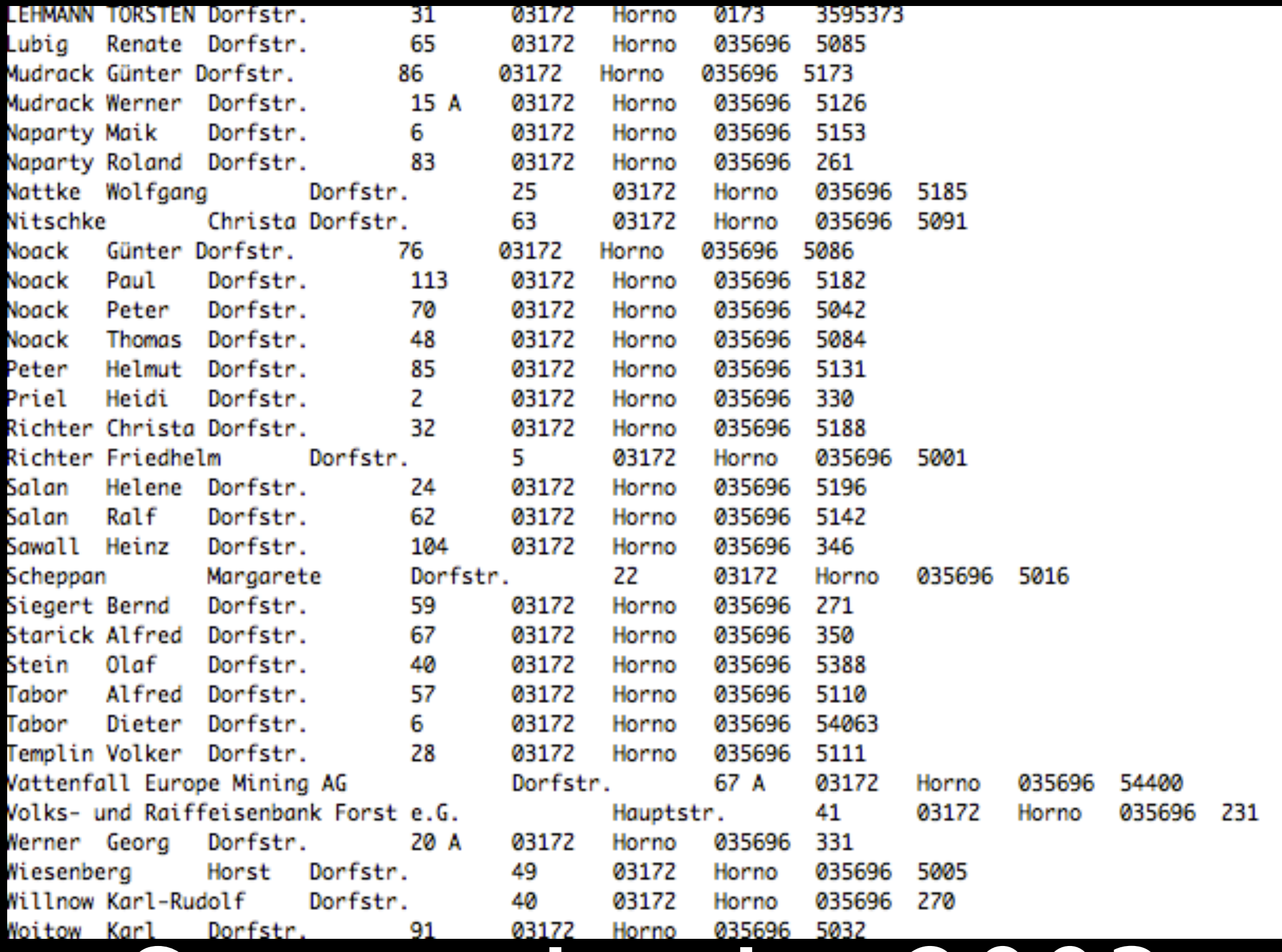

Sanity checks, 2003

![](_page_46_Picture_4.jpeg)

# Sanity checks, 2004

![](_page_47_Picture_4.jpeg)

# Sanity checks, 2004

#### ZEITASONLINE **POLITIK**

START POLITIK WIRTSCHAFT GESELLSCHAFT KULTUR WISSEN DIGITAL STUDIUM KARRIE

Start > DIE ZEIT Archiv > Jahrgang: 1997 > Ausgabe: 09 > Umsiedelung: Horno in Brandenburg soll der Brau

bleiben

### Umsiedelung: Horno in Brandenburg soll der Braunkohle weichen. Aber die Einwohner wollen bleiben

Zerquetscht der wirtschaftliche Druck den Rechtsstaat? **VON CHRISTOPH DIECKMANN** 

DIE ZEIT Nº 09/1997

21. Februar 1997 13:00 Uhr | [全

# Ohh, achso

![](_page_49_Picture_0.jpeg)

## Fast 'ne Kolumne

#### Leichtes Spiel mit symboltables

Gerd Eist

Im Postfach der Datenschleuder häufen sich in letzter Zeit die Briefe lauter braver Enkel. die alle die Hilfe der Telefonbuch-CD in Anspruch nehmen wollen, um ihre Omis zu besuchen. Leider stellte sich schnell heraus, dass neuere Versionen der Telefonbuch-CD "Map'n'Route" einfach nicht mehr so, wie in der Datenschleuder 077 beschrieben, zu Rate zu ziehen sind. Nach reiflicher Überlegung beschloss die Redaktion Datenschleuder, den folgenden, anonym eingesendeten Bericht abzudrucken, um auch nachfolgende Generationen von Omis glücklich zu machen.

#### Versuchsprotokoll vom 14. April 2004, Protokollführer Gerd Eist.

Zutaten zum Nachvollziehen des Experiments:

- . o.akg "Telefonbuch Map&Route Herbst<br>2004"
- 2.1kg Computer der Marke Apple
- . 1.5827 \* 10 ™ kg gdb-6.3.tor.gz

Man führe die CD mit der Aufschrift "CD 1" in den dafür vorgesehenen Schlitz seines Rechners ein. Das Betriebssystem sollte diese nach /Volumes/DasTelefonbuch mounten.

Man begebe sich nun nach /Volumes/DasTeleFonbuch/ Das Telefanbuch.apa/Contents/MacDS. gebe das Kommando nn Das\ Telefonbuch | grep Secret ein und staune über das Symbol 000e4F58 t \_SecretXorEncryption.

Der gob verrät einem an dieser Stelle, dass die Funktion ein Symbol namens xorkey referenziert. Dessen erste 29 Bytes werden mit denen eines Speicherblocks xored, der von der aufrufenden Funktion (namens CTBMemory::UnCompress()} hernach inflate○ hingeworfen wird.

Der Inhalt des Symbols macht einen kurz stutzig, vor allem, wenn man gerade 10 Stunden durch PowerPC-Assembler ge-"singlestep"-t ist.

Aber da steht dann wirklich

Rx14cel0 "Just for Fun. Linus Torvolds."

Der Rest ist nur noch ein Kinderspiel. Die grosse Datei<sup>ne</sup> heisst dieses Mal /Volumes/ DasTelefonbuch/atb/phonebook.db und referenziert Strassenindizes in der Datei /Volumes/DasTelefonbuch/otb/streets.tl.

Wenn man nacheinander alle Chunks aus der phonebook.db extrahiert, erscheinen jeweils elf zusammengehörige Files mit je 3000 Einträgen. Die Strassen sind linear im File streets.tl. gemappt und werden dezimal indiziert.

#### Fehleranalyse

Die komplette Symboltabelle in der MacOSX-Version der CD war ein gnädiges Geschenk. Die Wahl von MacOSX als Testumgebung war nicht ganz zufällig: in den Versionen für Linux und Windows war keine vorhanden.

In den neueren Ausgaben der CDs sind leider auch keine hausnummerngenauen Geokoordinaten im File zip-streets-geo.tl gespeichert, früher hiess dieses File noch zip-streets-hnr-geo.tl.

Der Autor freut sich schon auf das nächste Level der Herausforderungen seitens der Telekom.

![](_page_50_Picture_22.jpeg)

#### # Allee verbergen.

# Wenn man das wirklich expanden will, sollte man das nicht mitten im Wort versuchen.

# XXX -> Ins Webinterface sollte der Hinweis, dass man Strings, die man ueblicherweise auch abkuerzt, # nicht fuer die suche benutzt (z.B. 'w.' fuer '...weg', 'Johann-v.-Neumann-Str.', ...).

if((Sref->{strasse} = m!(weglwegenIbuschIwasserIsteigIstiegeImoorImoosIfelde?IwehlIbettIteichIbruchIdeichIdiekIdiekenIeschIecke?I

eggelkalklspitzelbodenlreihelendelforstltorflbrandl ---------strandlkathenlhagenlhaaglsohlistocklbreitelbachlbree?delstieglsteigl ----------burg | berge? | bergen | barg | grunde? | brink | rau | leuchte | hof | heide | strat | straa[td] | platz | hecke | Allee | werklgebietlNeistighlb\xfclllS\xfcdlostlwestlnordlhainldamm?lhooglkamplk[a\xe4]mpen?llidl tannen|stein|m\xfchle|ring|turm|brunnen|b\xfchl|buckel| hafenlac?kerlwietelwiekelbee?klredderlbaulfurth?lwurthlkoppellkruglwalde?lbadlkjerlmuslstee?gl reeglsande?lwarft?lwailstadtlstedtlortIdorfIbornIweilerIkellerIholzIloheI centerlchausseelseellingelwischlauelbahnlwalllsiedlunglg[a\xe4]rtenlwinkellbirken?leichen?llinden?l stranglhausenlhauslh\xe4usern?lriethelmarkt?lriede?lkolonielworthlrevierllande?langerlrittl -----------weiherllingenIhangIgasseIthalIgrubeIgrabenIfurcheIh\xf6he?Ih\xfcfeIstumpfIrainIgangIschaftIschachtI kuhlen?|kirche|kippel|schlade|lage|kiel|beeke|passage|schlag|sch\xfctt| wehrlsichtlhublzentrumlwiese?lseitelweidelblicklhanglholderlmauerlst\xfccklpfadlpfortelhaldelhudel >--->--->--torlbr\xfcckelheimlparklh\xfcttelchen)\.\$!ix)) { ----------

## Heuristiken

#### Die CD-ROM der schnellen Verbindungen.

Telefon-Teilnehmer Gesamtausgabe verzeichnet die Einträge aller 119 Ausgaben des Telefonbuchs top-aktuell zusammengestellt nach neuesten Informationen der Deutschen Telekom. Sie haben direkten Zugriff auf rund 32 Millionen Telefon-Teilnehmer - mit Namen, Telefonnummer und fast immer mit vollständiger Anschrift.

#### Systemvoraussetzungen:

IBM-PC (AT) oder 100% kompatibel, mindestens 386 CPU / 33 MHz (DOS) bzw. 486 CPU / 33 MHz (MS-Windows-Version) mit 4 MB Hauptspeicher; empfohlen 8 MB. CD-ROM-Laufwerk nach ISO 9660. Betriebssystem: MS-DOS ab Version 5.0 und MS-Windows ab Version 3.1

Außerdem auf CD-ROM von DeTeMedien: Gelbe Seiten für Deutschland Telefaxbuch für Deutschland Vorwahlen und Telefontarife

#### Kauf- und Nutzungsbedingungen der Deutschen Telekom Medien GmbH für die Telefon-Teilnehmer Gesamtausgabe auf CD-ROM.

1. Die auf CD-ROM aufgezeichnete Anwondung dient dem Auffinden von Telefon-Teilnehmereinträgen.

2. Die Anwendung ist urheberrechtlich und wettbewerbsrechtlich geschützt; sie besteht aus der Anwendungssohware und den aufgezeichneten Telefon-Teilnehmerdsten. Mit dem Erwerb der CD-ROM erhält der Käufer bzw. Nutzer das einfache Nutzungsrecht an einem PC-Arbeitsplatz (Einzelplatz-Lizenz).

Jede zweckfremde Nutzung und Verwertung außerhalb der engen rechtlichen Grenzen, insbesondere des Urheberrechtsgesetzes, ist ohne schriftliche Zustimmung von DeTeMedien unzulässig und u.U. strafbar.

Nicht gestattet sind imbesondere die a) vollständige, teilweise oder auszugsweise Verwendung zur gewerblichen Adressenverwertung oder als Unterlage

Unverbindliche Preisempfehlung DM 90,00

ISBN 3-931424-01-4

![](_page_52_Picture_12.jpeg)

stellung oder Ergänzung von Teilnehmerverzeichnissen jeder Art oder für die Veränderung der in solchen Teilnehmerverzeichnissen enthaltenen Daten sowie kommerzielle Auskunftserteilung. b) Bearbeitung, Vervieffältigung, Über-

bzw. Hilfsmittel für die Zusammen-

tragung und/oder Speicherung auf Datenträgern jeder Art zur Weitergabe für fremde Zwecke. c) Übertragung der Anwendung von

einem PC über ein Netzwerk o.a. auf ainen anderen PC, ohne dall-DeTeMedien eine Netzwerk-Lizenz orteilt hat.

3. Für Richtigkeit und Vollständigkeit des aufgezeichneten Telefon-Teilnehmer-Datenbestands wird keine Gewähr übernommen.

4. Es gilt deutsches Recht mit Ausnahme des UN-Kaufrechts.

Deutsche Telekom Medien GmbH Wiesenhüttenstraße 18 60329 Frankfurt Telefon (069) 2682-1605 Telefax (0.69) 26.82-16.02

**DeTeMedien** 

#### **Telefon-Teilnehmer** Gesamtausgabe

![](_page_52_Picture_21.jpeg)

. . .

Deutsche Telekom Gruppe

#### **DeTeMedien**

# Zusendungen

Telefon-Teilnehmer Gesamtausga

Cief-

CD

32

![](_page_53_Picture_0.jpeg)

# Ahhhhh!

![](_page_54_Picture_4.jpeg)

# Uni-Bib

![](_page_55_Picture_0.jpeg)

# Expectations

![](_page_56_Picture_0.jpeg)

# Reality

# Teleauskunft 1188

### Telekom Daten aus erster Hand

#### DeTeMedien

### **Telefon-Teilnehmer**

Teleauskunft 1188

Telekom-Daten aus erster Hand

Telefon - Teilnehmer

Copyright (c) 1995 Deutsche Telekom Medien GmbH hervorgegangen aus der Deutschen Postreklame

[F1] Nutzungsbedingungen ansehen [ESC] Abbruch mit jeder anderen Taste werden die Nutzungsbedingungen anerkannt

Version 3.0

Software Copyright (c) 1995 Dataware Technologies, Inc.

Bitte warten - Zugriff auf CD-ROM wird überprüft

![](_page_59_Picture_1.jpeg)

Teleauskunft 1188

Telekom-Daten aus erster Hand

Telefon - Teilnehmer

Copyright (c) 1995 Deutsche Telekom Medien GmbH hervorgegangen aus der Deutschen Postreklame

[F1] Nutzungsbedingungen ansehen [ESC] Abbruch mit jeder anderen Taste werden die Nutzungsbedingungen anerkannt

Version 3.0

Software Copyright (c) 1995 Dataware Technologies, Inc.

Bitte warten - Zugriff auf CD-ROM wird überprüft

### Dataware Technologies

## Silent Hero

#### Informationsmanagement - Lösungen aus einer Hand

#### **IHS Technologies GmbH**

Mit einer Compact-Disk fing im Jahre 1986 alles an - die Dataware 2000 GmbH wurde zur ersten Adresse für Kunden, die ein schnelles, preisgünstiges und vor allem sicheres Medium suchen, wo Dokumente verwaltet, wichtige Informationen festgehalten und Texte nur auf Abruf gespeichert werden müssen.

![](_page_62_Picture_4.jpeg)

Geschäftsführer Herr Ottmar Jelli

Immer mehr Kunden aus Verlagen und der Industrie erkannten den Wert der CD als Massenspeicher für Computerdaten. Der Erfolg ließ nicht lange auf sich warten. Somit hat Kurt Mueller, Gründer der Dataware 2000 GmbH, Recht behalten.

Als 1988 der Firmensitz von Deutschland in die USA verlegt wurde, erwarb Mueller die weltweiten Software-Rechte von der Dataware 2000 GmbH und gründete mit \$3 Mill. Venture Capital sowie einigen privaten Investoren die Dataware Technologies, Inc. in Cambridge (MA).

1991 übernahm Dataware Technologies, Inc. die Anteile der Computer 2000 AG an der Dataware 2000 GmbH und gründete die Dataware Technologies GmbH mit Sitz in München.

Im September 1997 wurde das gesamte Dienstleistungsgeschäft der Dataware Technologies Inc.

inklusive deren wesentlichen europäischen Niederlassungen und damit auch die deutsche Niederlassung durch die IHS Group Denver übernommen.

### Das sind doch … die Guten?

#### 10 OCTOBER 2012 **IHS Jane's Defence Weekly**

![](_page_63_Picture_2.jpeg)

**US military adjusts** to face the wars of tomorrow

**LHS** 

VOL.40 + 1000Km

. Pentagon plays hardball with Lockheed Martin over F-35 - p

· Turkey hits back at Syria - p5

![](_page_64_Picture_0.jpeg)

#### Aktuell - zuverlässig - zukunftssicher

Die Deutsche Postreklame GmbH ist eine Tochtergesellschaft der Deutschen Bundespost Telekom. Als Herausgeber bzw. Verleger ist sie, oftmals gemeinsam mit bewährten Fachverlagen, für die bekanntesten Telekommunikations-Verzeichnisse verantwortlich: die Amtlichen und die Örtlichen Telefonbücher, die Gelben Seiten, das Amtliche Telefax- und Telebriefverzeichnis, die Teleauskunft  $\angle$  1188 # in Btx und andere mehr.

Telekom-Daten von der Postreklame bringen Ihnen einen besonders hohen Standard an Qualität und Aktualität - und machen Ihre Datenbank zukunftssicher.

![](_page_65_Picture_3.jpeg)

#### Neu von der Postreklame:

Telekom-Daten aus erster Hand • Telefon-Teilnehmer • Telefax-Teilnehmer · Btx-Teilnehmer auf CD-ROM

Deutsche Postreklame GmbH Wiesenhüttenstraße 18 · Postfach 160211 6000 Frankfurt 1 · Telefon (069) 2682-0 Telefax (069) 2682-218 - Btx 069 2682; \* 61711 #

**POSTREKLAME** 

### Viele, viele Files

![](_page_66_Picture_7.jpeg)

![](_page_67_Picture_4.jpeg)

# Ist wohl'n Header

![](_page_68_Picture_4.jpeg)

# Mal gucken...

![](_page_69_Picture_0.jpeg)

#### **Basisdaten**

![](_page_69_Picture_10.jpeg)

## Gehrweiler

![](_page_70_Picture_4.jpeg)

# Binarmüll

![](_page_71_Picture_4.jpeg)

## Aber ein Hinweis...
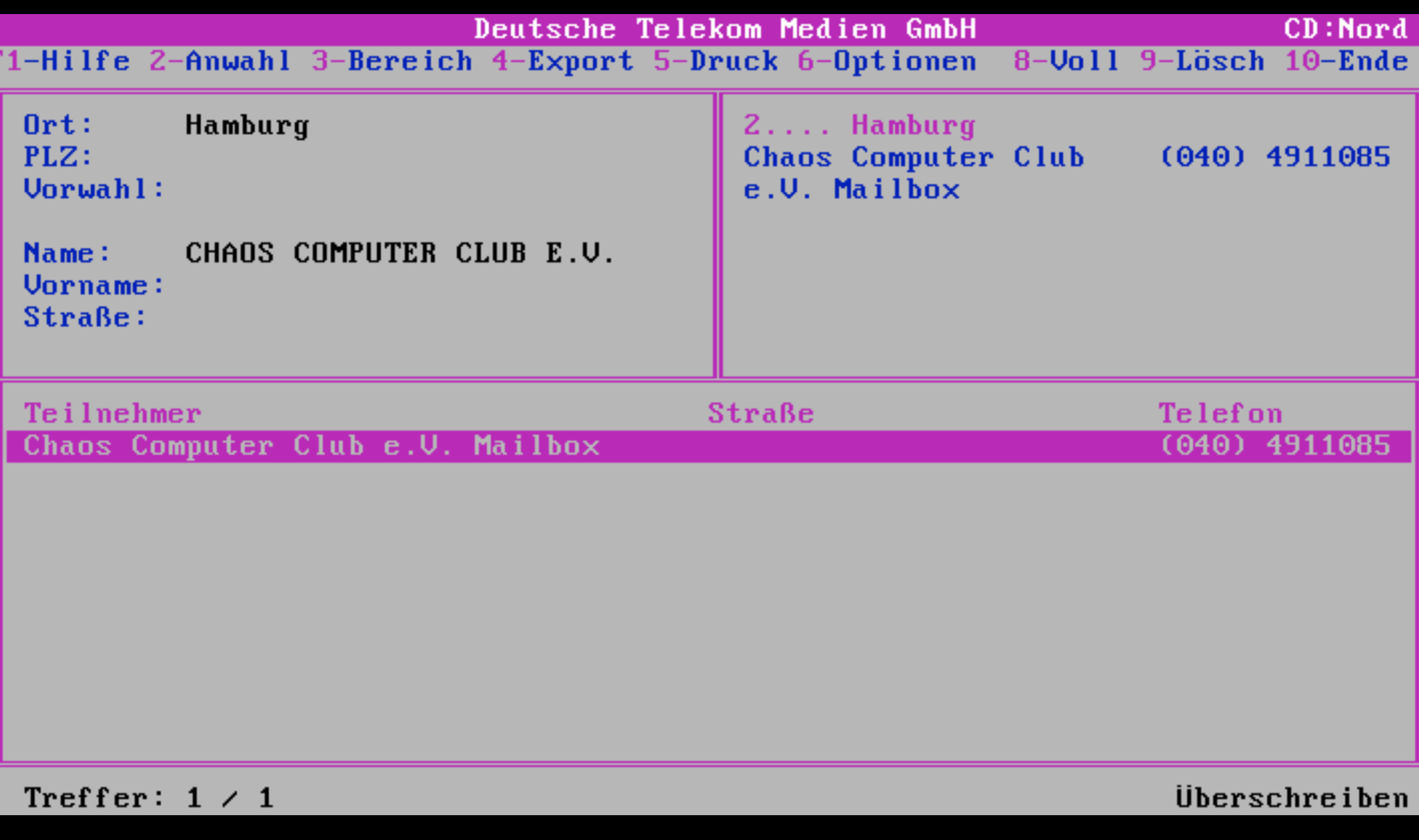

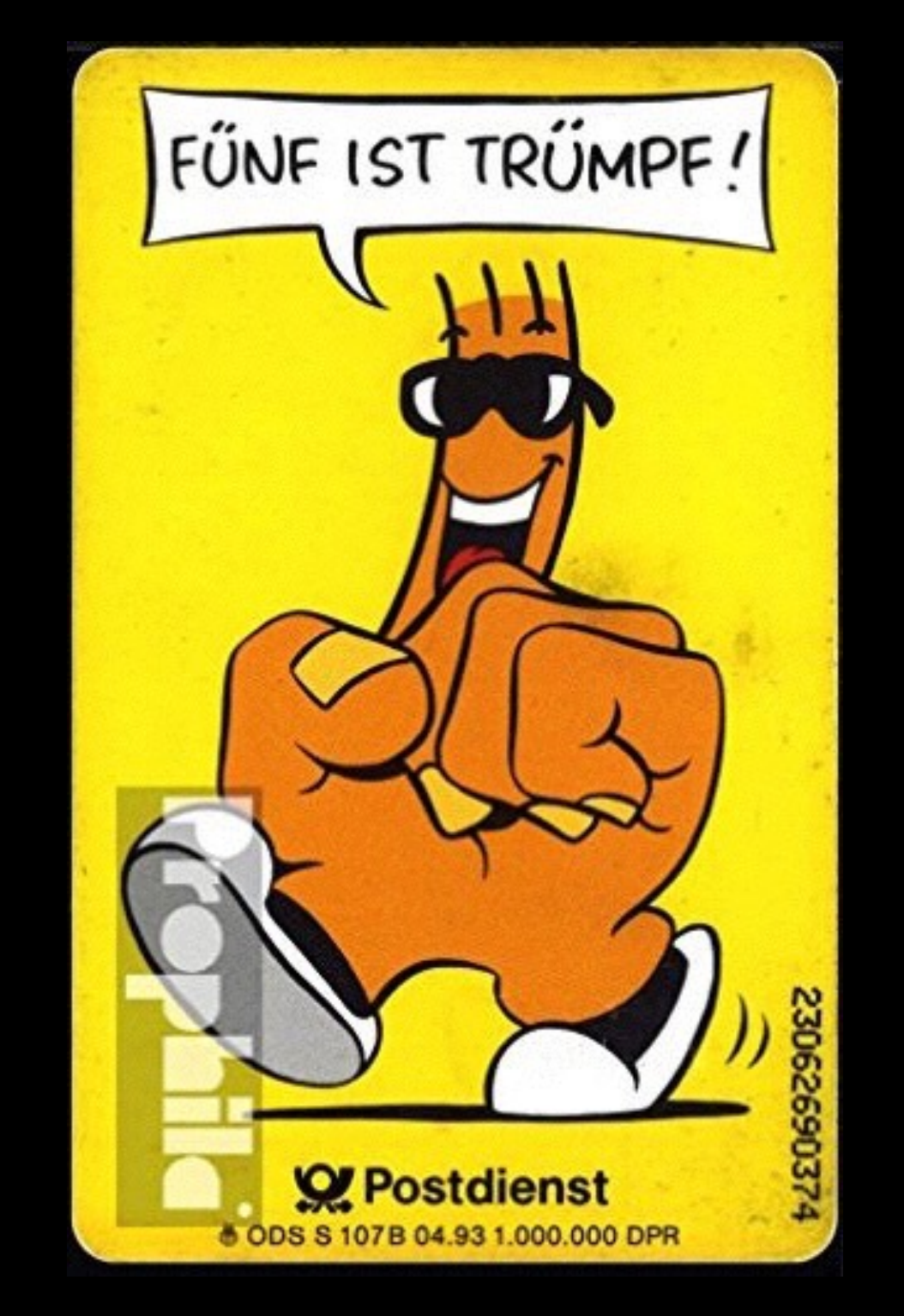

### Ostleitzahlen

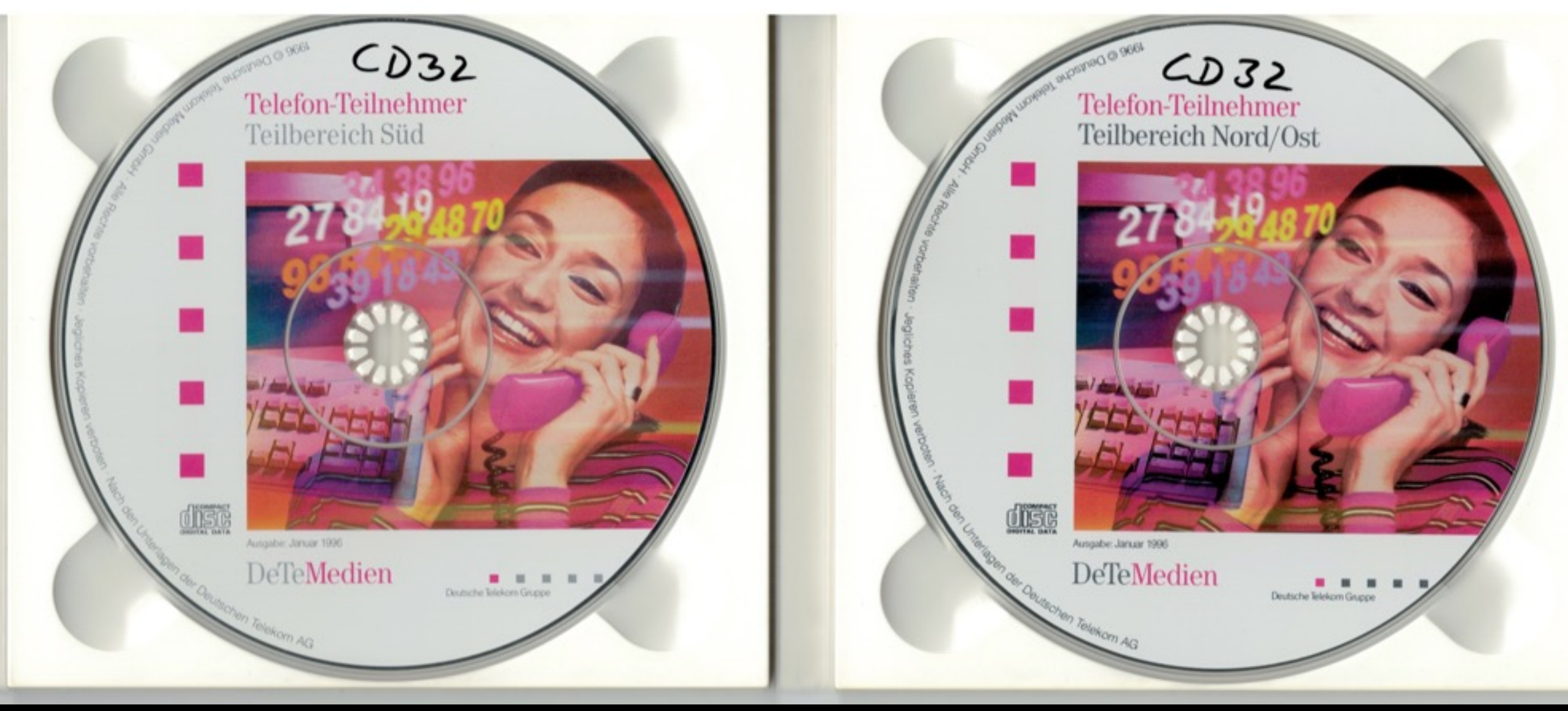

## Ausgaben

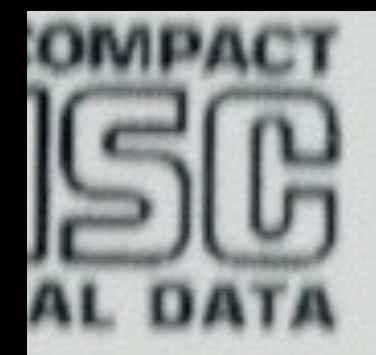

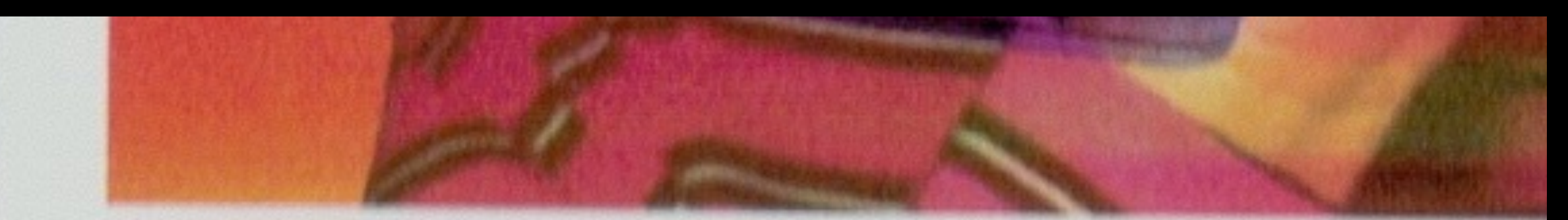

Deu

### Ausgabe: Januar 1996

# DeTeMedien Peutscher

## Letzte Ausgaben

```
r
        &;G
YY;FPKWARE Data Compression Library(tm)
Copyright 1990-92 PKWARE Inc. All Rights Reserved.
Patent No. 5,051,745
Version 1.03
CB9V
        u{&
r
```
## Compression

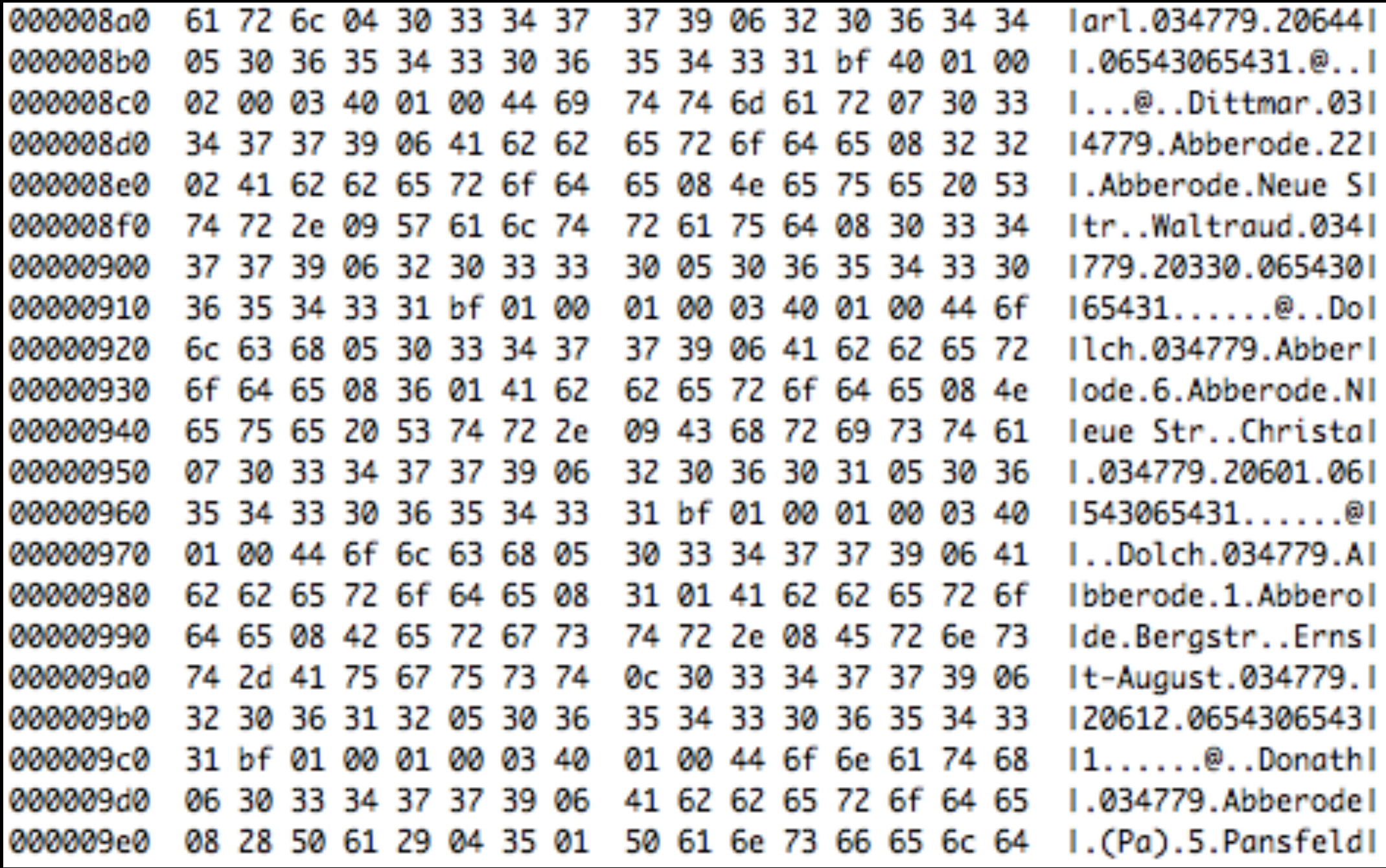

### Neuer Datenmüll

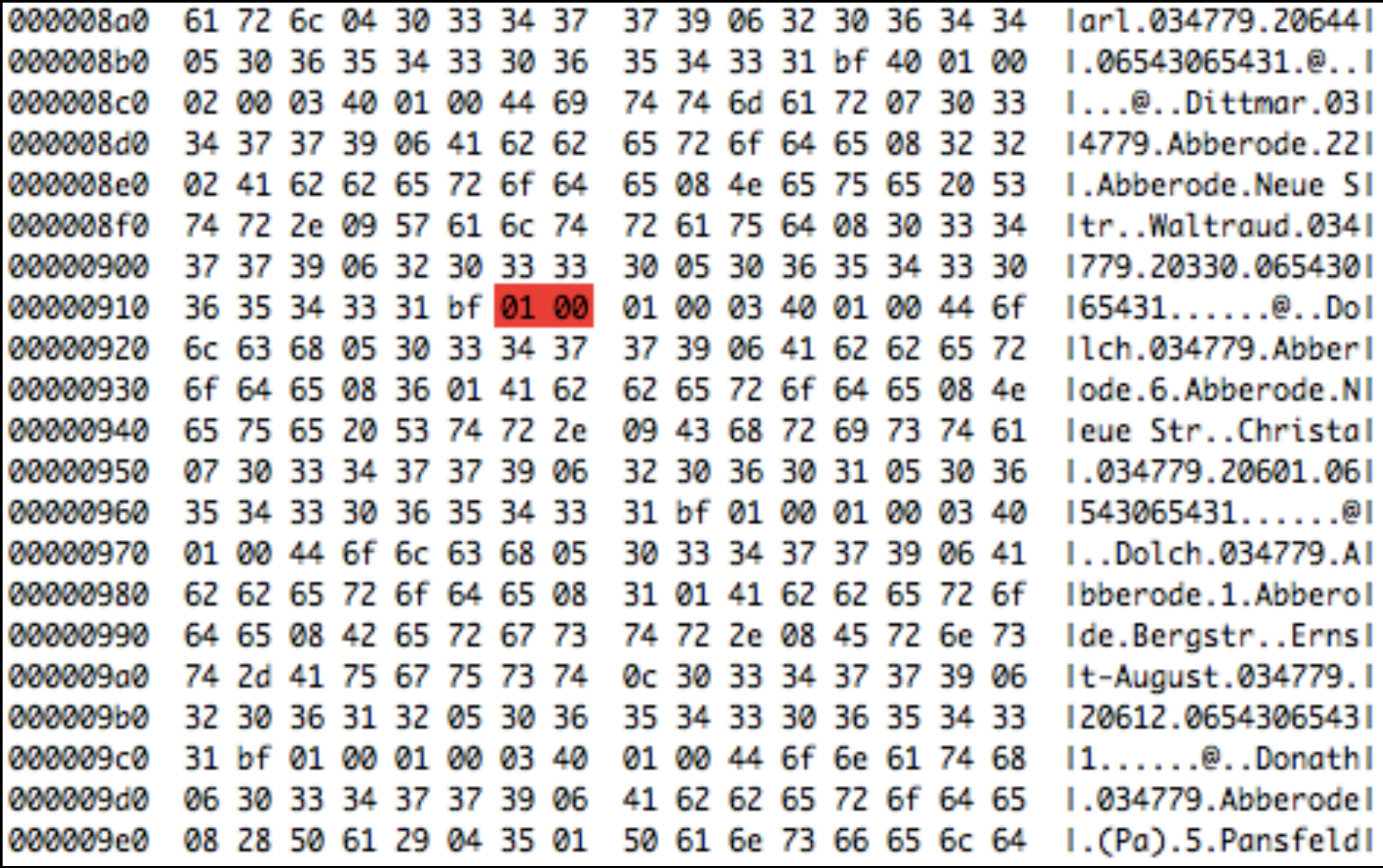

## Zeiger in die Mitte

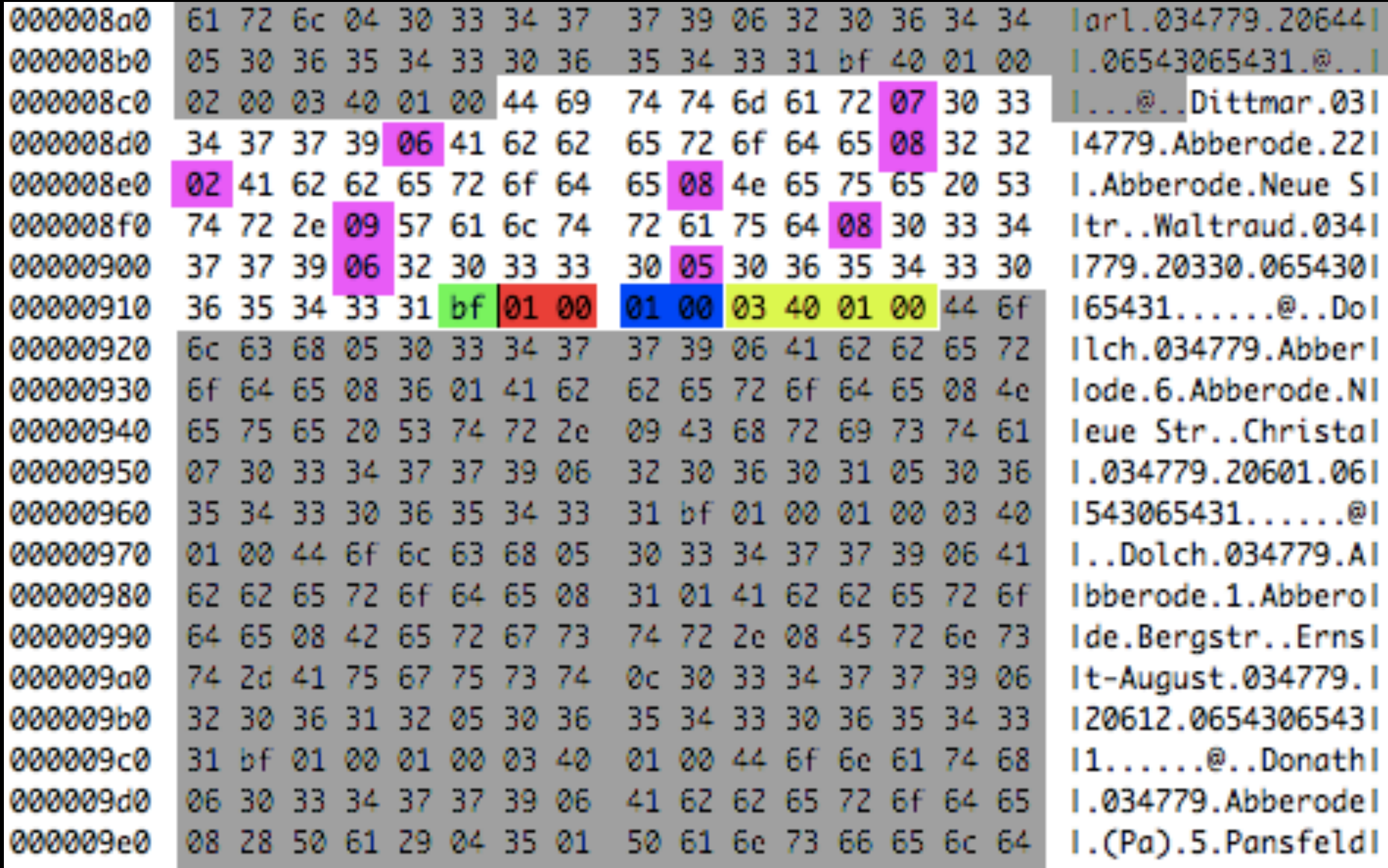

### Reverser-Hölle

```
if [ -f "$1/phonebook.db" ]; then
    handle_format_version_4 "${1}"
elif [ -f ${1}/[Dd][Aa][Tt]/[Tt][Ee][Ii][Ll][Nn].[Dd][Aa][Tt] ]; then
    handle_format_version_3 "${1}"
elif [ -n "'find "${1}" -iname atb?dd00 -ls -quit'" ]; then
    handle_format_version_2 "${1}"
elif [ -n "'find "${1}" -name dpr00000.005 -ls -quit'" ]; then
    handle_format_version_1 "${1}"
else
    echo "Not a recognized Telefonbuch folder"
fi
```
#### git clone git://erdgeist.org/Telefonbuch (Beerware)

## Spaßfakten

- 4 verschiedene Datenformate binär
- 4 verschiedene Ideen der "Komprimierung"
- 2 verschiedene Encraptions
- 43 Ausgaben
- 2 verschiedene GIS-Formate genauigkeiten
- 2 verschiedene Postleitzahlensysteme
- + in jeder Ausgabe neue Semantik der Felder

### Semantix

Straßennamen: Ende auf "-" meint "str." oder "Str." oder "-Str."

Extra Straßennamenfile + Index

In Q1 2013 fehlen gar drei Straßennamen

Felder mit Dr., jun/sen, s. Feuerwehr, u. Heike

Auch: Sparkassendirektor

### Konsolidieren

Alle 43 Ausgaben zusammenlaminiert: 96 GB sort nach Telefonnummern, Name, Straße, Ausgabe: 6 Stunden

naiver join aufeinanderfolgender identischer Zeilen:16 GB

Turnaround-Zeit für Bugfixes: zum Heulen

Work in progress …

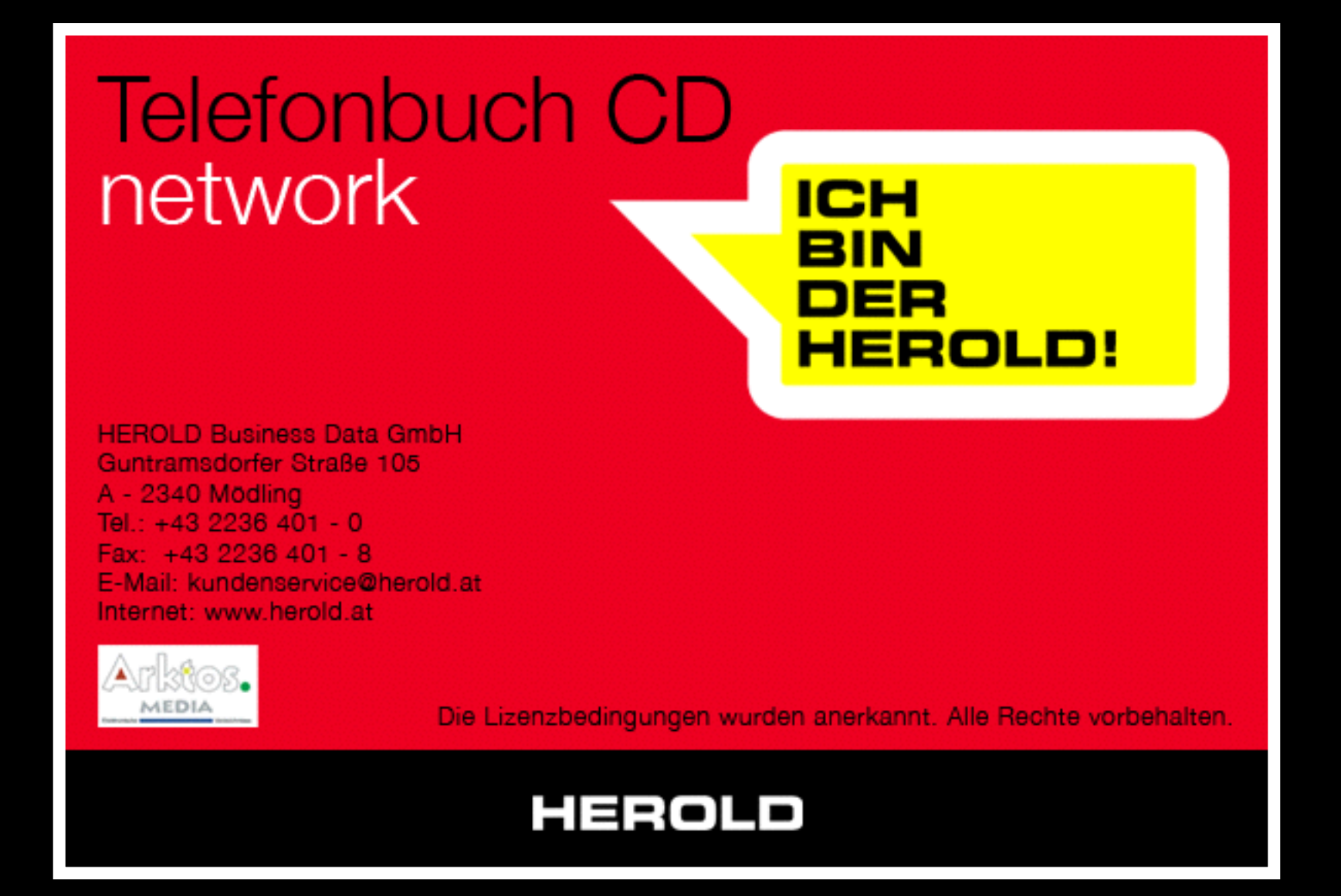

### Deutscher Raum

## Spammer

14317 "Abfindung, Abmahnung, Abmahnverfahren, Alkohol, Anwalt …"

@ABC Schlüssel-Notdienst beschädigungsfreie Öffnung 24 h Rufumleitung Bökenförde e.K

### Stats

### \$ wc -l white\_ALL.lam 1289680817 white\_ALL.lam \$ wc -l white\_JOIN.lam 178250355 white\_JOIN.lam

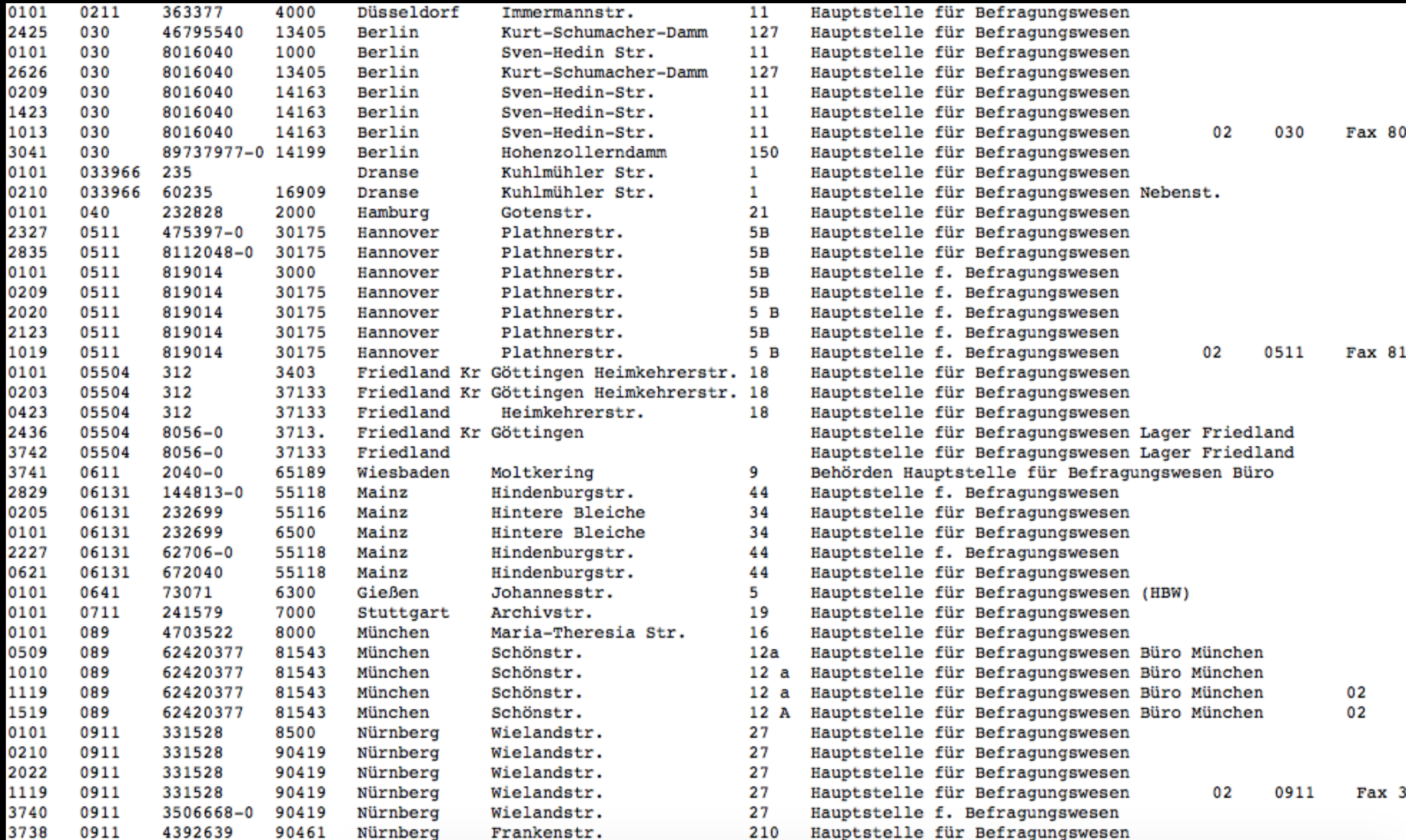

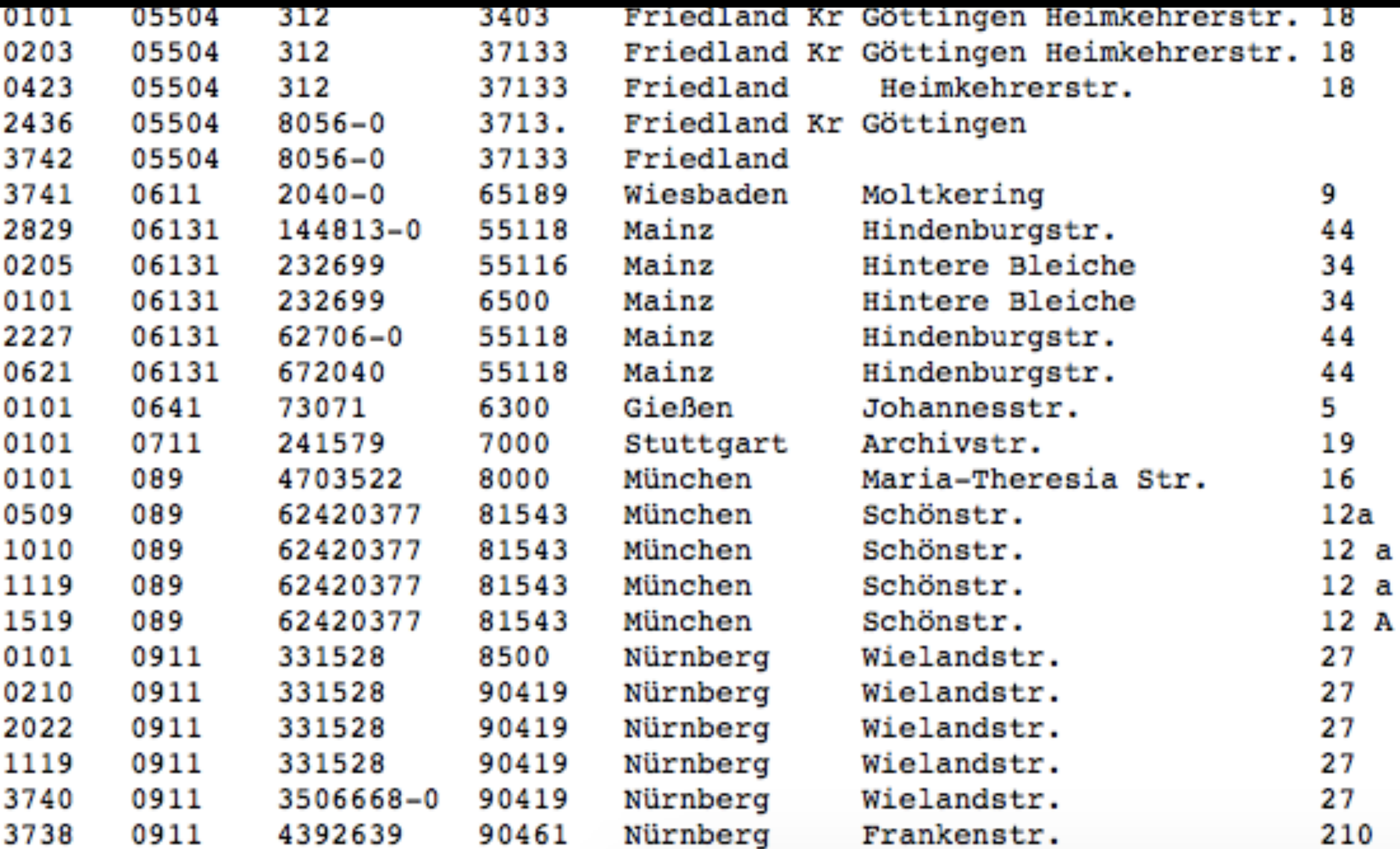

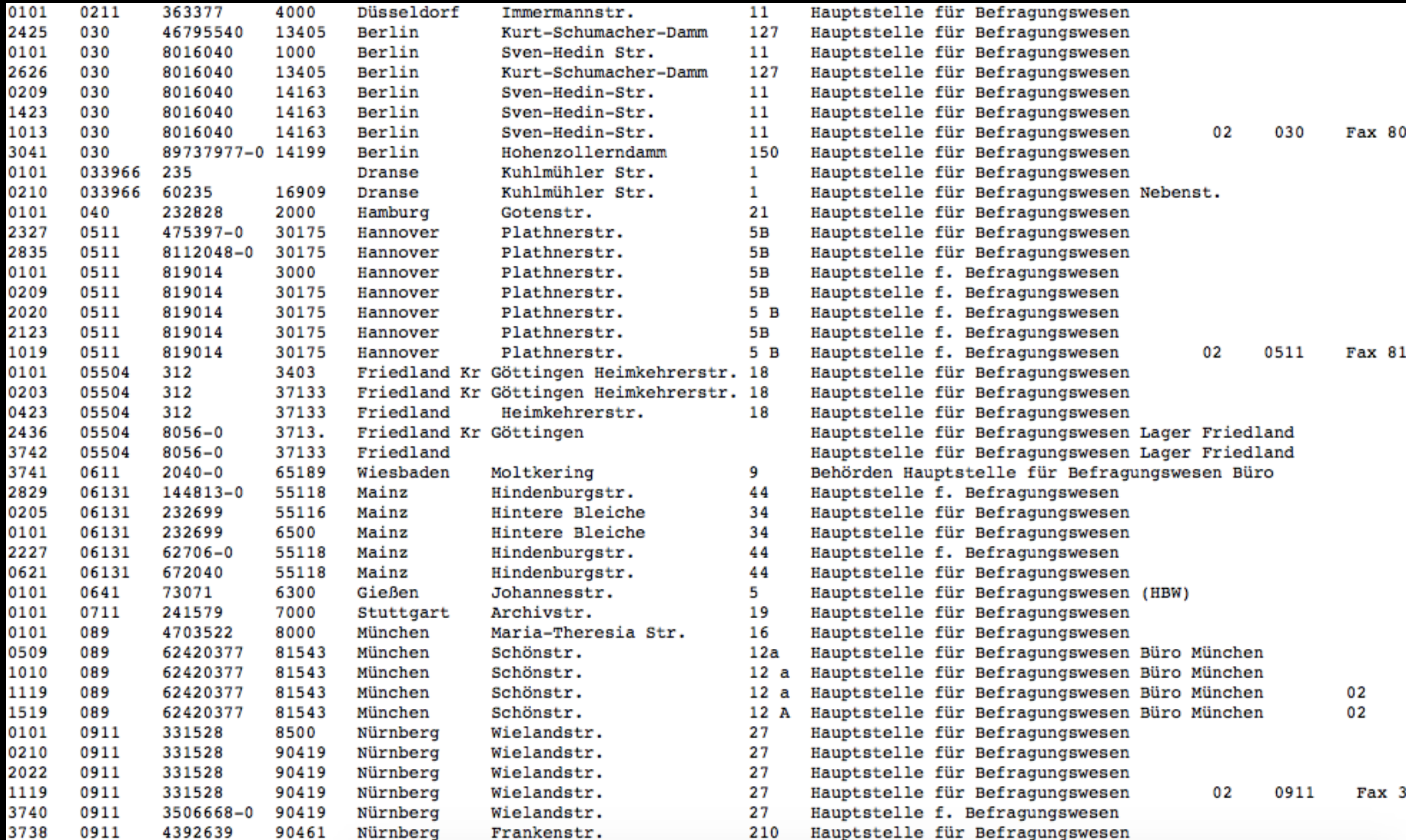

# Speckgurtel-Suche

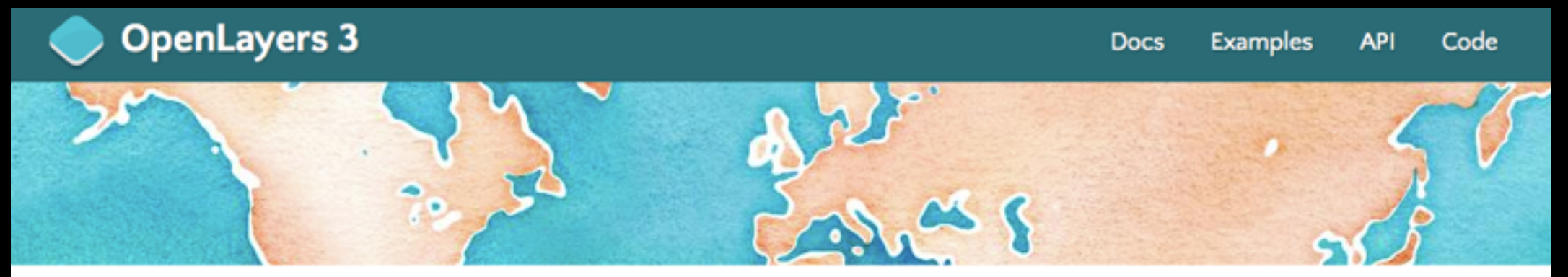

A high-performance, feature-packed library for all your mapping needs.

#### ה LATEST

OpenLayers v3.6.0 is here! Check out the docs and the examples to get started. The full distribution can be downloaded from the release page.

If you've come here looking for OpenLayers 2.x information, you'll find everything you need on the 2.x page.

#### **FEATURES**

#### **Tiled Layers**

Pull tiles from OSM, Bing, MapBox, Stamen, MapQuest, and any other XYZ source you can find. OGC mapping services and untiled layers also supported.

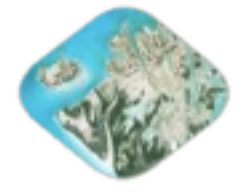

#### **Vector Layers**

Render vector data from GeoJSON, TopoJSON, KML, GML, and a growing number of other formats.

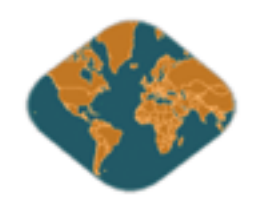

## **OpenLayers 3**

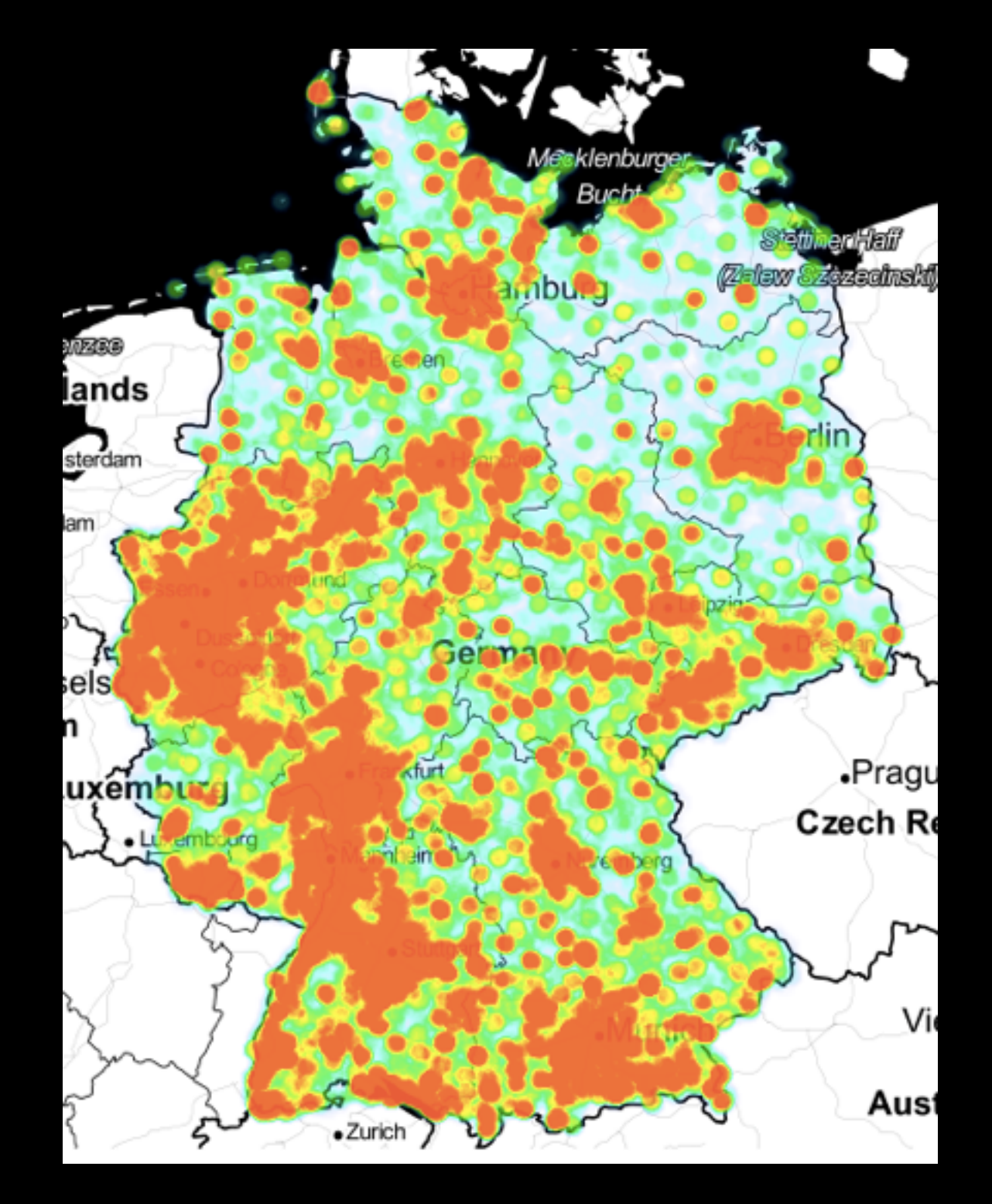

## Doktoren

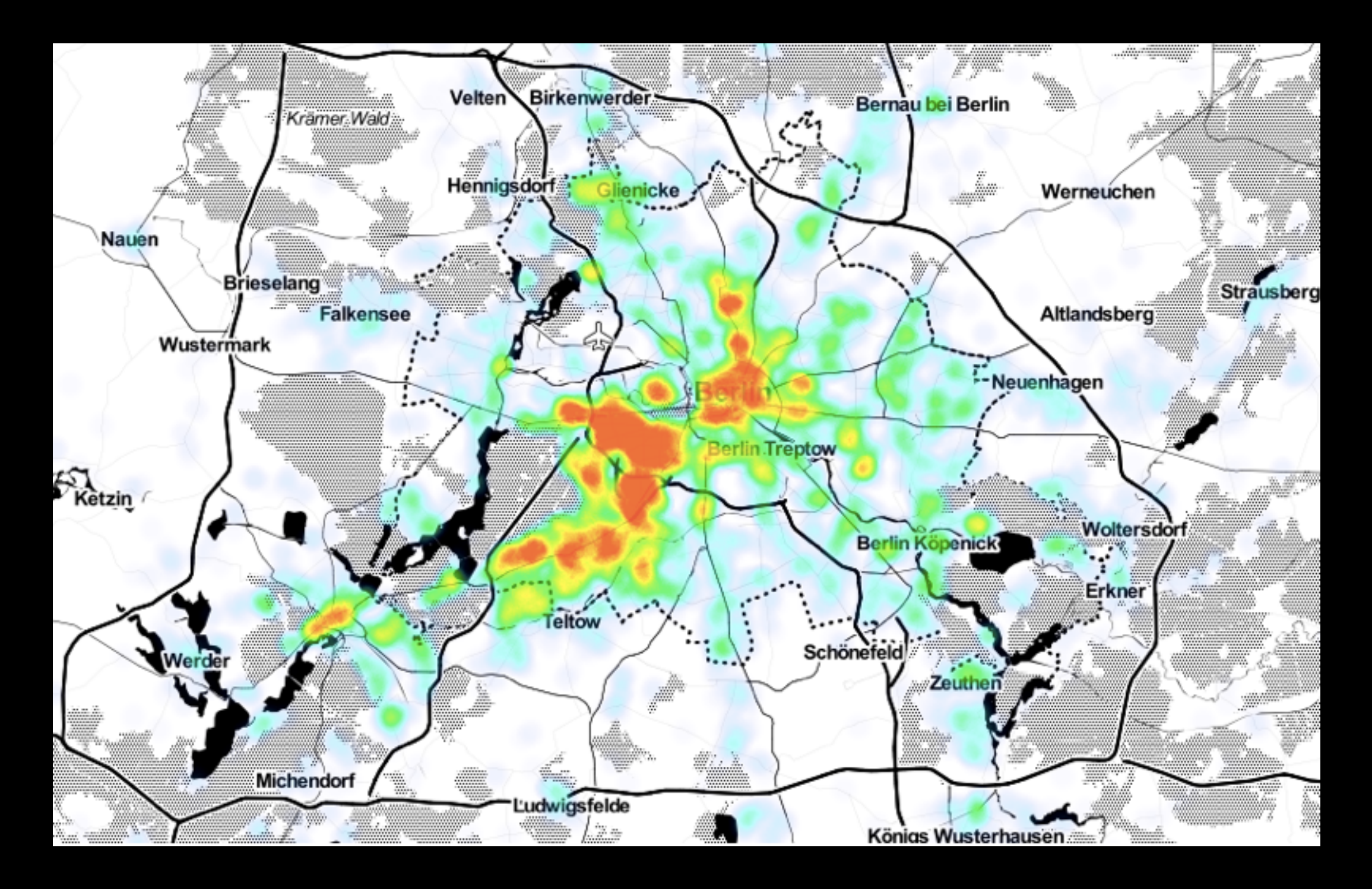

### Doktoren

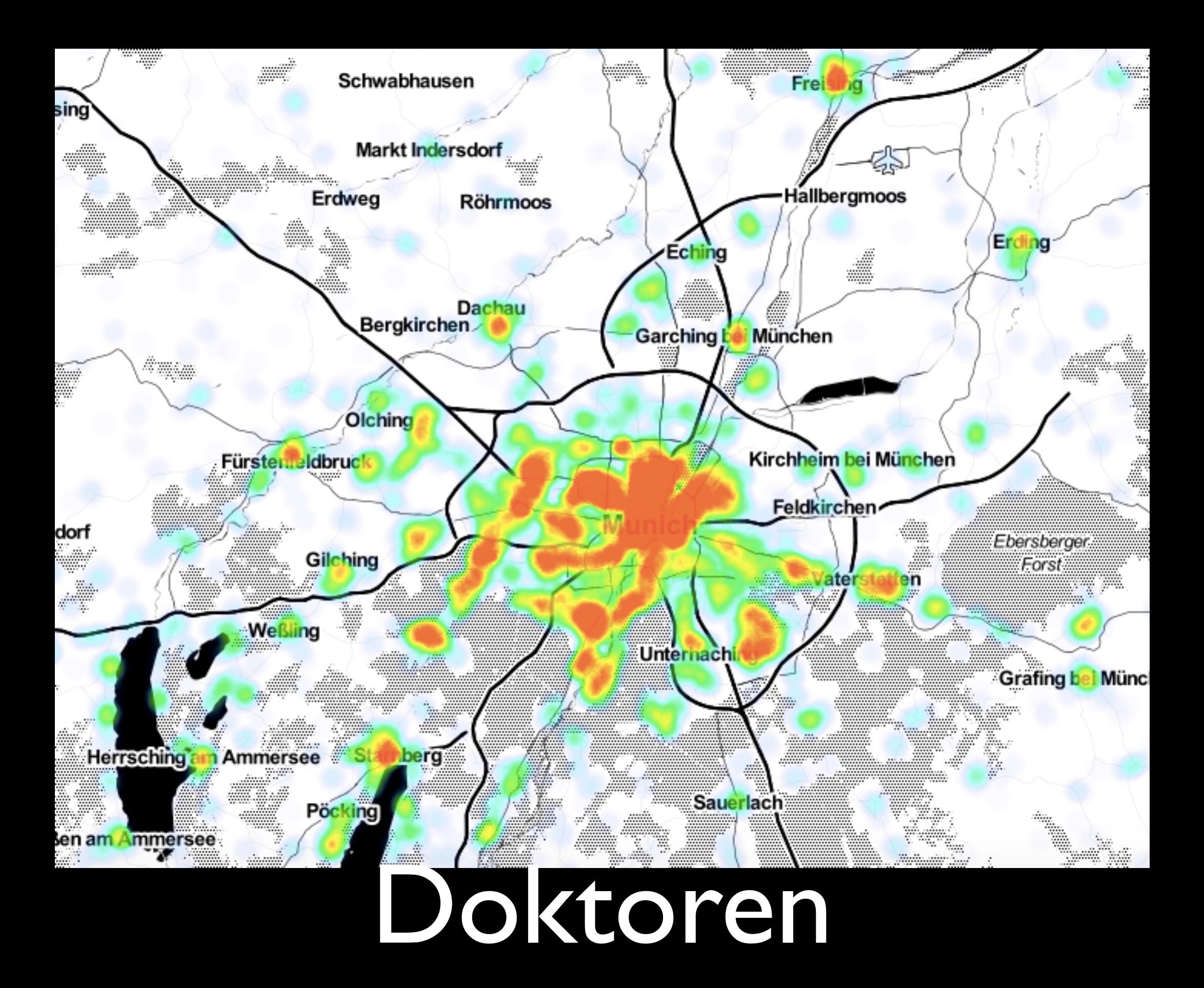

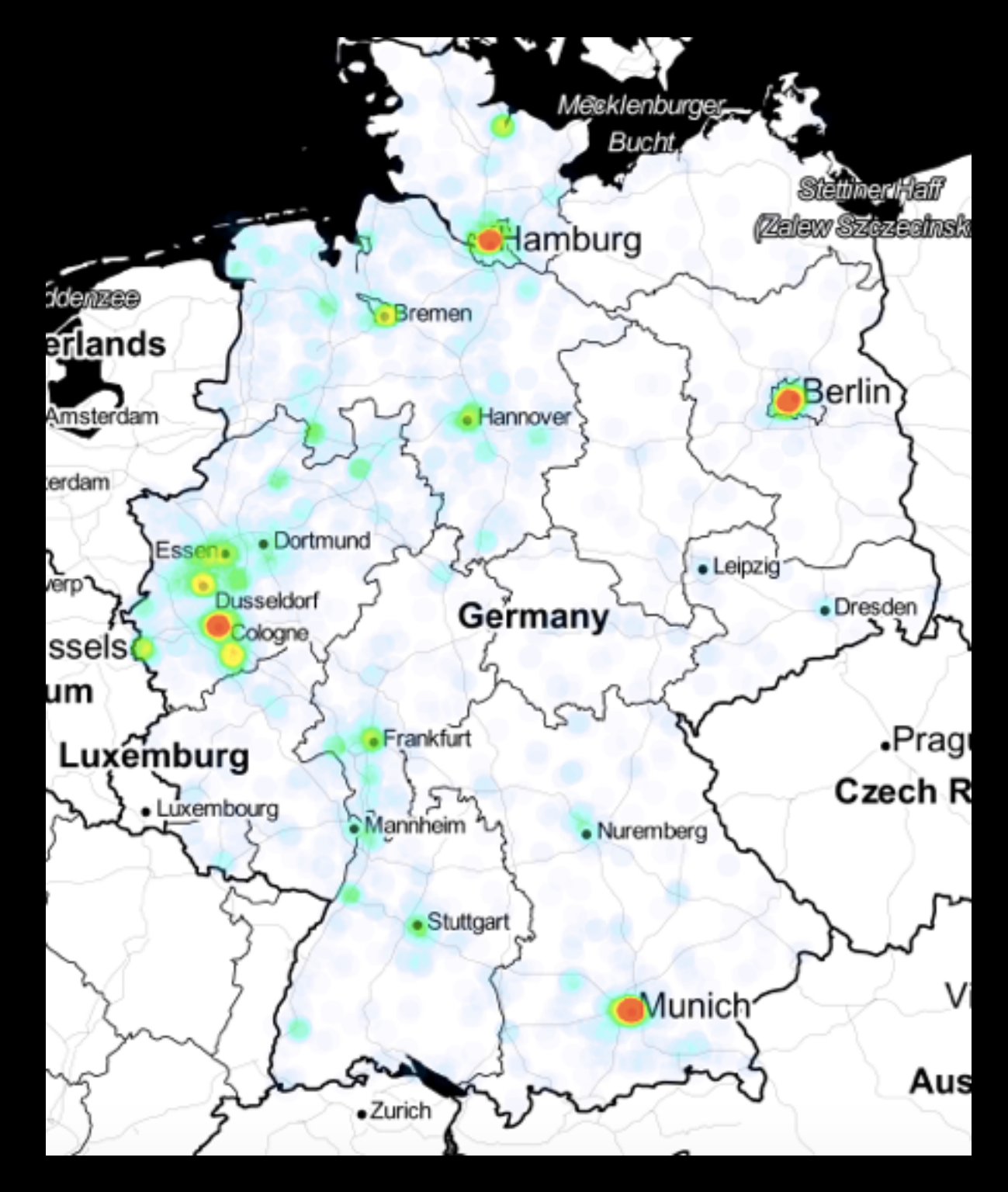

### Adelstitel

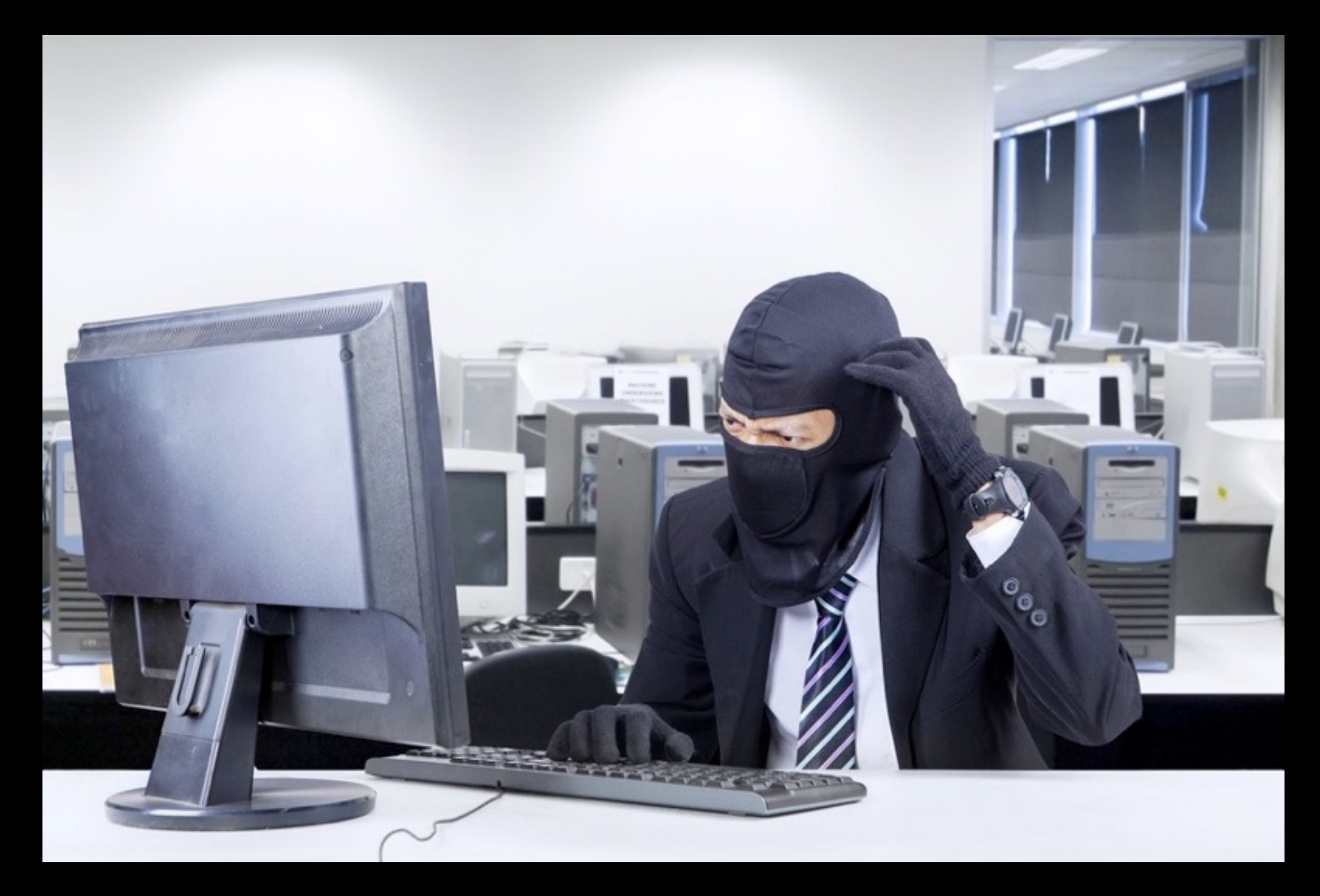

## Moralische Aspekte

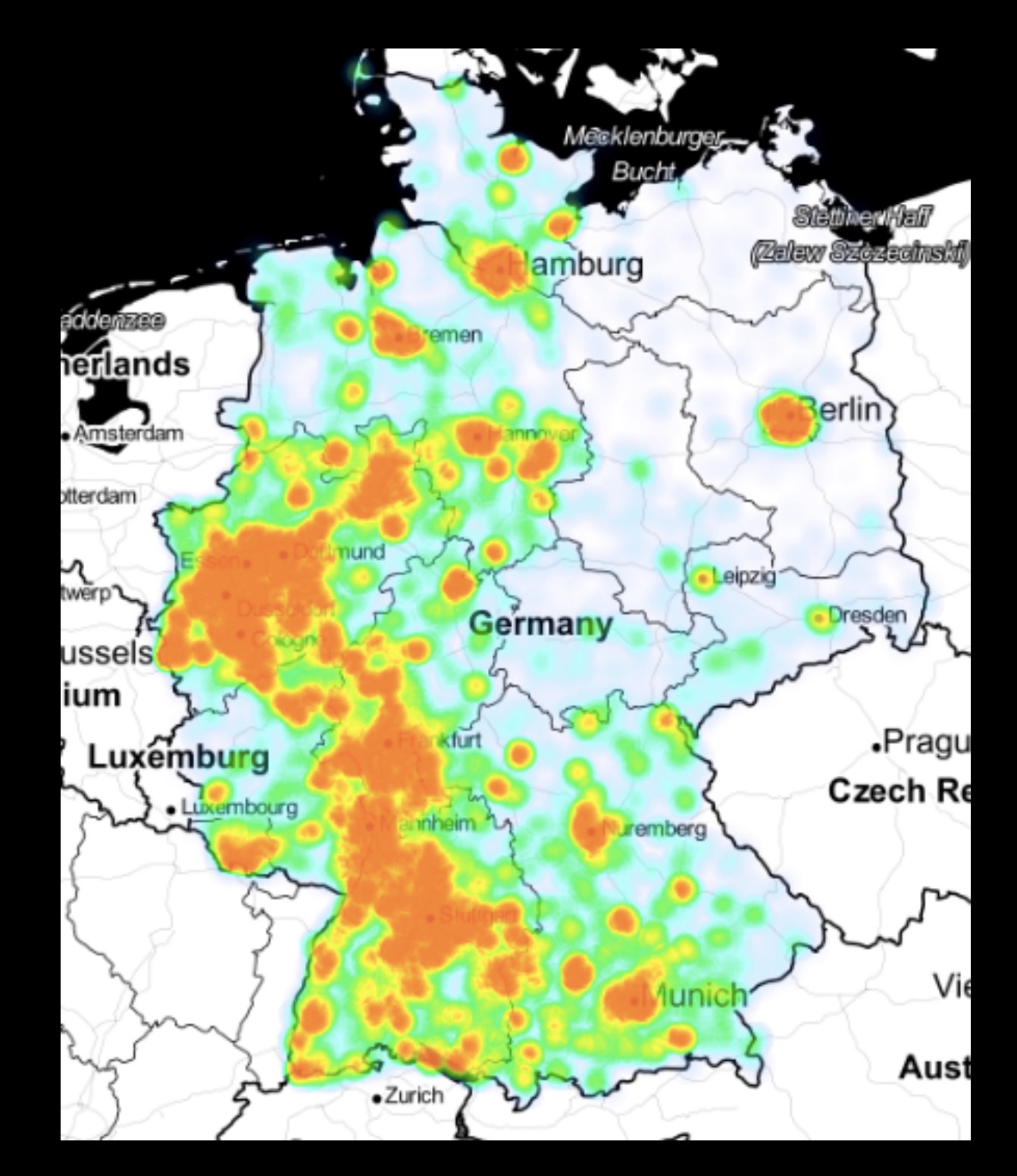

### Türkische Vornamen

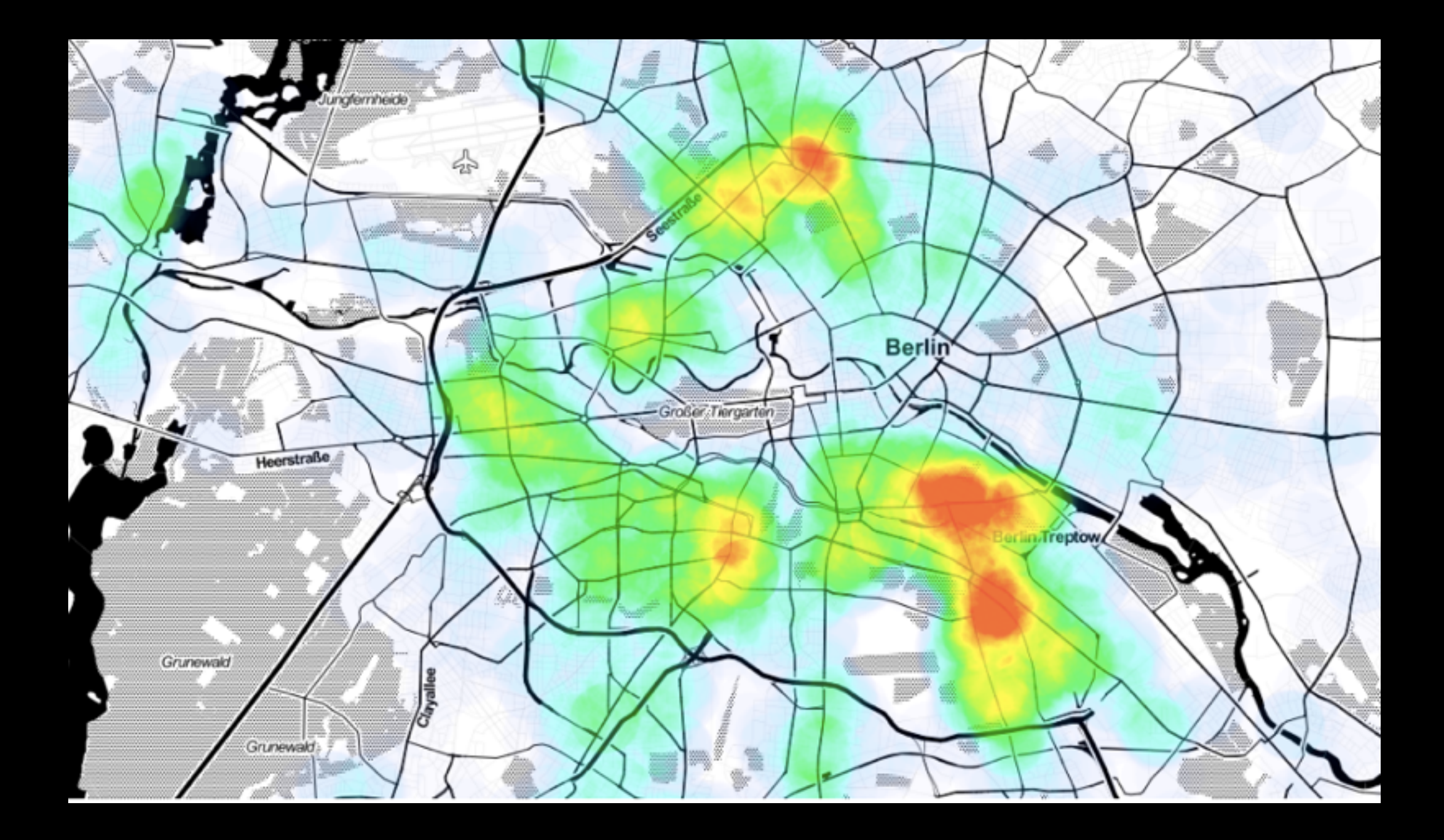

### Türkische Vornamen

## Inverse-Widersprüche

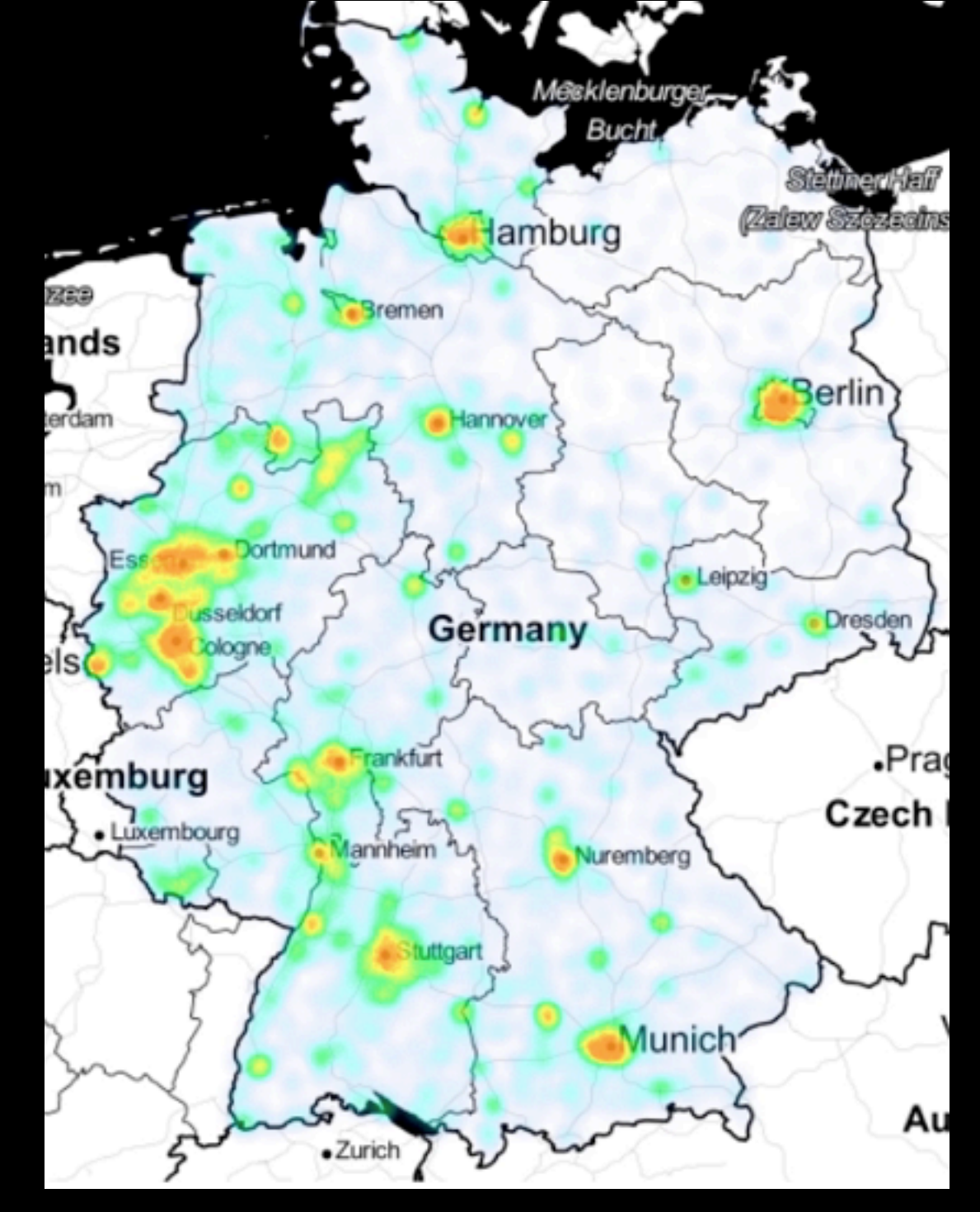

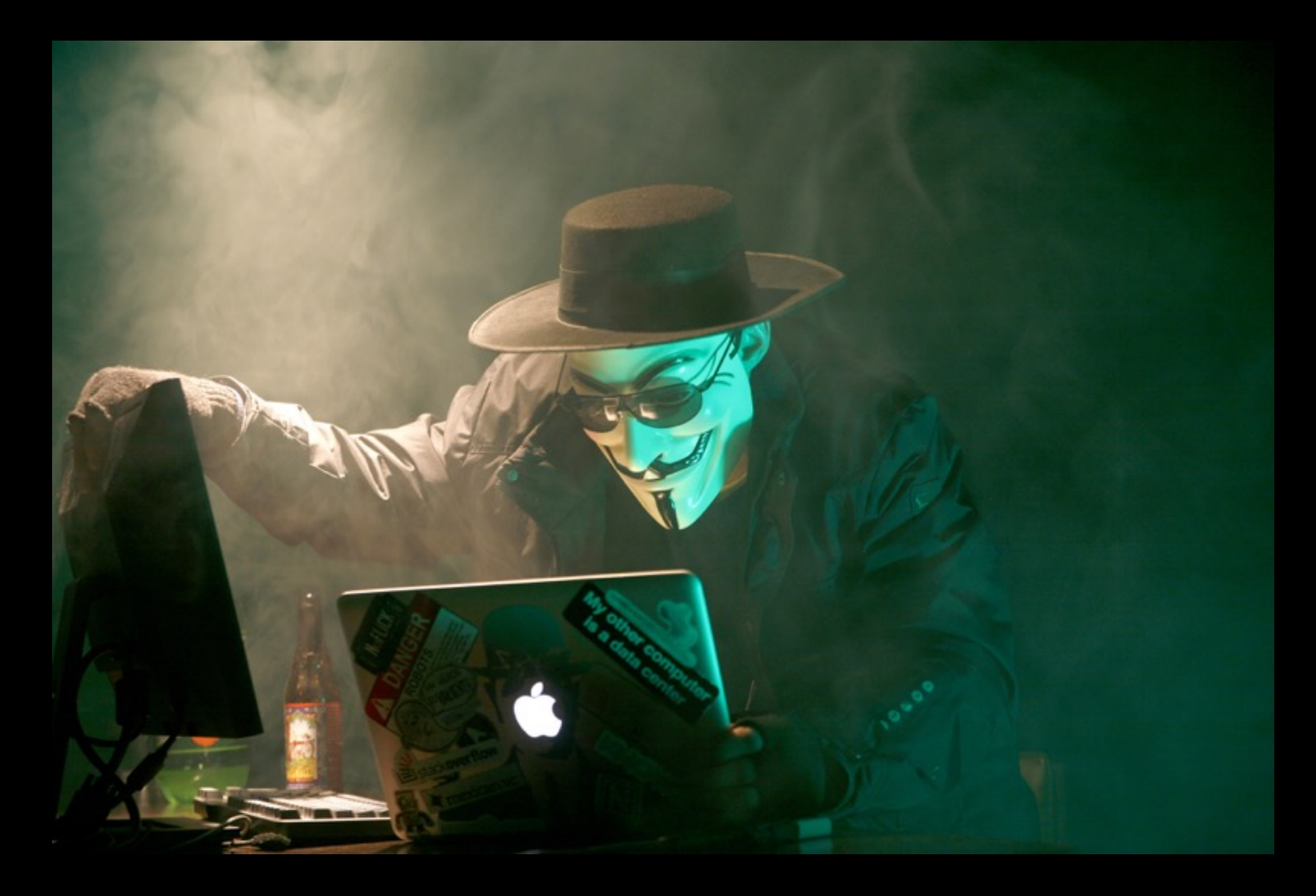

Gesetz über Urheberrecht und verwandte Schutzrechte (Urheberrechtsgesetz)

§ 108b Unerlaubte Eingriffe in technische Schutzmaßnahmen und zur Rechtewahrnehmung erforderliche Informationen

§ 95a Schutz technischer Maßnahmen

Wer in der Absicht, sich oder einem Dritten den Zugang zu einem nach diesem Gesetz geschützten Werk oder einem anderen nach diesem Gesetz geschützten Schutzgegenstand oder deren Nutzung zu ermöglichen, eine wirksame technische Maßnahme ohne Zustimmung des Rechtsinhabers umgeht oder wenn die Tat nicht ausschließlich zum eigenen privaten Gebrauch des Täters oder mit dem Täter persönlich verbundener Personen erfolgt oder sich auf einen derartigen Gebrauch bezieht, mit Freiheitsstrafe bis zu einem Jahr oder mit Geldstrafe bestraft.

(2) Ebenso wird bestraft, wer entgegen § 95a Abs. 3 eine Vorrichtung, ein Erzeugnis oder einen Bestandteil zu gewerblichen Zwecken herstellt, einführt, verbreitet, verkauft oder vermietet.

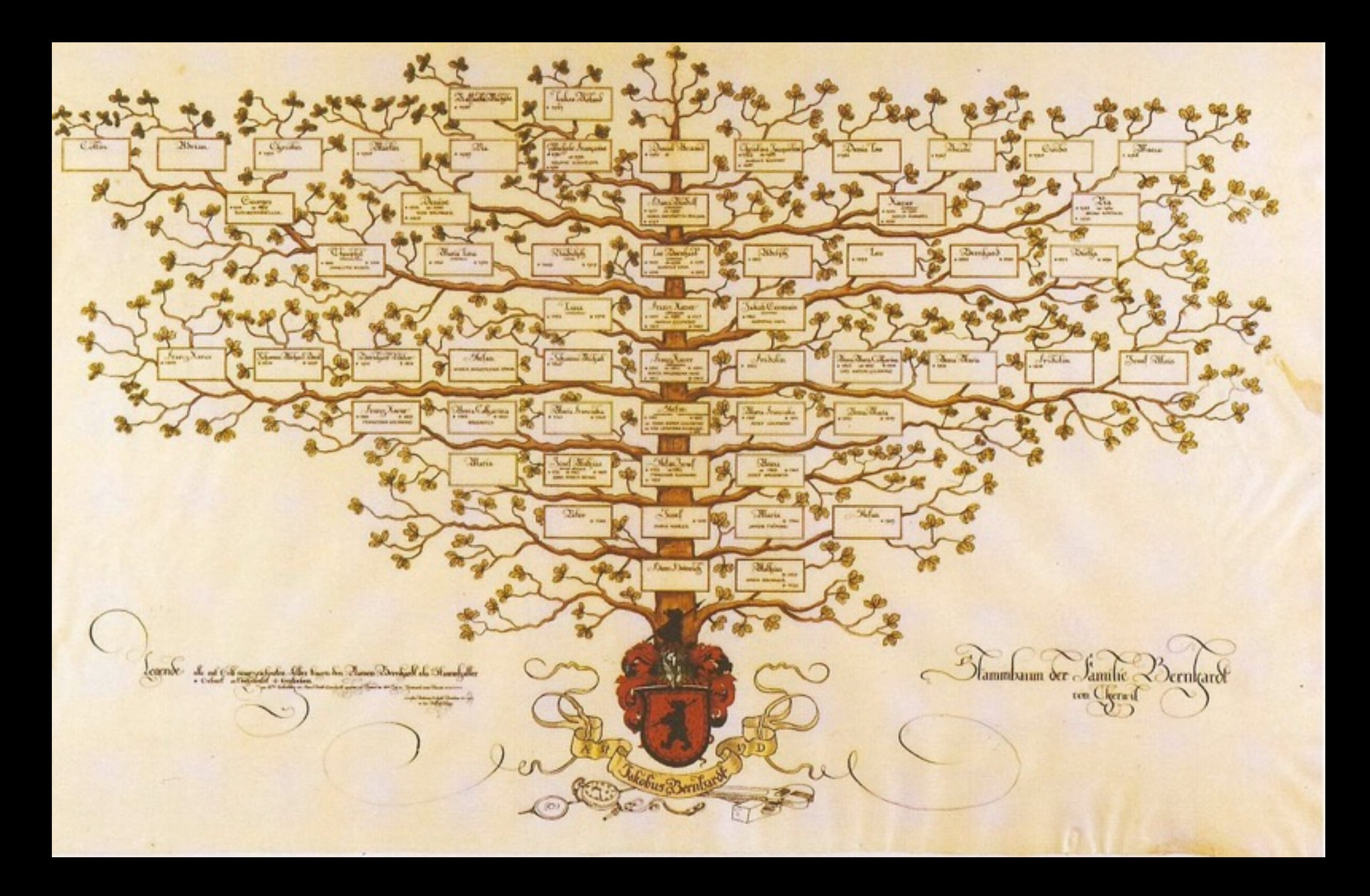

### Schranken

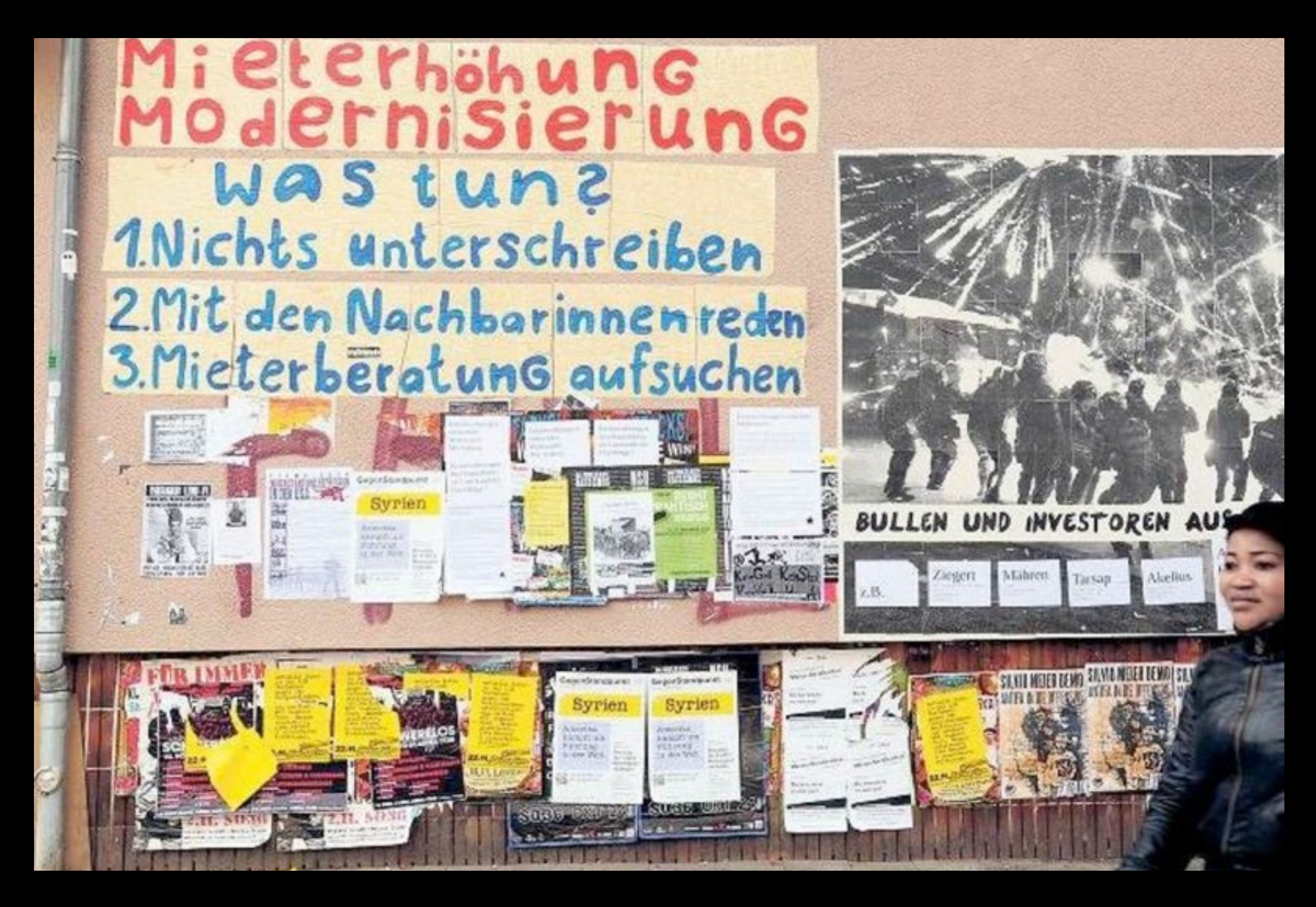

### Schranken

Wem schadet's?

Strafrecht vs. Zivilrecht

KlickTel (3,4 Mio. Euro im Jahr 2007 zurück)

Henning "Zapan" Waterstradt Tel: +49 228 13304411649

#### **Bonn** [Bearbeiten]

- +49 228 12-0 -- Bundesministerium der Verteidigung
- +49 228 13-0 -- Deutsche Telekom AG, NL Bonn (Dekade 8 und 9 nicht)
- +49 228 13-304411649 -- Henning "Zapan" Waterstradt offenbar eine prüfnummer der ....T. gegen spider. "Kein Teilnehmer
- +49 228 14-0 -- Bundesnetzagentur / RegTP
- +49 228 15-0 -- Polizeipräsidium Bonn
- +49 228 16-1 -- Deutscher Bundestag (wohl nur Dekade 1 für Vermittlung, Dekaden 2-4 für Abgeordnete)
- +49 228 17-0 -- Auswärtiges Amt
- +49 228 181-0 -- Deutsche Telekom AG Konzernzentrale
- +49 228 182-0 -- Deutsche Post AG Konzernzentrale
- +49 228 202-0 -- Bayerische Staatsministerin für Bundesangelegenheiten
- +49 228 203-0 -- Wirtschaftsrat der CDU e.V.
- +49 228 204-0 -- Deutscher Sparkassen- und Giroverband e.V.
- +49 228 205-0 -- Deutsche Bank AG
- +49 228 206-1 -- Westdeutscher Rundfunk
- +49 228 207-0 -- Bundesinstitut für Arzneimittel und Medizinprodukte
- $+49$  228 208-0 -- Bundespresseamt
- +49 228 208-2555 -- Bundeskanzleramt und Bundesregierung
- +49 228 210393 -- Bundesvermögensverwaltung, Fontainengraben 150, 53123 Bonn

## Henning ... wer?
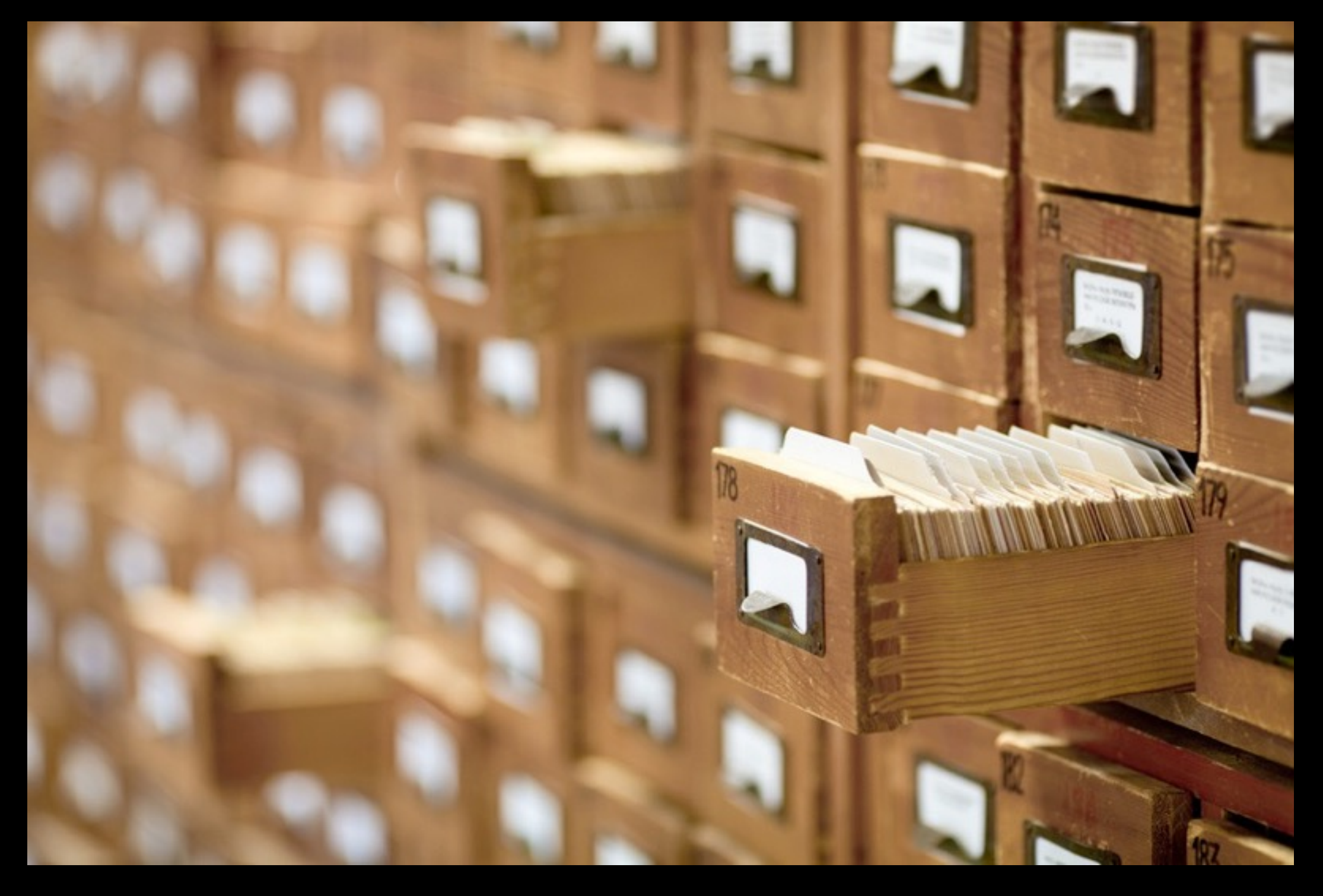

## Ausblick

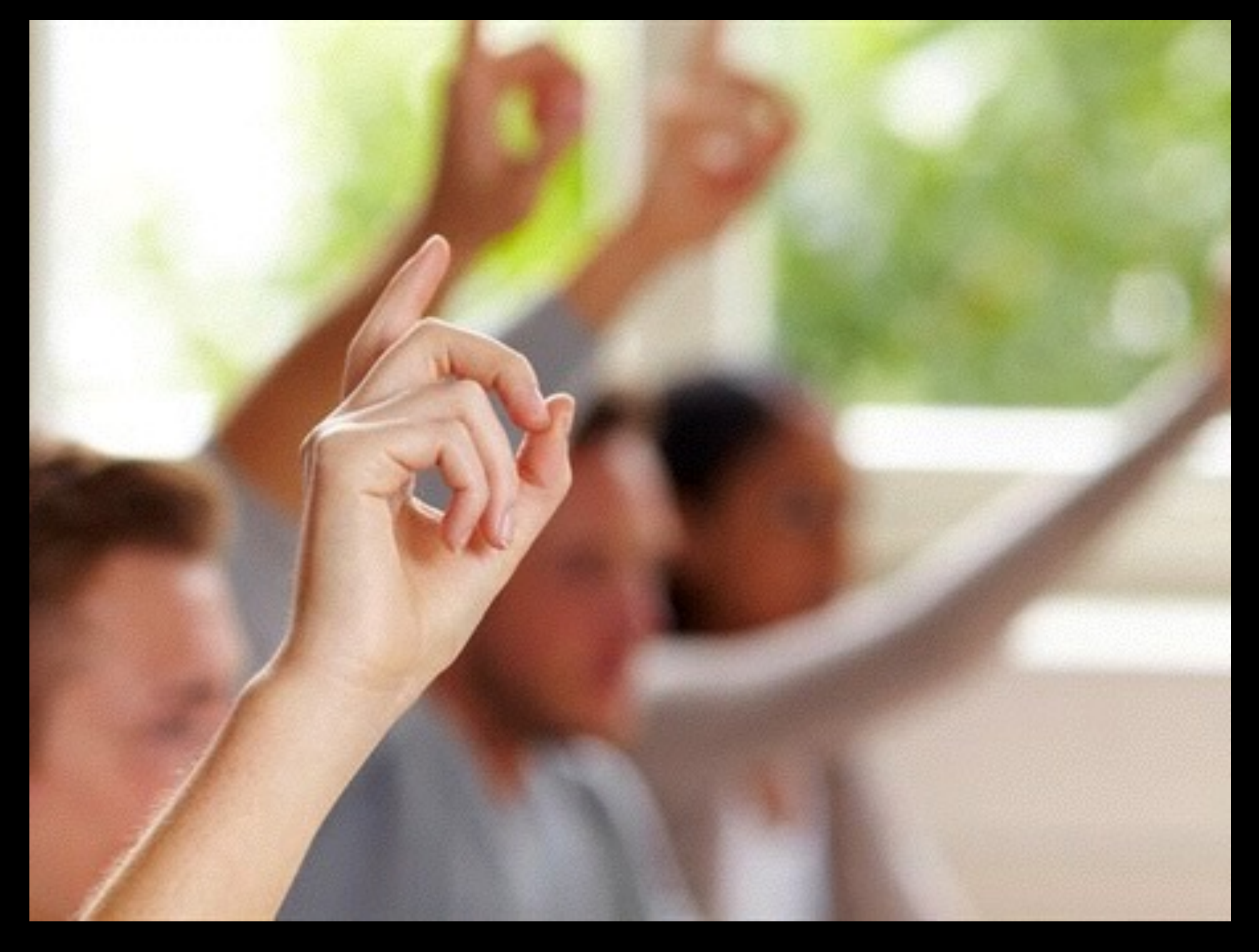

## Fragen?

## Little BIG data

erdgeist@ccc.de al@ccc.de